# **Universidad de las Ciencias Informáticas**

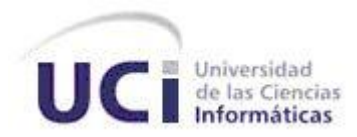

# **Facultad 3**

**Título:** Diseño e implantación de una base de datos documental para el CENDIJ.

# **TRABAJO DE DIPLOMA PARA OPTAR POR EL TÍTULO DE INGENIERO EN CIENCIAS INFORMÁTICAS**

**Autora:** Yiliam Isabel Nieto García.

**Tutor:** Ing. Pedro M. García Rodríguez

**Tutor:** Juniel Hernández Tamayo

**Asesor:** Ing. Heiler Fabars Corrales

La Habana, Junio del 2012

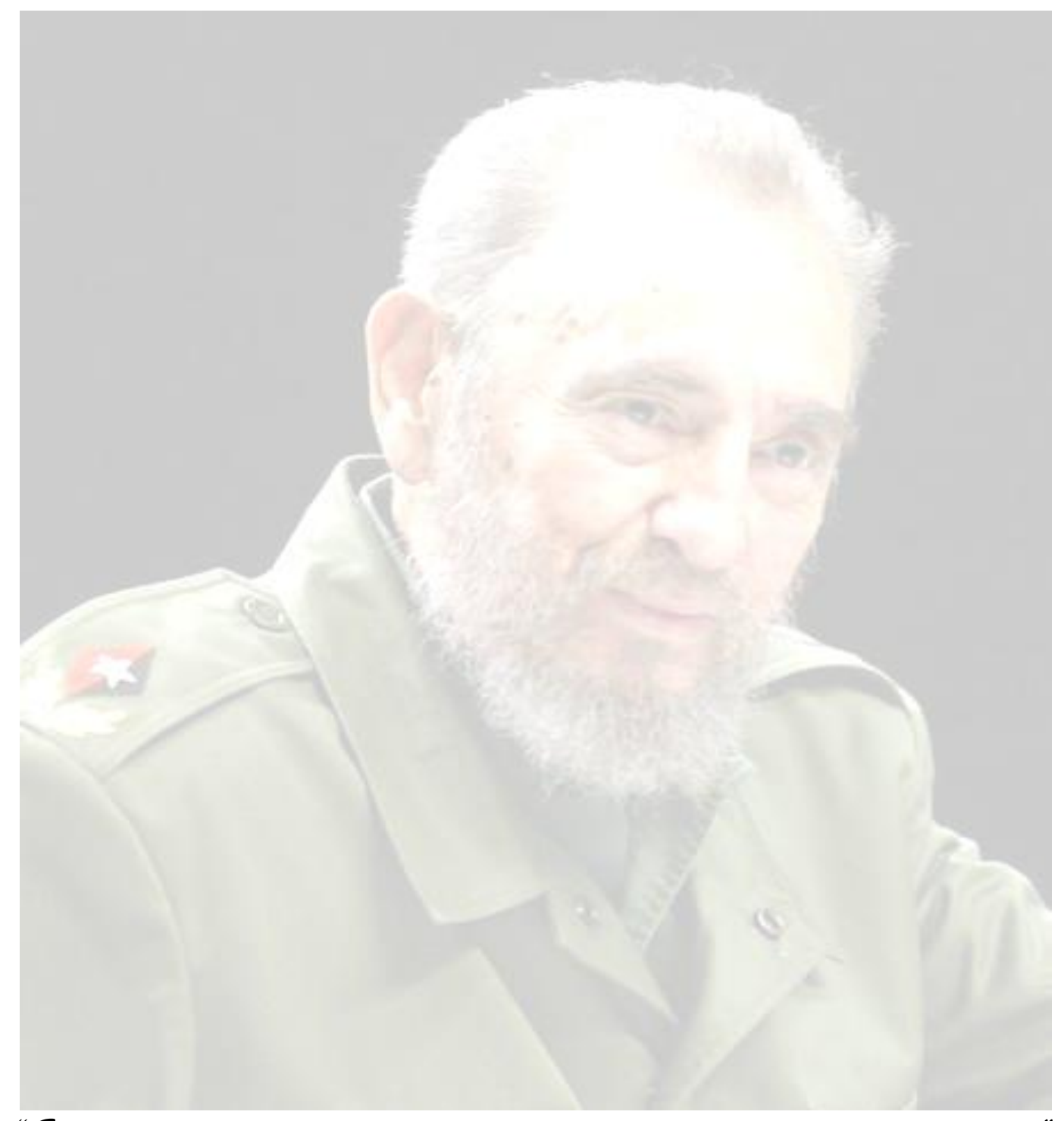

*"El socialismo va a ser muy difícil de construir plenamente sin la computación"*

*Fidel Castro Ruz, 5 de abril de 1987.Clausura del V Congreso de la Unión de Jóvenes Comunistas*.

Declaración de autoría

# <span id="page-2-0"></span>**Declaración de autoría**

Declaro ser la autora de la presente tesis y reconozco a la Universidad de las Ciencias Informáticas los derechos patrimoniales de la misma, con carácter exclusivo.

Para que así conste firmo la presente a los \_\_\_\_\_ días del mes de \_\_\_\_\_\_\_\_\_\_\_\_del año 2012.

**Autora:**

Yiliam Isabel Nieto García

\_\_\_\_\_\_\_\_\_\_\_\_\_\_\_\_\_\_\_\_\_\_\_\_\_\_\_\_

**Tutor:**

Ing. Pedro M. García Rodríguez

\_\_\_\_\_\_\_\_\_\_\_\_\_\_\_\_\_\_\_\_\_\_\_\_\_\_\_\_

**Tutor:**

Ing. Juniel Hernández Tamayo

\_\_\_\_\_\_\_\_\_\_\_\_\_\_\_\_\_\_\_\_\_\_\_\_\_\_\_\_

Datos de contacto

# <span id="page-3-0"></span>**Datos de contacto**

**Autora:** Yiliam Isabel Nieto García. **Correo electrónico:** [yinieto@estudiantes.uci.cu](mailto:yinieto@estudiantes.uci.cu)

**Tutor:** Ing. Pedro M. García Rodríguez. **Correo electrónico:** [pmgarcia@uci.cu](mailto:pmgarcia@uci.cu)

**Tutor:** Juniel Hernández Tamayo. **Correo electrónico:** [jthernandez@uci.cu](mailto:jthernandez@uci.cu)

**Asesor:** Ing. Heiler Fabars Corrales. **Correo electrónico:** [hfabars@uci.cu](mailto:hfabars@uci.cu)

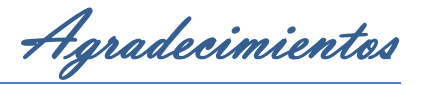

# <span id="page-4-0"></span>**Agradecimientos**

*A mi madre por el apoyo incondicional que siempre me ha dado, por creer en mí cuando nadie más lo hizo, por darme las fuerzas para soportar el dolor y ser resistente a los problemas y saberlos resolver, por sus consejos, por ser persistente conmigo en el estudio, por ser súper exigente, por todo su amor y cariño, por ser mi madre y mi padre, por ser mi súper mamá. Te amo mami. A mi abuelita que me mira desde el cielo y que siempre me ofreció su mano, me dio ánimos y fuerzas, me dio la luz de mis días, a ella un agradecimiento eterno por regalarme la madre que hoy tengo. A mis tíos que a pesar de ser muy locos y secos sé que me quieren como yo los quiero, incluso más, esto también es gracias a ustedes. A mi prima Claudia que a pesar de la distancia siempre ha estado para mí de una forma incondicional. Al resto de la familia, mi padre, mi hermana Duney, Yohana, Clarita, Yenisey, Yvonne y Martha.* 

*Un agradecimiento a los nuevos y mejores amigos que he hecho en estos 5 años, no se fijen en el orden, los quiero a todos de igual manera: a Rosi por toda la ayuda brindada desde que estoy en 3er año, que manera de joder la mía. A mi tocaya Yoisi Isabel por sus locuras y su inmensas ganas de ser útil y de ayudar a los demás, a Janette por todo, por sus consejos, por su tiempo, en fin por su amistad, a mi Jefe Artístico Addiel por su forma de ser y por darme la oportunidad de superarme como artista, a la esquifosa Arianna, gracias por todo su apoyo y a Manuel por preocuparse tanto en el estado de mi tesis.*

*A una personita que apareció a última instancia a ayudarme a superar mis miedos con la tesis y dar su hombro para recostarme cuando he sido débil, ofrecerme una nueva forma de querer, y regalarme parte de su tiempo, a ti amorcipiti, unas gracias también.*

*A mis compañeras de cuarto Yanetsi, Lenis, Dayami y a mi compañera insuperable Yudith. A la otra niña del aula, Dina por las palabras compartidas, a Yanetsi Jimeno por ser tan buena escuchando y a Maricela por ser tan buena amiga aún cuando no nos vemos a menudo.*

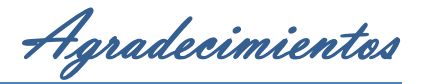

*A los varones del aula en especial al Cangrejo el que tiene más años del aula, gracias por ayudarme con la prueba de nivel, sé que superé ese bache gracias a ti, a Yudier por sus travesuras, a Reinier por ser un buen amigo, a Alex por sus momentos compartidos en equipo, Dannier por sus comentarios inoportunos, Dayron por sus chistes bien formulados, Bichot por el aguante desde 1er año, Edgar por sentarse atrás y no tener mucho que decir, Giorgy por su inteligencia concreta, Gustavo por irnos a veces juntos para la casa, Hector por compartir eventos de la universidad, Henry por su imprudencia, Jorge por compartir conmigo momentos de tu niño, Jorge L por su constancia, Jose por la ayuda, Leyandry por su carisma, Urquiza por ayudarme a superarme como dirigente, Yhon por su tiempo, Sojo por poder contar con él, Nili por sus yo no sé, Rafa por su comprensión, Raúl por sus pesadeces, Yosbel por su bendición y Yosmany por compartir su sabiduría. A Adrián por regalarme 4 años de su vida y por ayudarme en aquel momento.*

*A los amigos nuevos Carlos Taborda, Carly, Ariagna, Kile, Rafa, Timba, Wilson, Monolito, Micha y Nany.*

*A los profesores que fueron más allá del aula, un buen amigo, cabe destacar al profesor de Matemática 3 Raúl de la Cruz, sin él, esa Matemática no iba a ser igual.* 

*A mi tutor Pedro por su constancia, apoyo, su guía para orientarme al desarrollo de este trabajo, gracias a él he podido culminar de forma satisfactoria el mismo, mil gracias. A la decana de la facultad por brindarme su apoyo y tiempo.*

*A los miembros del tribunal por las correcciones dadas para poder arreglarlas a tiempo y poder culminar este trabajo. A la Revolución Cubana por ofrecerme la oportunidad de estudiar en esta alta casa de estudios, y más que eso se convirtió en una casa para mí.*

*A todos aquellos que confiaron en mí y los que no, a todos aquellos que de una forma u otra constituyeron parte de mi vida universitaria, gracias a ustedes por su apoyo y por sus saludos, gracias. Sé que me quedan muchos sin mencionar pero en fin: gracias.*

*Gracias a todos ustedes y a mí, finalmente me superé y hoy soy lo que soy: una ingeniera.*

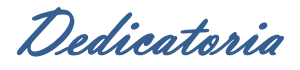

## <span id="page-6-0"></span>**Dedicatoria**

*En primer lugar dedico este trabajo a mi abuelita Leoncia Eloina porque sé que esté donde esté me está mirando y sé que debe estar orgullosa de que al menos alguien de la familia se haya convertido en ingeniera. A mi mami, sabes que este trabajo es tuyo, por ser tan matraquillosa es que pudimos lograrlo y que he logrado lo que hoy soy, he aquí el resultado esperado por las dos. Dedico este trabajo a mis tíos Bernardo y Guillermo, por ser mis padres cuando no podía contar con el mío. A mi tutor Pedro porque juntos pudimos concluir este arduo trabajo y ayudarme cuando más nadie dio el paso el frente. A la Revolución por darme los medios y herramientas para poder hoy llegar ser toda una profesional.*

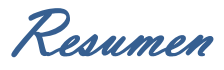

## <span id="page-7-0"></span>**Resumen**

En este trabajo de diploma se propone realizar una base de datos documental con el uso de un Sistema de Gestión de Bases de Datos Documentales para el Centro de Documentación e Información Judicial del Tribunal Supremo Popular (CENDIJ) para almacenar los tipos de documentos que en este centro se procesan.

Para ello se realizó en un primer momento una minuciosa investigación de los gestores documentales más difundidos en el mundo, las herramientas a utilizar, así como un estudio del centro en cuestión. En un segundo momento se realizó el análisis donde se detalló en el modelo esencial los aspectos destacables del CENDIJ. Ya en el diseño se realizó el sistema de entidades registrales, dentro del cual se describen las entidades persistentes, y con el diccionario de datos se brindó una mejor descripción de cada una de las entidades en cuestión, para una posterior implantación. Finalmente se realizaron las pruebas necesarias para validar la calidad y eficiencia de la base de datos (BD) documental creada.

*Palabras Claves:* Sistemas Gestores de Bases de Datos Documentales (SGBDD), modelo esencial, sistema de entidades registrales, diccionario de datos, implantación.

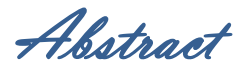

# <span id="page-8-0"></span>**Abstract**

In this diploma work plans a document database using Management System Database Documentaries for Documentation and Information Center Judicial the Popular Supreme Court (CENDIJ) to store the types of documents in this center processed.

This was done at first a thorough investigation of the most popular document management in the world, tools to use, and a study center concerned. In a second stage analysis was performed where the model is detailed in the essential highlights of the CENDIJ. Since the design is made registration system entities within which describes the persistent entities, and the data dictionary provided a better description of each of the entities in question, for subsequent implantation. Finally, we performed the tests necessary to validate the quality and efficiency of created documents database.

*Keywords:* Systems Database Managers Documentary (SGBDD) model essential registry system entities, data dictionary implementation.

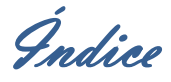

# Índice

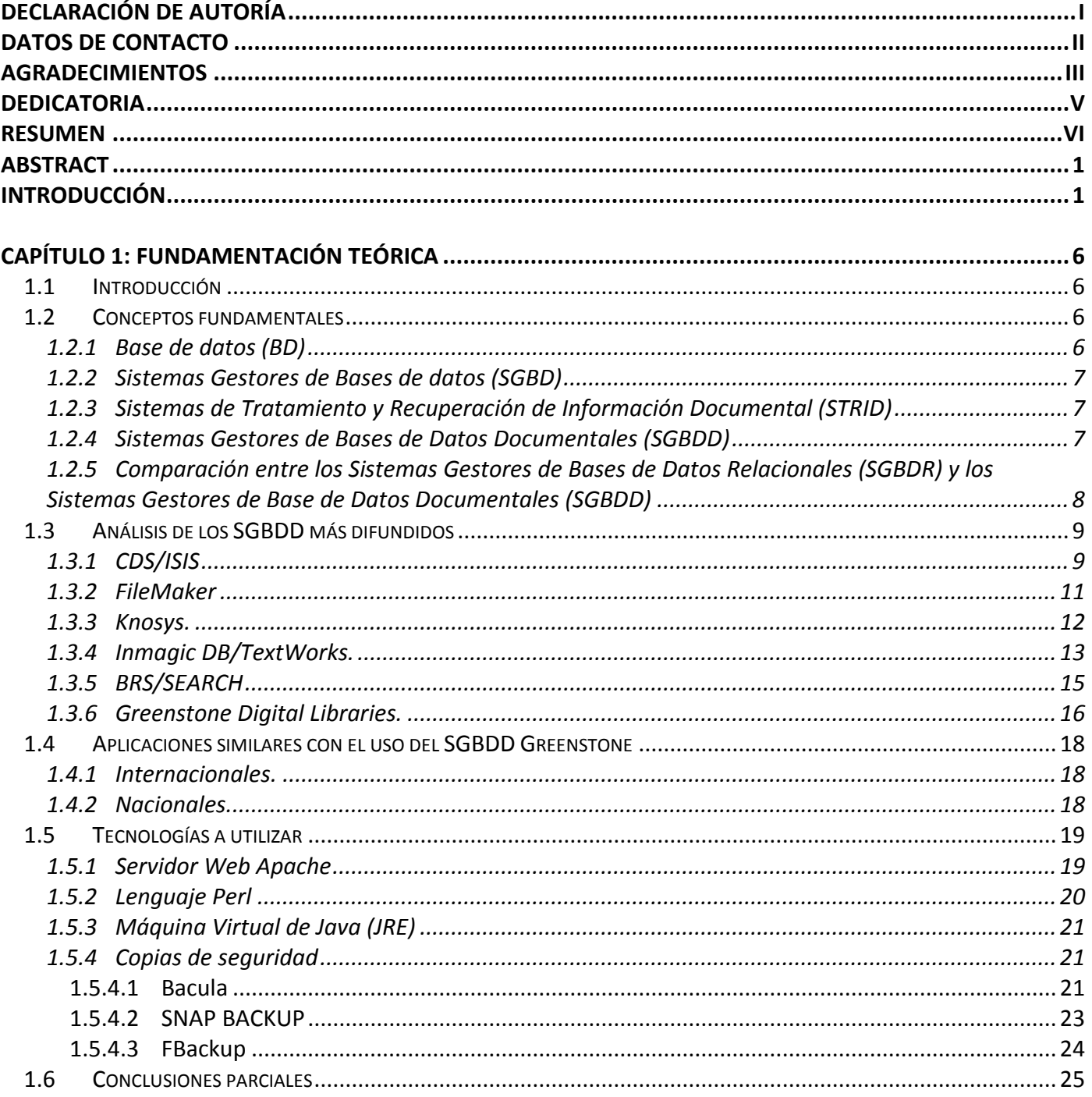

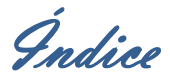

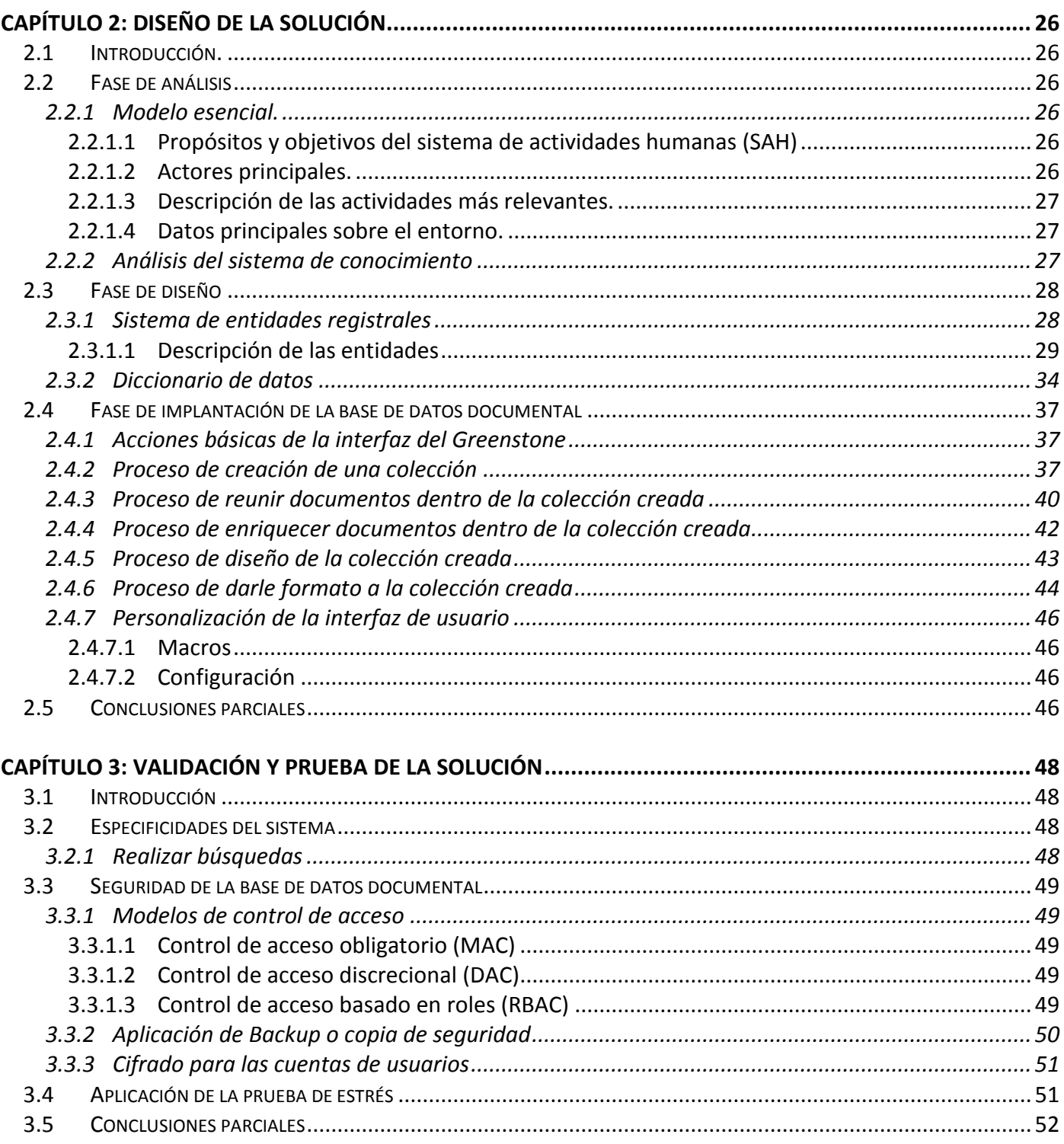

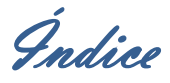

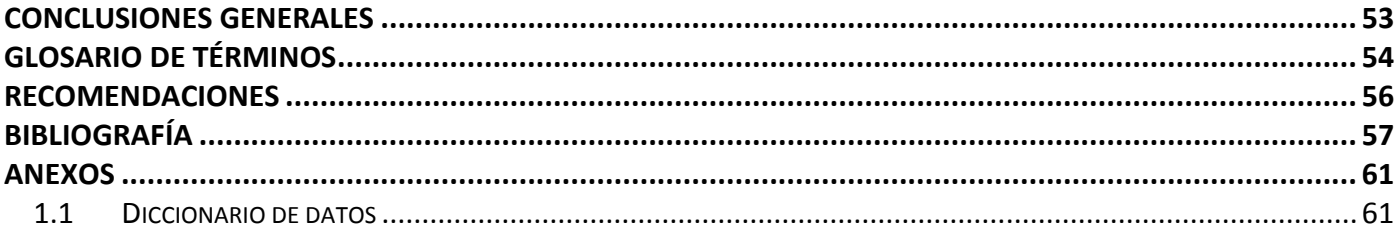

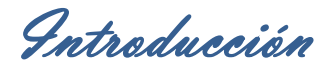

## <span id="page-12-0"></span>**Introducción**

La información que se manipula crece por segundo, a tal punto que la consulta y manipulación de esta se han convertido en dos de los problemas más críticos en la actualidad para aquellos que trabajan y dependen de la misma, con ayuda de los Sistemas Gestores de Bases de Datos se ha podido gestionar dicha información y dar solución en parte a algunos de los problemas existentes asociados al cúmulo de información almacenada. Las organizaciones en aras de conservar sus documentos, realizar búsquedas y consultas a grandes volúmenes de información han ido en busca de nuevas soluciones innovadoras que brinden ventajas sobre los Sistemas Gestores de Bases de Datos (SGBD) tradicionales, es por ello que surgen los Sistemas Gestores de Bases de Datos Documentales (SGBDD) dándole solución a muchos de los problemas anteriormente mencionados.

Los Sistemas de Gestión Documental son un conjunto de normas, técnicas y prácticas usadas para administrar el flujo de documentos de todo tipo en una organización, permitir la recuperación de información desde ellos, eliminar los que ya no sirven y asegurar la conservación indefinida de los documentos más valiosos, aplicando principios de racionalización y economía. (2011)

Los Sistemas de Gestión Documental han ayudado a pequeñas y medianas empresas a crear bases de datos documentales de tipo referencial, permitiendo a los usuarios una rápida localización y consulta de libros, artículos u otro tipo de documento, mejorando considerablemente la agilidad del procesamiento y recuperación de los documentos. Hoy en día estos sistemas tienen comercializadas aplicaciones informáticas permitiendo la consulta desde un navegador web, de las bases de datos creadas con ellos.

#### **Entre las principales características de los SGBDD se pueden mencionar las siguientes:**

- $\checkmark$  Disponen de un modelo de registro flexible (campos de longitud variable, campos multivalor, entre otros).
- $\checkmark$  Contienen un conjunto de variadas prestaciones de recuperación de la información.
- $\checkmark$  Están dotados de diversos materiales para el control terminológico<sup>1</sup>.
- $\checkmark$  Permiten la indexación<sup>2</sup> a texto completo.

-

*<sup>1</sup> Control terminológico: posibilidad de definir y utilizar diccionarios de palabras vacías, diccionarios de sinónimos, tesauros, etc., que controlan el resultado de la indización y facilitan la realización de búsquedas.*

Introducción

#### **Los SGBDD presentan diversas ventajas dentro de las cuales cabe destacar:**

- $\checkmark$  Reducción de tiempo de consultas y tareas de archivo.
- $\checkmark$  Control total sobre la documentación e información.
- $\checkmark$  Ahorro en impresión de documentos (fotocopias, copias impresas, entre otras).
- $\checkmark$  Ahorro de espacio físico.

-

- $\checkmark$  Custodia de alta seguridad para documentos de gran valor o confidencialidad.
- $\checkmark$  Sustitución de documentos impresos por réplicas electrónicas.
- $\checkmark$  Evita la duplicidad de documentos

Cuba no se encuentra enajenada de los problemas existentes en cuanto al almacenamiento, recuperación y búsqueda de información guardada en archivos.

El Ministerio de la Informática y las Comunicaciones (MIC) es el Organismo encargado de regular, dirigir, supervisar y controlar la política del Estado y el Gobierno en cuanto a las telecomunicaciones, la informática, las redes y los servicios de valor agregado.

De esta institución surge la Universidad de las Ciencias Informáticas (UCI), denominado en sus comienzos "Proyecto Futuro", con dos objetivos fundamentales: informatizar el país y desarrollar la industria del Software para contribuir al desarrollo económico del mismo. (Valenzuela, 2012)

La UCI posee una estructura que cuenta con distintas facultades y dentro de ellas centros productivos, uno de ellos es el Centro de Gobierno Electrónico (CEGEL), el cual se centra en el desarrollo de proyectos productivos abordando temas relacionados con el Gobierno Electrónico y la Informática Jurídica. Actualmente en este centro se desarrolla un proyecto en conjunto con el Centro Nacional de Documentación e Información Judicial del Tribunal Supremo Popular (CENDIJ), el cual busca informatizar los servicios que se brindan en este centro judicial. Este centro tiene como objetivos fundamentales el suministro de servicios de valor añadido y del acceso a la información judicial.

Actualmente el CENDIJ cuenta que un gran cúmulo de información, la cual se encuentra almacenada en diferentes formatos, a su vez esta institución no cuenta con un sistema único que gestione esta información en su totalidad, convirtiendo en un problema tangible el almacenamiento y la recuperación de dicha información. Otro aspecto a tener en cuenta es que la mayor parte de los documentos no se

*<sup>2</sup> Indexar: acción de registrar datos ordenadamente con el fin de obtener resultados relevantes de forma más rápida en una busca de información.*

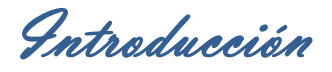

encuentran digitalizados, por lo que se ve afectada la disponibilidad de los mismos. Dichas circunstancias provocan redundancia y lentitud en el proceso de la gestión de la información.

A partir de lo antes expuesto se define como **problema a resolver**: ¿Cómo contribuir a la organización y procesamiento de los fondos documentales digitales manejados por el CENDIJ?

Para ello se plantea como **objeto de estudio** de la investigación las base de datos documentales.

Y se especifica como **campo de acción** los procesos de diseño e implantación de bases de datos documentales.

Se define como **objetivo general** desarrollar el diseño y la implantación de una base de datos documental para el CENDIJ.

Se aboga como **idea a defender** si se desarrolla el diseño e implantación de una base de datos documental para el CENDIJ, se logrará contribuir a la organización y procesamiento de los fondos documentales digitales manejados por el CENDIJ.

Para darle solución al objetivo general se trazaron los siguientes **objetivos específicos:** 

- $\checkmark$  Elaborar el marco teórico de la investigación.
- $\checkmark$  Obtener el diseño de una base de datos documental para el CENDIJ.
- $\checkmark$  Obtener la implantación de una base de datos documental para el CENDIJ.
- $\checkmark$  Validar la solución propuesta.

Para dar cumplimiento a los objetivos específicos se definieron las siguientes **tareas de la investigación**:

- $\checkmark$  Análisis de los principales sistemas gestores de bases de datos documentales.
- $\checkmark$  Investigación sobre otros sistemas digitales similares al que se quiere desarrollar.
- $\checkmark$  Análisis de las principales formas de integración de estos sistemas gestores de bases de datos con sistemas gestores de bases de datos relacionales.
- $\checkmark$  Análisis de las principales acciones que se realizan el CENDIJ.
- $\checkmark$  Diseño de la base de datos documental a partir del gestor de base de datos documental seleccionado para el CENDIJ

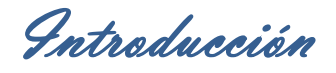

- $\checkmark$  Implantación de la base de datos documental a partir del gestor de base de datos documental seleccionado para el CENDIJ.
- Validación de la propuesta desarrollada.

Durante el transcurso de esta investigación se recurrieron a varios métodos científicos:

#### **Métodos Teóricos**:

- $\checkmark$  Analítico Sintético: Este método permite realizar un análisis de la teoría y documentos facilitando la obtención de los elementos y conocimientos más relevantes que se relacionan con los SGBDD.
- $\checkmark$  Inductivo Deductivo: Este método facilita la inducción de los conocimientos acerca de los SGBD y a partir de lo estudiado enfocar dicha investigación hacia los SGBDD.
- $\checkmark$  Histórico Lógico: Se utiliza con el objetivo de realizar un estudio meticuloso sobre el progreso y desarrollo de los sistemas gestores de bases de datos documentales.

#### **Métodos Empíricos:**

 Entrevista: Se utilizó para comprobar los problemas existentes dentro del proyecto del CENDIJ para tener un mejor entendimiento de los documentos que en esta organización se procesan y se pueda realizar una base de dato documental más específica.

#### Dentro de los **posibles resultados** que se pueden obtener se encuentran:

- $\checkmark$  Estado del arte sobre las bases de datos documentales.
- $\checkmark$  Diseño e Implantación de la base de datos documental a partir del sistema gestor de base de datos documental seleccionado para el CENDIJ.

#### **Estructura del contenido.**

**Capítulo 1.** Fundamentación teórica.

Se analizan las acciones que realizan el CENDIJ con toda la información que este organismo maneja. Se analizan los distintos sistemas gestores de bases de datos documentales en pos de identificar los sistemas más adecuados para su posterior utilización en dicha institución. Además se analizan las tipologías de los documentos que se trabaja en el mismo.

**Capítulo 2.** Diseño de la solución.

En este capítulo se realizó la implantación de la base de datos documental (BDD) donde se

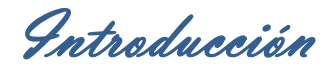

planteó el modelo esencial, el sistema de entidades registrales y el diccionario de datos.

**Capítulo 3.** Validación de la propuesta.

En esta capítulo se detalló lo relacionado de cómo se debe buscar dentro de la biblioteca digital creada. Además se utilizó la técnica de casos de pruebas para validar el buen funcionamiento de las base de datos documentales.

Capítulo 1: Fundamentación teórica

# <span id="page-17-0"></span>**Capítulo 1: Fundamentación teórica**

## <span id="page-17-1"></span>**1.1 Introducción**

Dentro de este capítulo se darán a conocer los diferentes conceptos que serán de vital importancia para el entendimiento futuro del trabajo investigativo desarrollado. Se darán a conocer algunos de los *Sistemas Gestores de Base de Datos Documentales (SGBDD)* que existen, sus características, funcionalidades, rendimiento y compatibilidad con los distintos Sistemas Operativos. Se darán conocer ejemplos de aplicaciones del gestor seleccionado. Y por último se brindará una pequeña descripción de la tecnología a usar.

## <span id="page-17-2"></span>**1.2 Conceptos fundamentales**

## <span id="page-17-3"></span>**1.2.1 Base de datos (BD)**

*"*Importante destacar que una **BD** puede considerarse una colección variable en el tiempo*".* (García, 2006)

"Una **BD** se puede definir como una serie de datos organizados y relacionados entre sí, los cuales son recolectados y explotados por los sistemas de información de una empresa o negocio en particular". (Valdés, 2006)

"El término de **BD** fue escuchado por primera vez en 1963, en un simposio celebrado en California – EEUU. Una **BD** se puede definir como un conjunto de información relacionada que se encuentra agrupada o estructurada. Desde el punto de vista del informático, la BD es un sistema formado por un conjunto de datos almacenados en discos que permiten el acceso directo a ellos y un conjunto de programas que manipulen ese conjunto de datos". (Raga, 2008)

A partir de las definiciones planteadas por los diferentes autores se puede sintetizar que una **BD** no es más que un conjunto de datos interrelacionados entre sí. La información gestionada dentro de las mismas es almacenada de manera temporal en la computadora. Su finalidad es proporcionar a uno o varios usuarios el acceso a datos y realizar con ellos operaciones para la gestión de los mismos.

Capítulo 1: Fundamentación teórica

## <span id="page-18-0"></span>**1.2.2 Sistemas Gestores de Bases de datos (SGBD)**

"Un **SGBD** es un programa o aplicación capaz de gestionar adecuadamente las BD". (Lapuente)

"Los **SGBD** son un conjunto coordinado de programas, procedimientos y lenguajes que suministra a los diferentes tipos de usuarios, los medios necesarios para detallar y maniobrar los datos almacenados en la BD, garantizando su seguridad". (Abadal & Codina, 2010)

Los SGBD también llamados DBMS<sup>3</sup> están diseñados para procesar grandes volúmenes de información. Además permiten a todo tipo de usuario describir, recuperar y manipular los datos almacenados en la BD manteniendo su integridad, confidencialidad y seguridad.

Para especificar lo que es **SGBD**, no es más que un programa idóneo para gestionar toda la información procesada en una BD que trabaja con registros almacenados dentro de la misma.

## <span id="page-18-1"></span>**1.2.3 Sistemas de Tratamiento y Recuperación de Información Documental (STRID)**

"Los **STRID** son sistemas que manipulan documentos, esto es, construcciones cognitivas<sup>4</sup> que representan creaciones humanas". (Lapuente).

Es importante señalar que los SGBDD son un tipo de **STRID**.

## <span id="page-18-2"></span>**1.2.4 Sistemas Gestores de Bases de Datos Documentales (SGBDD)**

"Los **SGBDD** son sistemas que automatizan las características de los sistemas tradicionales de creación o gestión de BD, control de usuarios, entre otros". (Lapuente)

Los **SGBDD** son un tipo de programa diseñado específicamente para almacenar, recuperar, gestionar y están orientados a documentos. El uso de los **SGBDD** permitirá que una vez que el usuario haya realizado una consulta en la BD el sistema no le mostrará un resultado sino los documentos asociados a dicha búsqueda.

-

*<sup>3</sup> DBMS: DataBase Management System, por sus siglas en inglés.*

*<sup>4</sup> Cognitivas: conjunto de información almacenada mediante la experiencia o el aprendizaje.*

Capítulo 1: Fundamentación teórica

# <span id="page-19-0"></span>**1.2.5 Comparación entre los Sistemas Gestores de Bases de Datos Relacionales (SGBDR) y los Sistemas Gestores de Base de Datos Documentales (SGBDD)**

Para proporcionar un mejor entendimiento sobre los **SGBDD** y los escenarios ideales para su utilización por encima de cualquier **SGBDR**, a continuación se expone una tabla comparativa con las diferencias de estos Sistemas Gestores de Base de Datos:

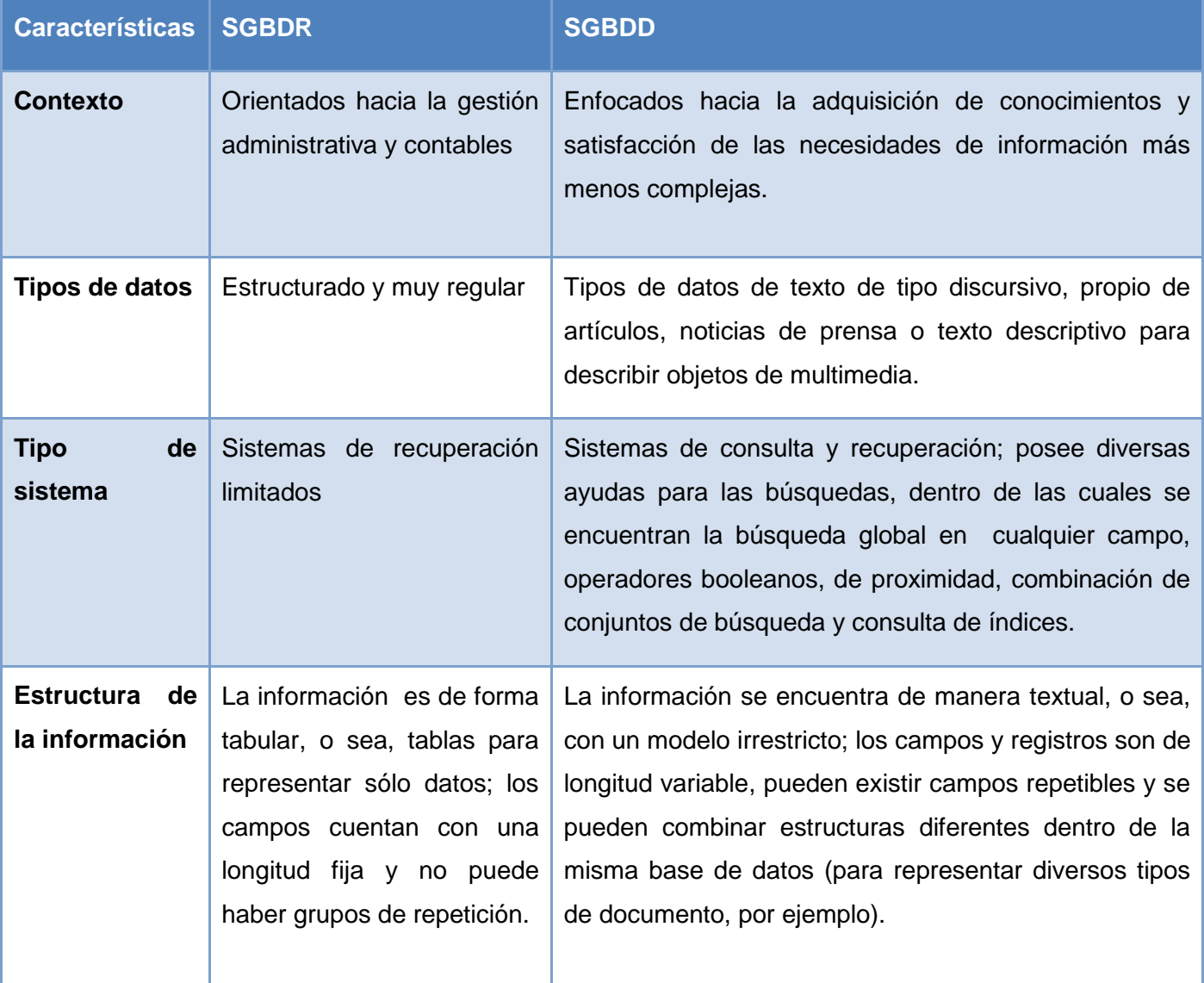

**8**

Capítulo 1: Fundamentación teórica

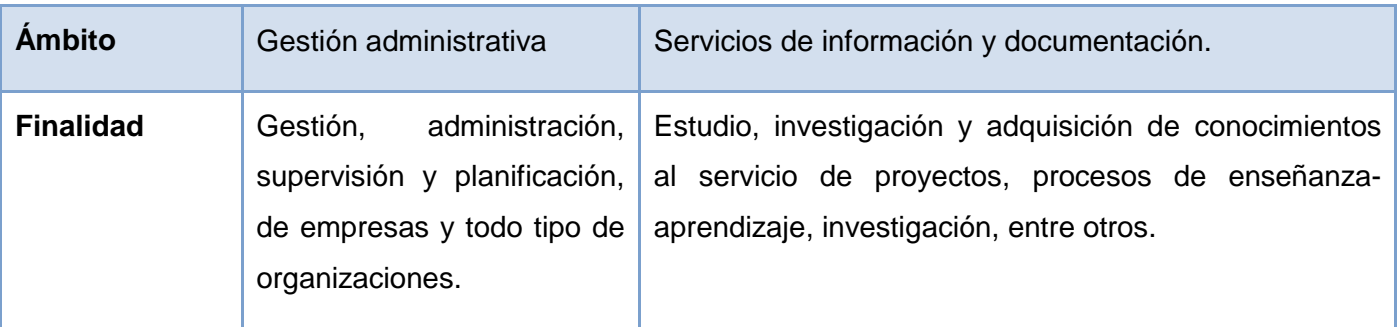

## <span id="page-20-0"></span>**1.3 Análisis de los SGBDD más difundidos**

Existen diversos SGBDD dentro de los que caben destacar CDS/ISIS, FileMaker, Knosys, Inmagic DB/TextWorks, BRS/SEARCH y Greenstone Digital Libraries.

## <span id="page-20-1"></span>**1.3.1 CDS/ISIS**

El software CDS/ISIS<sup>5</sup>, también conocido como MicroISIS, es un sistema generalizado de almacenamiento y recuperación de información. Es una base de dato constituida principalmente por texto. En términos generales se puede pensar en una base de datos CDS/ISIS como un archivo de datos relacionados generados para satisfacer los requerimientos de información de los usuarios.

Fue diseñado para el registro de documentos. Su mayor uso se da en el campo bibliográfico, pero es igualmente aplicable al registro de legajos personales, historias clínicas, información jurídica, expedientes, documentación de proyectos y en general, a toda base de datos que posea información estructurada en "fichas", con datos textuales.

Es un software *propietario* de Unesco/Bireme, pero se ofrecen a la humanidad como software de licencia libre de pago*,* que es diferente.

#### *Características.*

-

- $\checkmark$  Salidas en formato ISO 2709 (norma internacional para el intercambio de información documental).
- Operación multilingüe: Se puede, en todo momento, durante la operación cambiar el idioma en el que se reciben los mensajes.

*<sup>5</sup> CDS/ISIS: Computerized Documentation System - Integrated Set for Information System.*

Capítulo 1: Fundamentación teórica

 $\checkmark$  Posibilidad de desarrollar programas para uso específico, utilizando los archivos y funciones del MicroISIS, mediante un lenguaje de programación, subconjunto del PASCAL, denominado ISIS-PASCAL.

### *Funcionalidades.*

- $\checkmark$  Ingreso de Información (altas, modificaciones y bajas).
- $\checkmark$  Visualización en pantalla o por impresión.
- $\checkmark$  Recuperación de registros y posterior ordenamiento e impresión.
- $\checkmark$  Exportación e importación de registros de otras bases de datos.

### *Rendimiento.*

- $\checkmark$  Manejo de un número indefinido de distintas bases de datos, con una información de hasta 500 millones de caracteres, estructurados en registros.
- $\checkmark$  Campos de longitud variable.
- $\checkmark$  Campos repetibles.
- $\checkmark$  Potentes recursos de recuperación (búsqueda) de registros seleccionados de acuerdo a su contenido en determinados campos con uso de operadores booleanos y otras expresiones condicionales.

## *Compatibilidad con los Sistemas Operativos (SO).*

- $\checkmark$  Windows.
- $\checkmark$  Unix.

## *Desventajas.*

- $\checkmark$  Dependencia tecnológica.
- $\checkmark$  Posee pocos conocimientos de librerías.
- $\checkmark$  Su funcionamiento en entorno LAN<sup>6</sup> es deficiente.
- $\checkmark$  Su desarrollo está orientado fundamentalmente hacia el agregado de funcionalidades vistosas, que a la resolución de errores básicos.

<sup>-</sup>*6 LAN: Local Area Network. red de área local, con una extensión está limitada físicamente a un edificio o a un entorno de 200 metros.*

Capítulo 1: Fundamentación teórica

- $\checkmark$  Los formatos de entrada y salida tienen que ser programados por el usuario.
- $\checkmark$  El diálogo con el usuario es mínimo.
- $\checkmark$  Permite sólo campos ASCII.

## <span id="page-22-0"></span>**1.3.2 FileMaker**

FileMaker es un software de BD potente y fácil de usar que le posibilita al usuario y a su equipo realizar cualquier tarea con gran rapidez. Millones de clientes-individuales, pequeñas empresas, grupos de trabajo desarrollan la gestión de proyectos, personas, y activos con FileMaker.

FileMaker es una aplicación multi-plataforma (Windows y Mac) de base de datos relacional de *FileMaker Inc.*

#### *Características.*

- $\checkmark$  Permite crear bases de datos personalizadas.
- $\checkmark$  Posibilita la elaboración de informes.
- $\checkmark$  Facilita la publicación de datos en la Web.
- $\checkmark$  Es bastante potente para integrarse en entornos de datos corporativos, compartirlos sobre la web, y crecer al mismo tiempo que crecen sus necesidades.
- $\checkmark$  Mediante este software se tiene una mejor visualización de los datos.

#### *Funcionalidades.*

-

- $\checkmark$  Facilita la importación de datos, entre los que se encuentran archivos en formatos CSV<sup>7</sup>, XML<sup>8</sup> y de Microsoft Excel.
- $\checkmark$  Permite crear reportes de manera rápida con un formato bastante similar a una hoja de cálculo.
- $\checkmark$  Posibilita la publicación los datos a través de la red de forma segura.
- $\checkmark$  Visualizar información web actualizada relacionada con los datos de su base de datos.
- $\checkmark$  Mediante FileMaker se puede crear conexiones de lectura/escrituras en directo con datos en Microsoft SQL<sup>9</sup> Sever, Oracle <sup>10</sup>y MySQL<sup>11</sup>.

*<sup>7</sup> Los ficheros CSV (del inglés comma-separated values) son un tipo de documento en [formato abierto](http://es.wikipedia.org/wiki/Formato_abierto) sencillo para representar datos en forma de tabla.*

*<sup>8</sup> El lenguaje Extensible Markup Language (XML) (lenguaje extensible de marcas) se utiliza para el intercambio de datos estructurados*

*<sup>9</sup> SQL: structured query language por sus siglas en inglés, lo que significa lenguaje de consulta estructurado.*

*<sup>10</sup> ORACLE: Oak Ridge Automated Computer And Logical Engine por sus siglas en inglés, lo que significa Oak Ridge computador automatizado y lógico motor.*

Capítulo 1: Fundamentación teórica

#### *Rendimiento.*

 El rendimiento de este software ha mejorado considerablemente, hoy en su última versión FileMaker 11, brinda la sensación de estar trabajando con un programa que no ocupa recursos del sistema.

#### *Compatibilidad con los SO.*

- $\checkmark$  Windows.
- $\checkmark$  Mac.
- $\checkmark$  OSX.

#### *Deficiencias.*

- $\checkmark$  Una vez que se obtienen los resultados de la primera búsqueda el programa permite realizar los mismo procesos que con el total de la BD (ordenar, buscar, eliminar, entre otras acciones) pero solamente son ejecutados sobre registros extraídos.
- $\checkmark$  Todo el software se encuentra en inglés.
- $\checkmark$  Poco conocido.
- $\checkmark$  Muy costoso.

#### <span id="page-23-0"></span>**1.3.3 Knosys.**

**Knosys** es un programa que puede manejar registros textuales con información estructurada mediante campos. Genera automáticamente su propio glosario de términos. Esto es muy útil para la creación de enciclopedias personalizadas, inventarios o volúmenes de información muy grandes (ejemplo práctico: bibliotecas, centros de documentación, etcétera). Las consultas son más rápidas y eficientes, ya que se crea un índice con cualquier palabra introducida en el sistema.

Micronet es el *propietario* de este software.

#### *Características.*

-

- $\checkmark$  Fácil utilización.
- $\checkmark$  Posibilidades limitadas de control terminológico.

*11 MySQL: My Structured Query Language por sus siglas en inglés, lo que significa Lenguaje de Consulta Estructurado*.

Capítulo 1: Fundamentación teórica

#### *Funcionalidades.*

- $\checkmark$  Posee un editor de textos bastante completo, lo suficiente como para ser considerado un programa por derecho propio.
- $\checkmark$  Es posible incluir cursivas, negritas, cuerpos de letra, y alineaciones. Permitiendo de esta forma crear documentos de la base de datos con tipografía enriquecida, incluso empleando colores en el texto del documento.
- $\checkmark$  Complementa a su magnífico editor un programa de corrección ortográfica que puede activarse.
- $\checkmark$  Pueden incluir enlaces a objetos multimedia, tales como archivos de imagen, de sonido o de vídeo.

#### *Rendimiento.*

- Cada registro de *Knosys* puede albergar hasta 125 Kbyte de información.
- $\checkmark$  También es posible utilizarlo como sistema de gestión de documentos de texto completo, ya sea importando directamente los documentos o creándolos con su propio editor.

#### *Compatibilidad con los SO.*

Windows.

#### *Deficiencias*

- $\checkmark$  Sólo permite indizar el contenido de los campos por el sistema de palabra a palabra.
- $\checkmark$  No diferencia entre el fichero de definición de campos, entrada de datos y visualización.

### <span id="page-24-0"></span>**1.3.4 Inmagic DB/TextWorks.**

Inmagic DB/TextWorks es un programa que permite una fácil búsqueda y recuperación textual. Permite trabajar con BD en un entorno aislado. Permite gestionar documentos textuales, imágenes, videos, entre otros. Además es una combinación de BD y software de recuperación de texto que permite construir una red propia independiente para administrar diversos tipos de información.

Este programa combina un gestor de base de datos documentales y un sistema ágil, rápido de búsqueda y recuperación textual. Esta combinación provee un sistema potente y flexible lo que facilitará un incremento de la eficiencia y eficacia de una organización.

Inmagic es fabricante norteamericano de soluciones para la gestión de información y contenidos y es

Capítulo 1: Fundamentación teórica

distribuido en España por la empresa catalana Doc6<sup>12</sup>.

#### *Características.*

- $\checkmark$  Muy versátil: adecuado para el tratamiento referencias bibliográficas y para gestionar cualquier tipo de objeto o entidad.
- $\checkmark$  Capacidad relacional.
- $\checkmark$  Amplias posibilidades de adaptación y personalización de las interfaces de usuario.
- $\checkmark$  Amplias posibilidades de control terminológico.
- Gestión integrada de tesauros.
- $\checkmark$  Dos formas distintas de indexación (palabra a palabra, por frases).

#### *Funcionalidades.*

- $\checkmark$  Integra la posibilidad de capturar y asociar imágenes a los registros.
- $\checkmark$  Administración de usuarios, con distintas contraseñas y niveles de privilegio; corrección ortográfica; entre otros aspectos no precisamente menores.
- Permite establecer relaciones entre distintas bases de datos*.*
- $\checkmark$  Diseño y modificación de prácticamente cualquier aspecto de la interfaz del programa incluyendo el diseño de vistas y de formularios de consultas.
- $\checkmark$  Establecimiento de controles terminológicos que van desde el uso de descriptores y de procedimientos de validación de datos hasta la utilización de tesauros en línea.

#### *Rendimiento.*

-

- $\checkmark$  Longitud de los campos: ilimitada.
- $\checkmark$  Número de campos repetibles: 250.
- $\checkmark$  Dimensión máxima de un registro: ilimitada
- Número máximo de índices: ilimitados
- Número máximo de bases de datos: ilimitado
- $\checkmark$  Fácil diseño de la estructura, sin necesidad de lenguajes de programación.
- $\checkmark$  Cada campo tiene diversas alternativas de indización y ordenación.

*<sup>12</sup> Doc6: Empresa creada en el año 1988, especializada en gestión de la información y la documentación.*

Capítulo 1: Fundamentación teórica

- $\checkmark$  Ficheros de configuración que permiten personalizar la aplicación.
- $\checkmark$  Visualización y tratamiento de imágenes desde la misma aplicación.
- $\checkmark$  Posibilidad de lanzar aplicaciones externas desde la misma aplicación.

#### *Compatibilidad con los SO.*

- $\checkmark$  Windows (DB/Text-Works)
- $\checkmark$  Windows NT (DB/Text WebPublisher).

## <span id="page-26-0"></span>**1.3.5 BRS/SEARCH**

El BRS/SEARCH<sup>13</sup> es un sistema creado en el año 1990, el cual fue dividido en dos áreas principales:

- $\checkmark$  Documentación escrita.
- $\checkmark$  Documentación audiovisual: Para la selección de dichos documentos se tienen en cuenta la re explotación, condicionadas por las características del documento y los derechos de autor.

Es una potente herramienta de recuperación de información que posee diversas funcionalidades que facilitan la selección de registros más pertinentes para cada tipo de necesidad de cualquier información.

#### *Características.*

- $\checkmark$  Se compone de registros con una compleja estructura de datos.
- $\checkmark$  Se basa fundamentalmente en el manejo avanzado del texto íntegro y del software de recuperación.
- $\checkmark$  Permite manejar amplias colecciones de información estructurada o sin estructurar.
- $\checkmark$  Brinda al usuario la posibilidad de realizar, de una manera rápida y eficaz, de búsquedas, recuperaciones y análisis de documentos almacenados prácticamente en cualquier idioma.
- $\checkmark$  BRS trabaja con independencia de la máquina y del sistema operativo, facilitando el proceso de transportación de un entorno a otro.

#### *Funcionalidades.*

-

- $\checkmark$  Permite crear relaciones de intersección (AND), suma lógica (OR) y negación (NOT) entre los términos de una búsqueda.
- $\checkmark$  Facilita la recuperación en los campos numéricos términos de búsqueda con las relaciones de mayor, menores o igual.

*<sup>13</sup> BRS/SEARCH: Bibliographyc Research System por sus siglas en inglés, lo que significa Sistema de Búsqueda Bibliográfica*.

Capítulo 1: Fundamentación teórica

- $\checkmark$  Permite la recuperación de términos que comiencen, acaben, o contengan una cadena de caracteres comunes.
- $\checkmark$  Posibilita realizar ranking de documentos encontrados según relevancia, búsquedas basadas en lenguaje natural y resúmenes de documentos.
- $\checkmark$  Provee de soporte multimedia, hipertexto y de imagen.

#### *Rendimiento.*

- $\checkmark$  Posee un rendimiento de hasta 32000 registros, lo cual es muy positivo.
- $\checkmark$  BRS/SEARCH proporciona una flexibilidad en cuanto a la presentación de datos, permitiendo al usuario gran facilidad en el trabajo con los mismos.
- $\checkmark$  Debido a su capacidad para concatenar BD, ofrece una capacidad para buscar en más de un terabyte de información en línea.
- $\checkmark$  Soporta 256 BD concatenadas, permitiendo un acceso en línea a más de 4.000 millones de documentos.

#### *Compatibilidad.*

- $\checkmark$  IBM RS/6000 AIX.
- $\checkmark$  Compaq Alpha UNIX.
- $\checkmark$  Hewlett Packard HP-UX.
- $\checkmark$  Sun Solaris.
- $\checkmark$  Microsoft Windows NT/2000.

## <span id="page-27-0"></span>**1.3.6 Greenstone Digital Libraries.**

"Greenstone es conjunto de programas y aplicaciones de software especialmente diseñados para la creación y difusión de colecciones documentales digitales, el cual ofrece una nueva forma de organizar la información publicada en Internet o CD-ROM. Ha sido elaborado como parte del proyecto de Biblioteca Digital de Nueva Zelanda de la Universidad de Waikato y actualmente es desarrollado y distribuido en colaboración con la UNESCO y la ONG". (Ian H. Witten, 2006)

Es un programa que permite realizar su instalación de manera fácil en Windows y Unix. Además permite

Capítulo 1: Fundamentación teórica

con arreglo al principio de los programas de código fuente abierta, se incita a los usuarios a aportar modificaciones y mejoras.

Greenstone está siendo distribuido bajo la Licencia Pública General GNU<sup>14</sup>. Acepta documentos en una amplia gama de formatos propietarios y estándar. Además es compatible con numerosas normas para el intercambio de documentos y metadatos.

#### *Características.*

- $\checkmark$  Es un software que puede ser accedido mediante un navegador web.
- $\checkmark$  Posee flexibilidad para realizar una consulta.
- $\checkmark$  Los plugins aumentan las capacidades del sistema.
- $\checkmark$  Los documentos pueden estar en cualquier idioma.
- $\checkmark$  La interfaz que interactúa con el usuario se encuentra en diferentes idiomas.
- $\checkmark$  Dentro de las colecciones se puede contener imágenes, textos, sonido y video.
- $\checkmark$  Es una aplicación para bibliotecas digitales.
- $\checkmark$  Organiza los documentos en colecciones.
- $\checkmark$  Aplicación en Perl.
- $\checkmark$  Usa el motor de representación y recuperación de información MG, o su versión avanzada MGPP, que usan el **modelo vectorial.**
- Codifica toda la información en **XML**
- $\checkmark$  Necesita de un servidor web de soporte
- $\checkmark$  Incorpora una interfaz gráfica en Java.

#### *Funcionalidades.*

- $\checkmark$  Es capaz de realizar búsquedas al texto completo de los documentos o elegir entre los diversos índices constituidos a partir de las diferentes partes del documento. Los resultados pueden ser ordenados por pertinencia o ser clasificados a partir de la asociación de metadatos.
- Es capaz de crear de manera automática estructuras de acceso.
- $\checkmark$  Permite utilizar los metadatos disponibles.
- $\checkmark$  Utiliza técnicas de comprensión para reducir el tamaño de los índices y el texto.
- $\checkmark$  Comprende una función de auto instalación que permite instalar fácilmente el programa en Windows

<sup>-</sup>*14 GNU: es un acrónimo recursivo para "Gnu No es Unix" ("GNU's Not UNIX")*

Capítulo 1: Fundamentación teórica

y Unix.

- $\checkmark$  Con arreglo al principio de los programas de código fuente abierto, se alienta a los usuarios a aportar modificaciones y mejoras.
- $\checkmark$  Indexa y busca sobre texto completo además de hacerlo sobre los metadatos

#### *Rendimiento.*

- $\checkmark$  Puede manejar colecciones de hasta varios gigabytes.
- $\checkmark$  Las colecciones pueden distribuirse entre diferentes computadoras.

#### *Compatibilidad.*

- $\checkmark$  Windows 95, 98.
- $\checkmark$  Windows NT/2000.
- $\checkmark$  Linux.
- $\sqrt{\text{SunSO}}^{15}$

## <span id="page-29-0"></span>**1.4 Aplicaciones similares con el uso del SGBDD Greenstone**

#### <span id="page-29-1"></span>**1.4.1 Internacionales.**

#### **CHILE: Biblioteca Digital del Centro de Información de Recursos Naturales (CIREN).**

Primera biblioteca digital de Recursos Naturales de Chile y Latinoamérica, pertenecientes a CIREN. Es un servicio de información pública y gratuita con acceso a colecciones digitales constituidas por textos, presentaciones, informes y cartografía que proporcionan antecedentes sobre los recursos naturales y productivos de Chile.

La biblioteca de CIREN, financiada por el programa INNOVA CORFO, ofrece cuatro colecciones digitales: una colección de proyecto con cinco sub-colecciones, con un total de más de 150.000 páginas en pdf. La biblioteca digital es operable en español e inglés y permite búsquedas generales en ambos idiomas desde el metabuscador.

## <span id="page-29-2"></span>**1.4.2 Nacionales.**

<sup>-</sup>*15 SunOS es una versión del Unix sistema operativo convertido cerca Sun Microsystems para su sitio de trabajo y servidor sistemas informáticos.* 

Capítulo 1: Fundamentación teórica

## **Greenstone: una valiosa herramienta para la creación de la biblioteca digital de salud en Santiago de Cuba.**

La creación de la biblioteca digital permite dar respuesta a las necesidades de información en salud y disciplinas afines de la comunidad científico-técnica del territorio, particularmente porque después de construida, no demanda conexión en línea para poder acceder a sus fondos virtuales.

Para la creación de la biblioteca digital se diseñaron 3 colecciones digitales con la herramienta *Greenstone.* El interés para elaborar dichas colecciones se basó en la necesidad de dar respuesta a las demandas de información sobre temas considerados como problemas de salud en la provincia de Santiago de Cuba, tales como**:** dengue, hipertensión arterial y diabetes mellitus; pero también se fundamentó en la posibilidad de utilizar esa herramienta para obtener información pertinente sin depender de conexión en tiempo real, tomando en cuenta las evidentes dificultades en relación con la conectividad, todavía existentes.

A partir del gestor *Greenstone* es una herramienta ideal para crear colecciones digitales, puesto que garantiza conservar, actualizar y mantener organizados los documentos escogidos para su ejecución, partiendo del presupuesto de que incontables de estos pudieran ser retirados de su ubicación inicial o no estar disponibles en otro momento para su consulta en tiempo real.

## <span id="page-30-0"></span>**1.5 Tecnologías a utilizar**

Greenstone requiere para su funcionamiento un **servidor web**, ejemplo Apache. I**ntérprete Perl**, para los plugins. Necesita **Java Runtime Environment** (JRE), para GLI<sup>16</sup>.

## <span id="page-30-1"></span>**1.5.1 Servidor Web Apache**

Apache deriva de un servidor HTTP desarrollado por Rob McCool de la NCSA<sup>17</sup>. Más tarde, tomando como base el HTTP de NCSA se desarrollaron extensiones y solucionaron bugs detectados teniendo como objetivo construir un servidor más rápido, robusto y eficiente. Fue así que la primera versión oficial de Apache fue lanzada en abril de 1995.

<sup>-</sup>*16 GLI: Greenstone Librarian Interface, interfaz que usa Greenstone programada en Java.*

*<sup>17</sup> NCSA: National Center for Supercomputing Applications (Centro Nacional para Aplicaciones de Supercomputación)*

Capítulo 1: Fundamentación teórica

#### *Características*

- Apache posee una licencia que aunque no es  $GPL^{18}$ , permite ver el código fuente.
- $\checkmark$  Es multiplataforma, permitiendo su divulgación a nivel mundial.
- $\checkmark$  Es altamente configurable de diseño modular. Actualmente existen muchos módulos para Apache que son adaptables a este, y se pueden instalar cuando se necesiten.
- Trabaja con gran cantidad de lenguajes: Perl, PHP y otros lenguajes de script. También trabaja con Java y páginas JSP<sup>19</sup>.
- $\checkmark$  Permite personalizar la respuesta ante los posibles errores que se puedan dar en el servidor.
- $\checkmark$  Alta configurabilidad en la creación y gestión de logs<sup>20</sup>.

## <span id="page-31-0"></span>**1.5.2 Lenguaje Perl**

PERL<sup>21</sup> es un lenguaje de programación creado por el lingüista norteamericano Larry Wall a finales de los años 80. Este lenguaje combina las mejores características de lenguajes como C, sed, AWK y SH. Es capaz de correr sobre casi cualquier plataforma, convirtiéndole en un lenguaje conveniente para el desarrollo de prototipos y aplicaciones robustas con su máxima portabilidad.

Es capaz de realizar labores como administración de sistemas, desarrollo Web, programación en red, desarrollo de GUI<sup>22</sup>. Perl es un lenguaje visualizado para el manejo de cadenas de caracteres, archivos y procesos. Es importante destacar que para poder trabajar con Perl existen dos requerimientos básicos:

- $\checkmark$  Editor de texto.
- $\checkmark$  Intérprete de Perl

#### *Características*

-

 $\checkmark$  Fácil de usar, pero difícil de aprender. Es un lenguaje que se torna fácil una vez que se tiene experiencia en el mismo. Se pensó de que fuera práctico, o sea, fácil de usar, eficiente y completo.

*21 PERL: por sus siglas en inglés Practical Extraction and Report Language, lo que significa Extracción Práctica y Lenguaje de Reporte.*

*<sup>18</sup> GPL: por sus siglas en inglés General Public License, lo que significa Licencia Pública General. La cual está orientada principalmente a proteger la libre distribución, modificación y uso de software.* 

*<sup>19</sup> JSP: por sus siglas en inglés Java Server Pages, tecnología Java que permite generar contenido dinámico para web.*

*<sup>20</sup> Logs: Registro oficial de eventos durante un periodo de tiempo en particular.*

*<sup>22</sup> GUI: por sus siglas en inglés Graphical User Interface, lo que significa Interfaz gráfica de usuario.*

Capítulo 1: Fundamentación teórica

- $\checkmark$  Posee librerías y módulos para realizar cualquier necesidad, pero lo imposibilita en ocasiones el uso del intérprete.
- $\checkmark$  Es rápido de crear, a pesar de que no posee funciones que hagan disminuir la velocidad de desarrollo de una aplicación del lenguaje.
- $\checkmark$  Es multiplataforma, o sea, puede correr sobre Windows 95, OS/2, Linux, entre muchos otros, sólo es necesario usar el intérprete de Perl correspondiente al sistema operativo.
- $\checkmark$  No obliga a seguir ningún paradigma de programación, aunque soporta los paradigmas de programación: estructural, funcional y orientada a objetos.
- $\checkmark$  Tiene incorporado un poderoso sistema de procesamiento de texto y una enorme colección de módulos disponibles.

## <span id="page-32-0"></span>**1.5.3 Máquina Virtual de Java (JRE23)**

La **JRE** es un conjunto de utilidades que permite la ejecución de programas en Java. Es la que actúa como intermediario entre el sistema operativo y Java. Es el programa que ejecuta el código Java previamente compilado mientras que las librerías de clases estándar son las que implementan el API<sup>24</sup> de Java. La Máquina Virtual Java es el núcleo del lenguaje de programación Java.

## *Características*

- Los procesos que ejecutan están limitados por los recursos y abstracciones proporcionados por ellas. Estos procesos no pueden escaparse de esta "computadora virtual".
- $\checkmark$  Permite la portabilidad en tiempo de ejecución.
- En tiempo de ejecución, el rendimiento de una aplicación Java depende más de la eficiencia del compilador, o la JVM, que de las propiedades específicas del lenguaje.

## <span id="page-32-1"></span>**1.5.4 Copias de seguridad**

## <span id="page-32-2"></span>*1.5.4.1 Bacula*

Bacula es un conjunto de programas Open Source, listos para la empresa, que permiten administrar los

<sup>-</sup>*23 JRE: Máquina Virtual de Java por sus siglas en inglés, Java Runtime Environment.*

*<sup>24</sup> API: abreviatura de Aplication Programming Interface.*

Capítulo 1: Fundamentación teórica

backups, restauraciones y verificación de datos en una red heterogénea. Es una solución basada en software libre que gestiona la copia de seguridad centralizada en un servidor, de las diferentes máquinas de una red independientemente del sistema operativo.

#### **Ventajas**

- *Gratuito***:** Bacula está conformado por una serie de herramientas Open Source, por lo que, no es necesario el pago de licencias para su uso.
- *Multiplataforma:* Bacula puede realizar respaldos de estaciones de trabajo y servidores tanto de plataformas GNU/Linux, Windows y Mac OS.
- *Multisoporte:* Bacula puede realizar respaldos en todo tipo de soportes tales como librerías de cintas o cabinas de discos.

#### **Funcionalidades**

- *Copias de seguridad en red:* Bacula actúa como un director de copias, guardando un catálogo de todos los ficheros relevantes que deben ser copiados y realizando las copias de forma completa o bien solo de los cambios ocurridos desde una fecha concreta. Permite salvaguardar los datos clientes, transmitiéndolos a través de la red local o incluso Internet. La información circula y se almacena de forma totalmente segura gracias a la integración de algoritmos de cifrado y certificados digitales. Su objetivo es hacer copias de respaldo de cualquier sistema intentando abarcar casi todas las plataformas, y ser compatible con el mayor abanico de hardware y dispositivos de almacenamiento.
- *Director:* El Director es un programa servidor que supervisa todas las funciones necesarias para las operaciones de copia y posterior restauración. Es el programa que el administrador de sistemas usará para realizar copias, planificarlas y restaurarlas; también permite recuperar un archivo en cualquier punto del tiempo. Se ejecuta como un proceso demonio en el servidor.
- *Storage*: Es el responsable de escribir y leer en cada uno de los medios que se utilizarán para las copias de seguridad. Se ejecuta como un "demonio" en la máquina propietaria de los medios utilizados; en muchos casos será en el propio servidor.
- *File:* El módulo File es conocido comúnmente como el "cliente", instalado en cada máquina a

Capítulo 1: Fundamentación teórica

salvaguardar y es específico al sistema operativo donde se ejecuta.

- *Catalog:* es el software encargado de la base de datos, que almacena la información necesaria para localizar donde se encuentran los datos salvaguardados de cada archivo y en qué cliente. Permita a los administradores y usuarios localizar de manera rápida cualquier objeto y recuperarlo, además de conocer otros datos como cuándo y dónde fueron realizados los backups.
- *Console:* es el programa que permite la interacción entre el administrador del sistema y el módulo principal Director, de manera que se accede a todas las funcionalidades de Bacula.

#### **Desventajas**

- $\checkmark$  Es una herramienta de copia y restauración de datos, pero no una solución mágica infalible en caso de desastre en un sistema o un servidor.
- $\checkmark$  Los nombres de los dispositivos que maneja Bacula (volúmenes, equipos, discos, etc) tienen un límite de 127 caracteres.

#### <span id="page-34-0"></span>*1.5.4.2 SNAP BACKUP*

Snap Backup es un programa que permitirá realizar copias de seguridad con facilidad y rapidez. El programa permite configurar las funciones de backup; el usuario puede escoger el origen de los datos y a donde enviar los ficheros de copia de seguridad, de tal manera que se automaticen los procesos. Es una utilidad sencilla que permite proteger los archivos de trabajo de manera rápida y sencilla. Pensado para computadoras individuales como una forma conveniente de copiar los ficheros y totalmente gratis.

#### **Ventajas**

- $\checkmark$  Una vez utilizado Snap se puede elegir la carpeta de destino para tus copias de seguridad, posteriormente podrás cambiarla, eligiendo ya sea una carpeta en otro disco, un dispositivo externo o flash USB.
- Al estar programado con *Java*, solamente se tiene que cumplir ese requisito para poder disfrutar de las ventajas de este sencillo programa.

Capítulo 1: Fundamentación teórica

- $\checkmark$  Simplicidad en su uso.
- $\checkmark$  Versatilidad.

#### **Funcionalidades**

- $\checkmark$  Permite crear diversos perfiles de configuración.
- $\checkmark$  Las copias de seguridad se guardarán en formato Zip.

#### **Desventajas**

- $\checkmark$  No posee el modo de copia de seguridad incremental, esto derivará en que se tengan que copiar absolutamente todos los archivos nuevamente aunque no hayas hecho cambio alguno en ellos o hayas hecho cambios menores.
- $\checkmark$  No se puede automatizar el proceso.

#### <span id="page-35-0"></span>*1.5.4.3 FBackup*

FBackup es un software gratis para copias de seguridad, para uso personal y comercial. Permite salvar información importante realizando copias de seguridad automáticas de cualquier unidad: disco duro, memoria portátil o *pendrive*. Los datos copiados pueden almacenarse comprimidos y ser protegidos mediante contraseña. Una buena forma de tener todos los datos a buen resguardo.

#### **Ventajas**

- Realiza el proceso de respaldo de manera automática.
- $\checkmark$  Usa compresión ZIP64, y puede crear archivos Zip mayores de 2GB.
- $\checkmark$  FBackup respalda también las carpetas vacías, puede usarse este tipo de respaldo para crear una copia "espejo" de los archivos originales en el destino.
- $\checkmark$  Es fácil de usar.
- $\checkmark$  Verifica automáticamente si hay actualizaciones todas las semanas, y de esta forma se sabrá
Capítulo 1: Fundamentación teórica

cuando se presenta una nueva versión.

#### **Funcionalidades**

- $\checkmark$  Para cada tarea de respaldo, se puede definir una acción a ejecutar antes o después del respaldo.
- $\checkmark$  Realiza el respaldo y rescate de la información a partir de un orden selectivo hecho por el usuario.
- $\checkmark$  Permite copiar archivos bloqueados o abiertos, ya que usa el Servicio de Copia en Sombra, y en nuestras pruebas manejó sin problemas los nombres de archivo largos y ficheros con caracteres Unicode.
- $\checkmark$  Está capacitado para ejecutar tareas previas o posteriores a un determinado trabajo, lo que puede ser muy útil en algunas ocasiones.

#### **Desventajas**

 $\checkmark$  No posee copias de seguridad incremental o diferencial.

Se decide realizar las copias de seguridad con FBackup 4.0 ya que este permite el proceso de respaldo de la información de manera automática ahorrando de esta forma tiempo en dicho proceso y a su vez es fácil de usar y cumple con las políticas de migración al software libre que se encuentra inmerso nuestro país.

## **1.6 Conclusiones parciales**

Luego de que se realizara un análisis de los problemas existentes en el CENDIJ y de las opciones más adecuadas para mitigar los mismos, se llega a la conclusión de que con la implantación de una Base de Datos Documental disminuirían considerablemente muchos de los problemas que en la actualidad afectan dicha entidad; es por ello que al concluir el presente capítulo se encuentran las condiciones creadas para que se comience a desarrollar la propuesta de diseño e implantación de una base de datos documental que gestionará el fondo documental de este organismo, conociéndose a su vez las herramientas seleccionadas, luego de un estudio profundo de las más utilizadas en la actualidad en el desarrollo de sistemas de información similares al que se desea implantar y obtener como resultado de esta investigación.

Capítulo 2: Diseño de la solución

# **Capítulo 2: Diseño de la solución**

## **2.1 Introducción.**

A partir de este capítulo se realizará el diseño de la BDD para ello se utilizó la metodología del profesor especialista en base de datos documental Lluís Codina. Con el uso de esta metodología se provee de los elementos esenciales para la creación de una base de datos documental y que es usando porque responde a la necesidades del CENDIJ. Para ello es necesaria la creación del modelo esencial, el sistema de entidades registrales y el diccionario de datos para una posterior implantación de la misma.

## **2.2 Fase de análisis**

#### **2.2.1 Modelo esencial.**

El modelo esencial es donde se describe los aspectos esenciales del sistema de actividades humanas (SAH), en este caso la institución a la que se le aplicará dicha descripción será el CENDIJ.

#### *2.2.1.1 Propósitos y objetivos del sistema de actividades humanas (SAH)*

La creación del CENDIJ tiene entre sus objetivos la provisión de servicios de valor añadido y del acceso a la información judicial como instrumentos de apoyo a la actividad del Sistema de Tribunales Populares e instituciones afines en el país, y como establecer las normas, formatos y herramientas necesarias para la solución, adquisición, análisis, procesamiento y diseminación de la información.

#### *2.2.1.2 Actores principales.*

- *Funcionario de Desarrollo de Colecciones:* Entrega los documentos adquiridos al departamento de procesamiento. Este usuario tiene dos especializaciones:
	- o *Administrador:* este es el encargado de administrar las funcionalidades principales dentro del sistema.
	- o *Especialista:* es el encargado de crear las colecciones, editarlas, o sea, de realizar la gestión sobre estas.
- *Usuario:* Personas externas al CENDIJ que se benefician con los servicios que brinda este.

Capítulo 2: Diseño de la solución

#### *2.2.1.3 Descripción de las actividades más relevantes.*

En este punto se muestran las diferentes actividades que se realizan en el CENDIJ con una pequeña descripción de lo que se realizan en las mismas.

- *Uso de la sala de lectura:* Consiste en el uso de la sala disponible para la consulta de documentos por un usuario o lector.
- *Préstamos de libros:* Consiste en la entrega de documentos disponibles en el fondo de la biblioteca, para su uso interno o externo, previa solicitud del usuario.
- *Uso de la máquina en sala:* Consiste en el uso de la estaciones de trabajo por parte de los usuarios para la consulta de información.
- *Procesamiento de información:* Consiste en el análisis, descripción física y almacenamiento de un nuevo libro que ingresa a la institución.
- *Compra de libros:* Consiste en la compra de nuevos libros para el centro.
- *Donación de libros:* Donación de libros que recibe la entidad para la prestación de servicios.
- *Búsqueda de información digital:* Consiste en la obtención de la documentación deseada en formato digital, mediante la utilización de los criterios de búsqueda establecidos para cada tipo de documento.
- B*úsqueda de información referencial:* Consiste en la obtención de la ubicación de un documento en formato duro para la realización de un préstamo.

#### *2.2.1.4 Datos principales sobre el entorno.*

El Centro Nacional de Documentación e Información Judicial del Tribunal Supremo Popular tiene como *visión* poder alcanzar notables índices cualitativos en la prestación de servicios de valor añadido con un aumento creciente en la preparación de nuestros profesionales en la toma de decisiones para la aplicación de justicia, con un empleo racional del aseguramiento material y financiero, integrado por personal con un alto nivel de preparación técnica.

Su *misión* se enfoca esencialmente de dotar a jueces, abogados, fiscales y profesionales en general, de información en correspondencia con sus intereses, para contribuir de manera ética y eficaz a su preparación para la toma de decisiones en la misión de administrar justicia.

#### **2.2.2 Análisis del sistema de conocimiento**

Dentro de este apartado se definen los documentos o los elementos sobre los cuales la base de datos

Capítulo 2: Diseño de la solución

deberá recoger información.

- 1. Existen diferentes tipos de documentos: CD, Flujo ascendente, Libros y Folletos, Referencias, Publicaciones seriadas, Disposiciones del Consejo de Gobierno Integradas, Doctrinas, Investigaciones, Legislaciones y Sentencias.
- 2. Para la creación de las colecciones se tomaron los tipos de documentos que se encuentran digitales en el CENDIJ: Sentencia, Libros y folletos, Disposiciones del Consejo de Gobierno Integradas, Doctrinas e Investigaciones.
- 3. Los documentos almacenados corresponden con el tipo de documento anteriormente descritos.
- 4. Los documentos se almacenan en su forma íntegra.
- 5. A cada uno de los documentos se le asociaron metadatos o descriptores correspondientes con el título, organización, tema y palabras claves (cómo).

#### **2.3 Fase de diseño**

#### **2.3.1 Sistema de entidades registrales**

El Sistema de Entidades Registrales es el que permite conocer que entidades son a las cuales posteriormente se les realizará la colección.

Las entidades persistentes existentes son:

- CD
- Flujo ascendente
- Libros y Folletos
- Referencias
- Publicaciones seriadas
- Disposiciones del Consejo de Gobierno Integradas
- Doctrinas
- Investigaciones
- Legislaciones
- **Sentencias**

Capítulo 2: Diseño de la solución

## *2.3.1.1 Descripción de las entidades*

#### **Entidad CD**

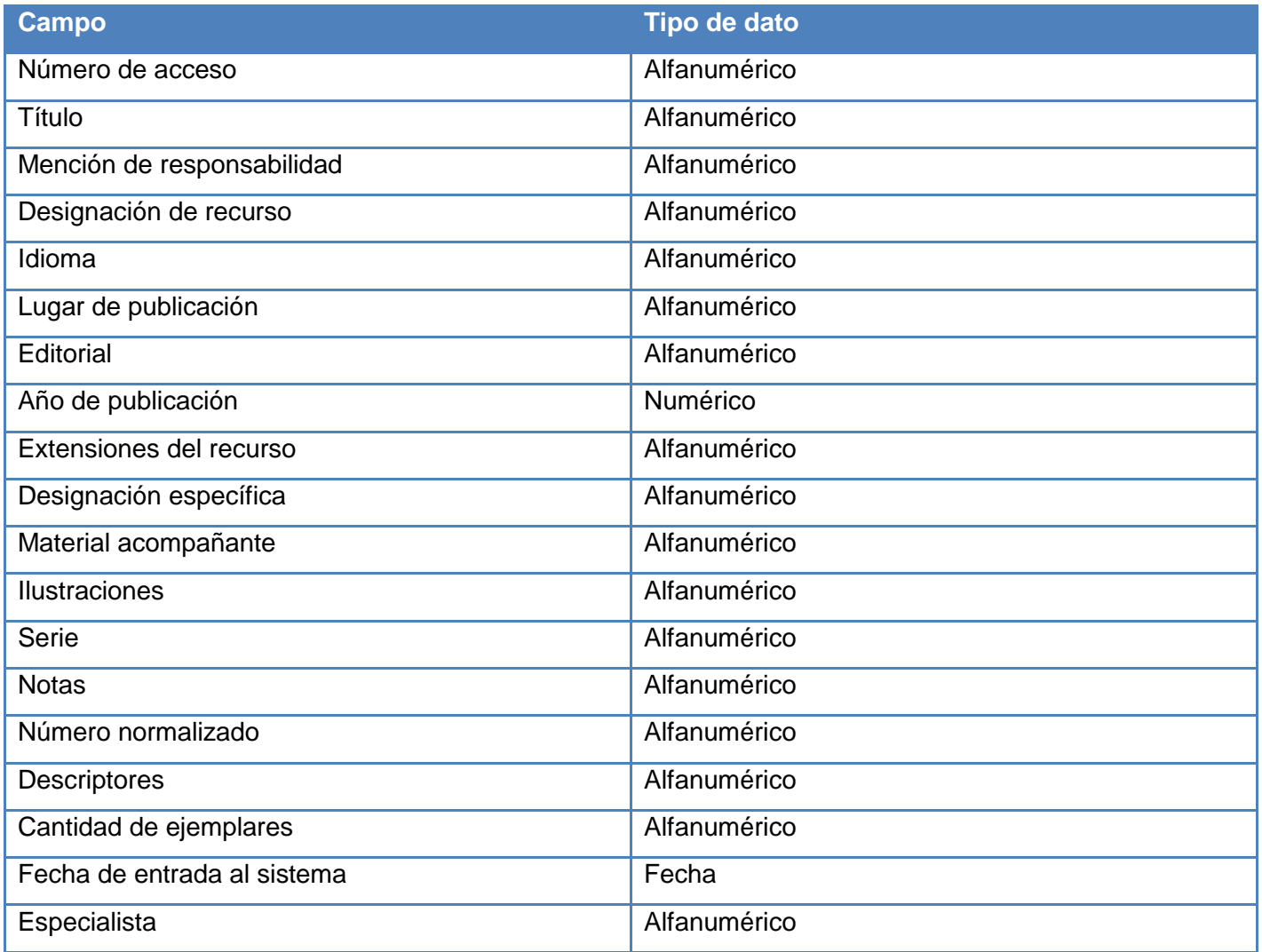

#### **Entidad Disposición del Consejo de Gobierno**

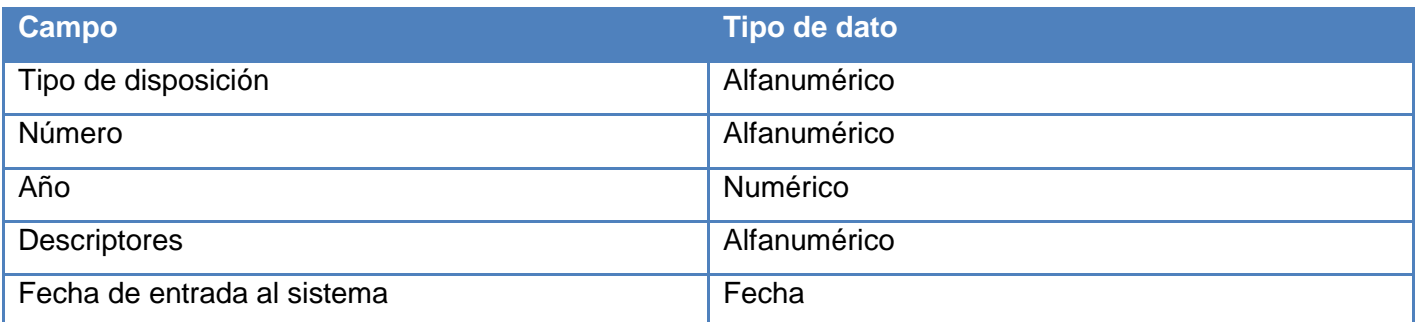

Capítulo 2: Diseño de la solución

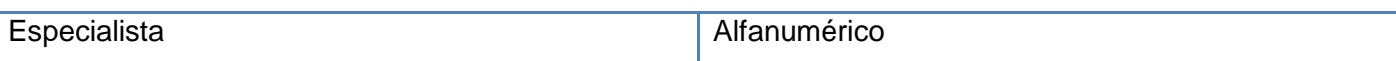

#### **Entidad Doctrinas**

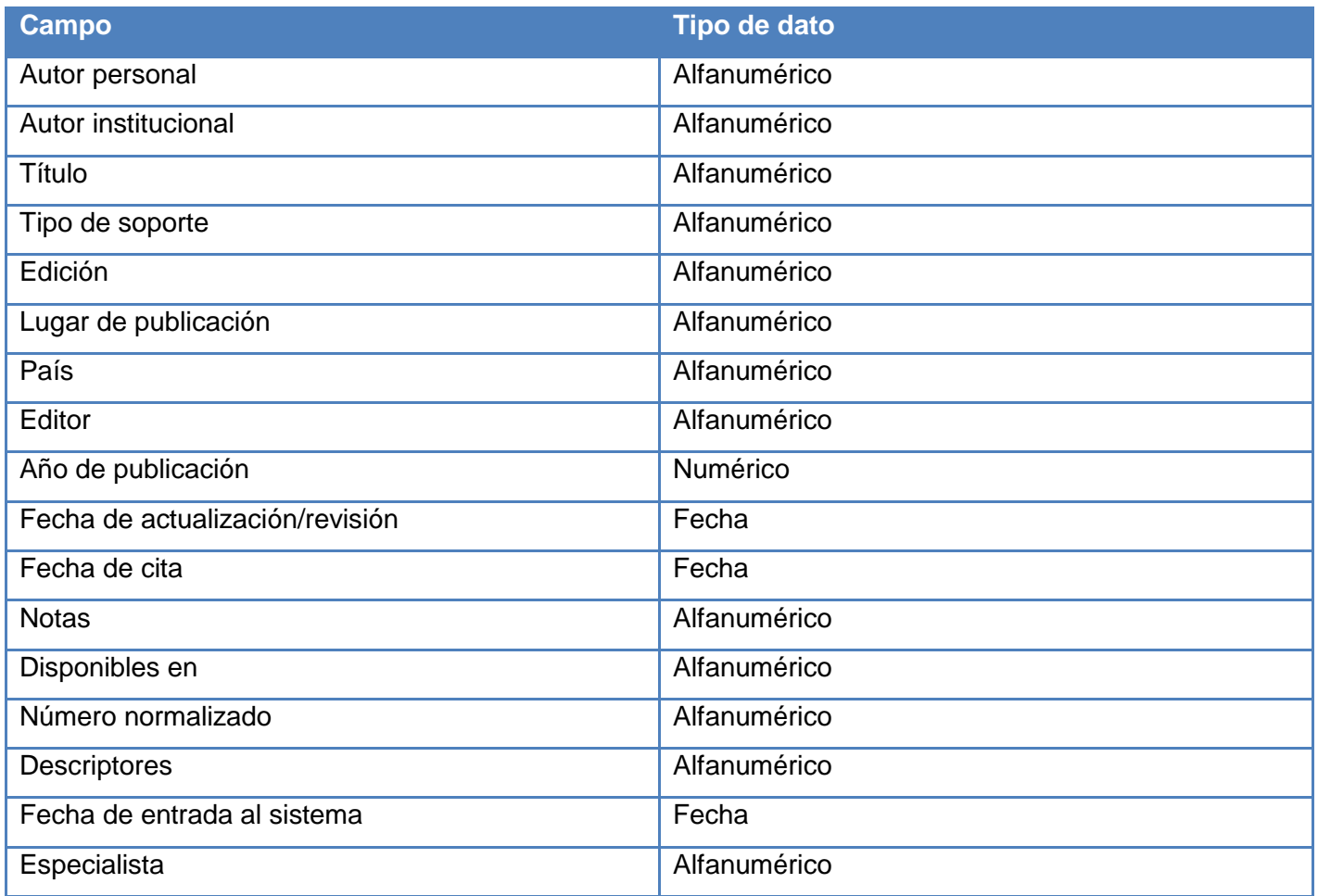

#### **Entidad Flujo ascendente**

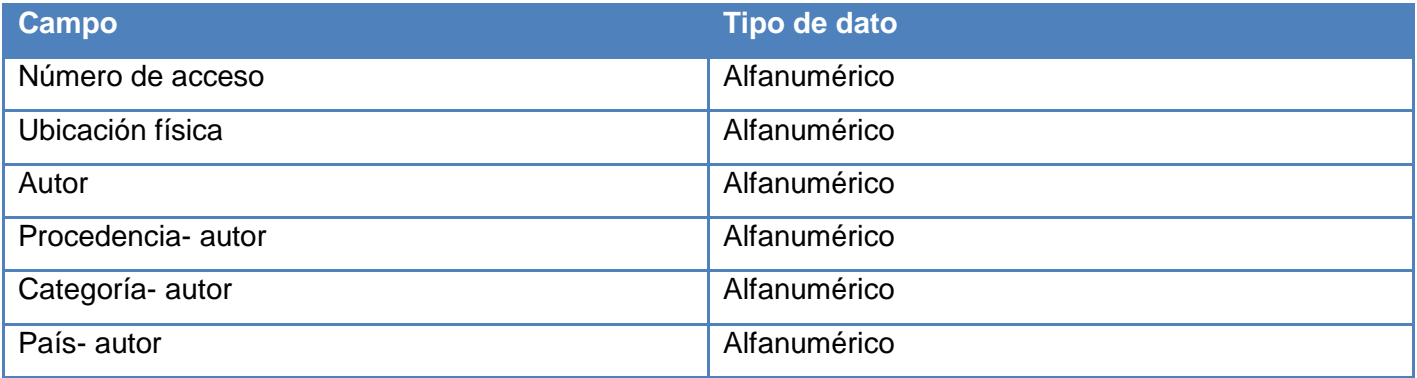

Capítulo 2: Diseño de la solución

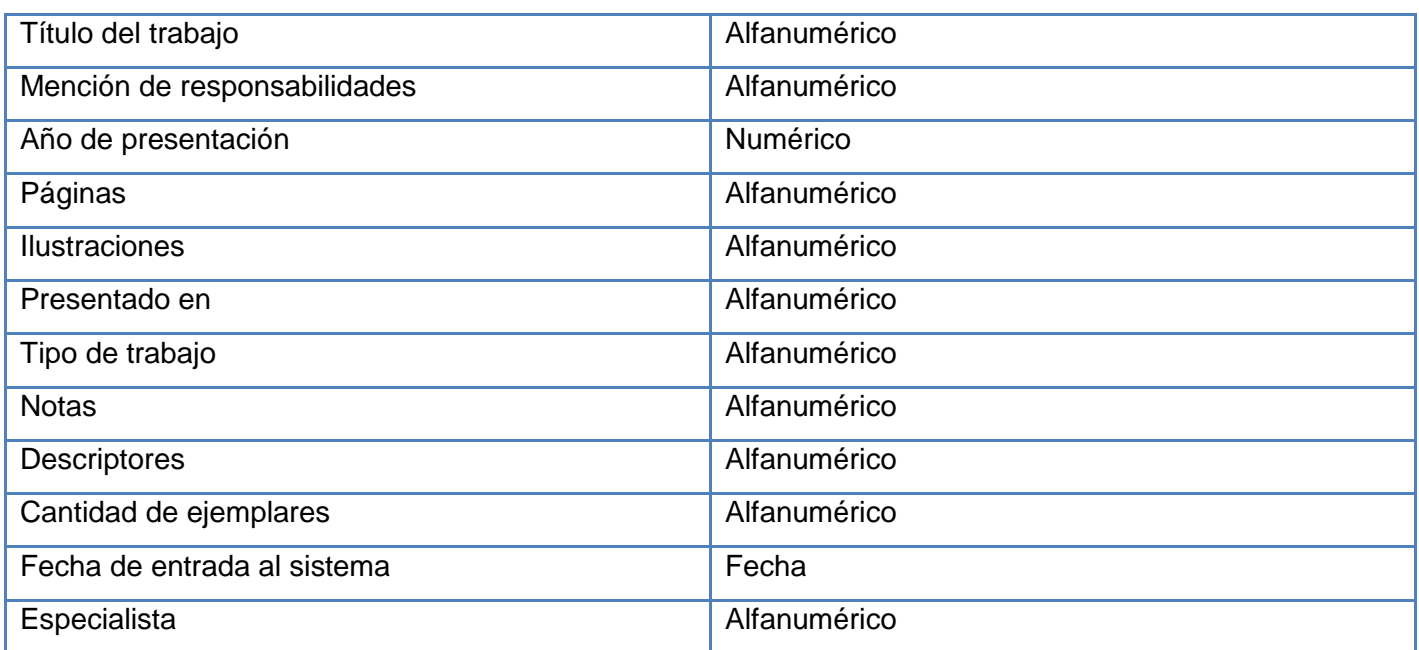

#### **Entidad Investigaciones**

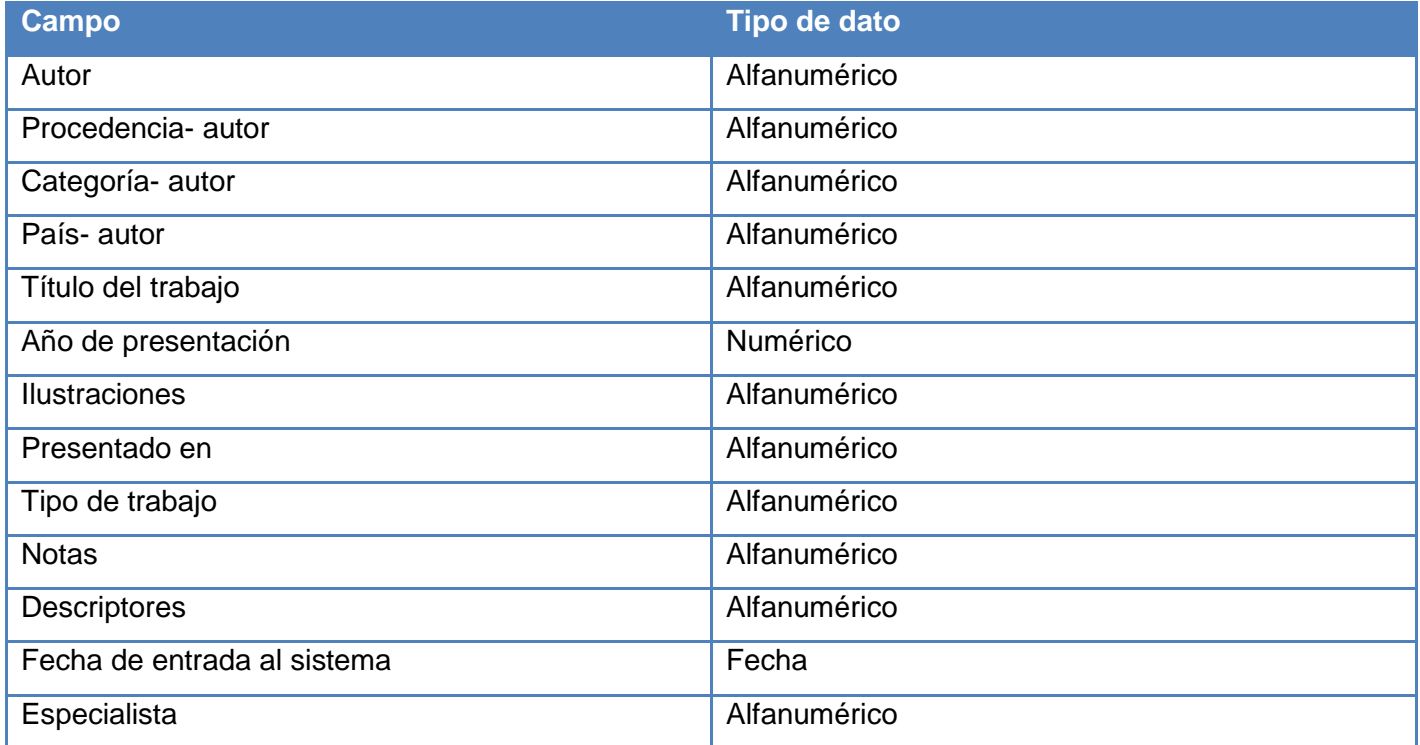

**Entidad Legislaciones**

Capítulo 2: Diseño de la solución

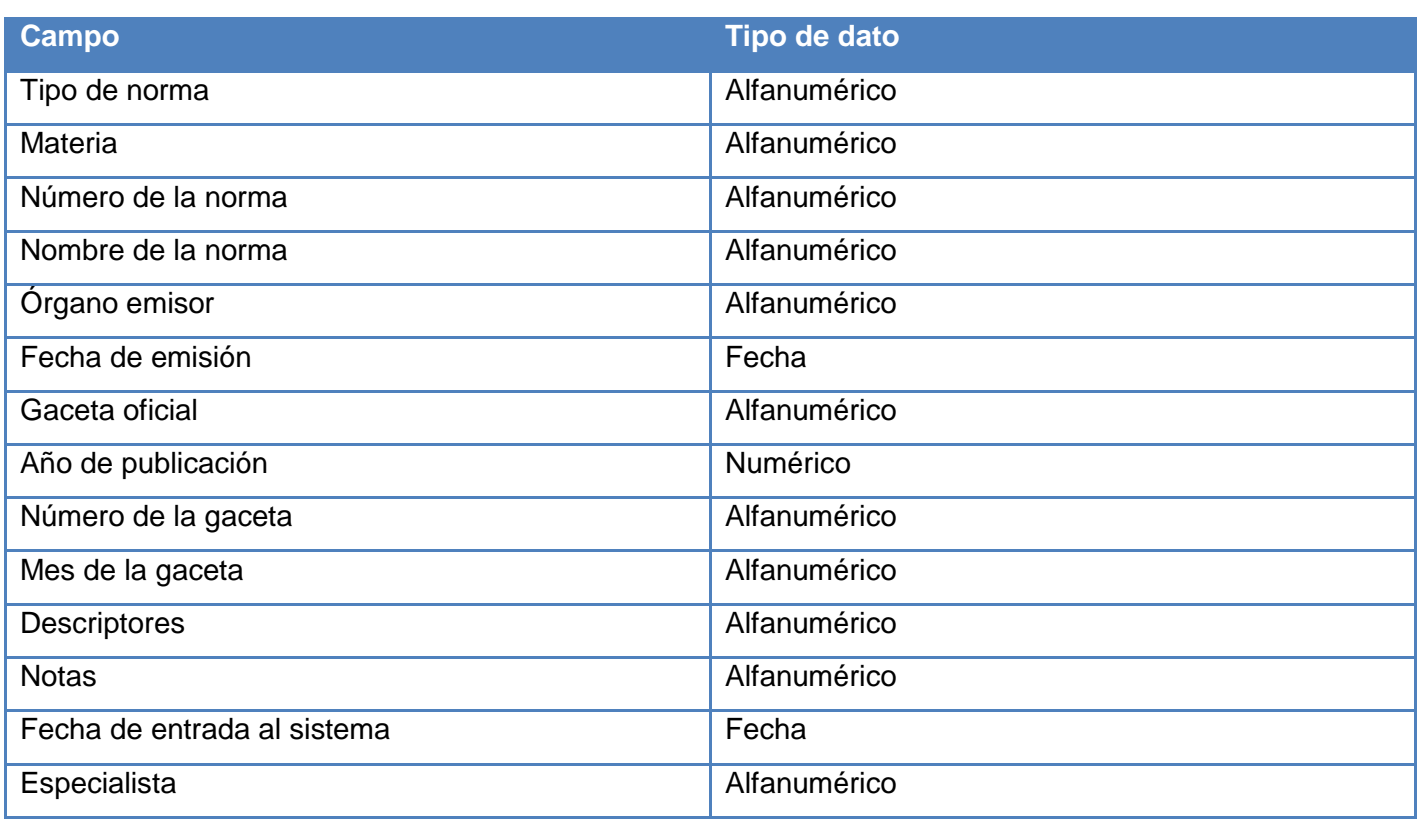

#### **Entidad Libros/Folletos**

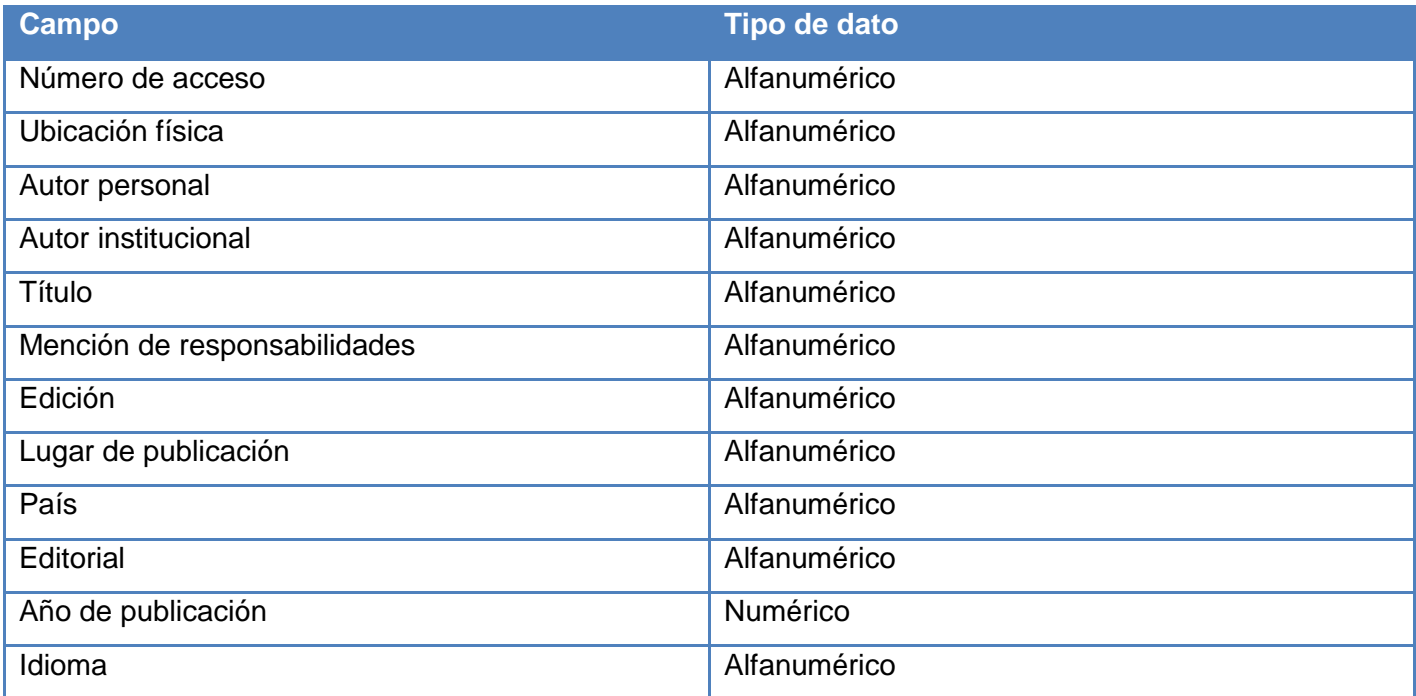

Capítulo 2: Diseño de la solución

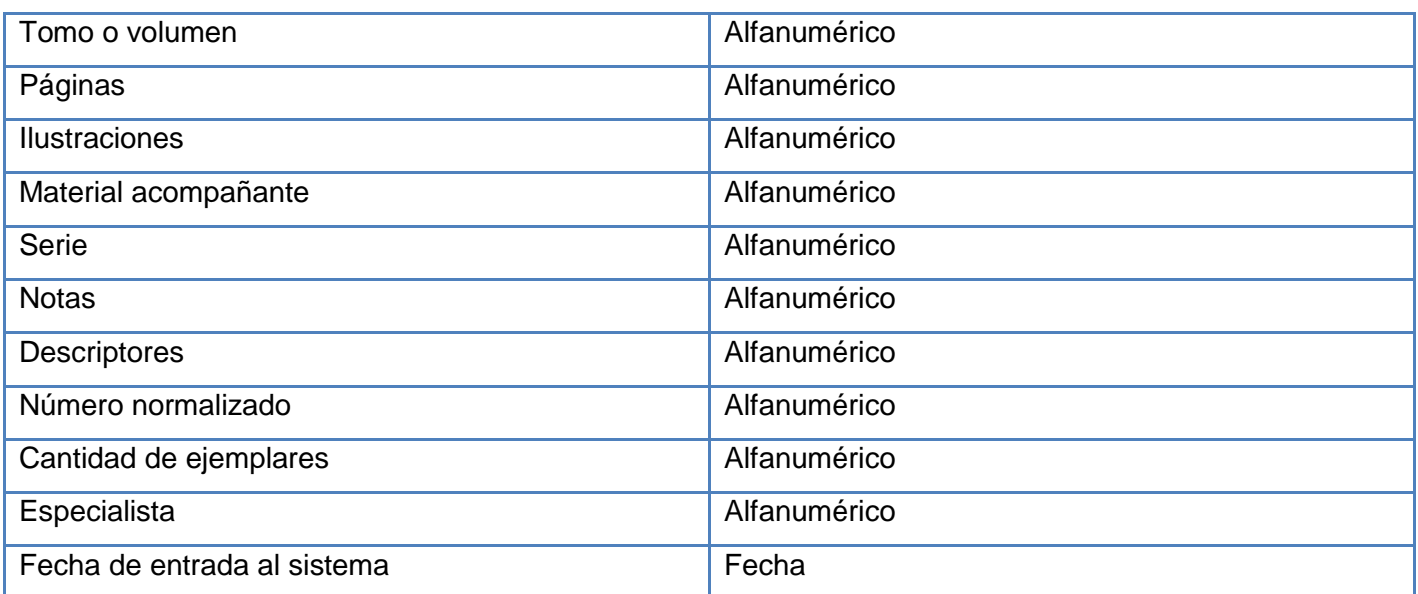

#### **Entidad publicaciones seriadas**

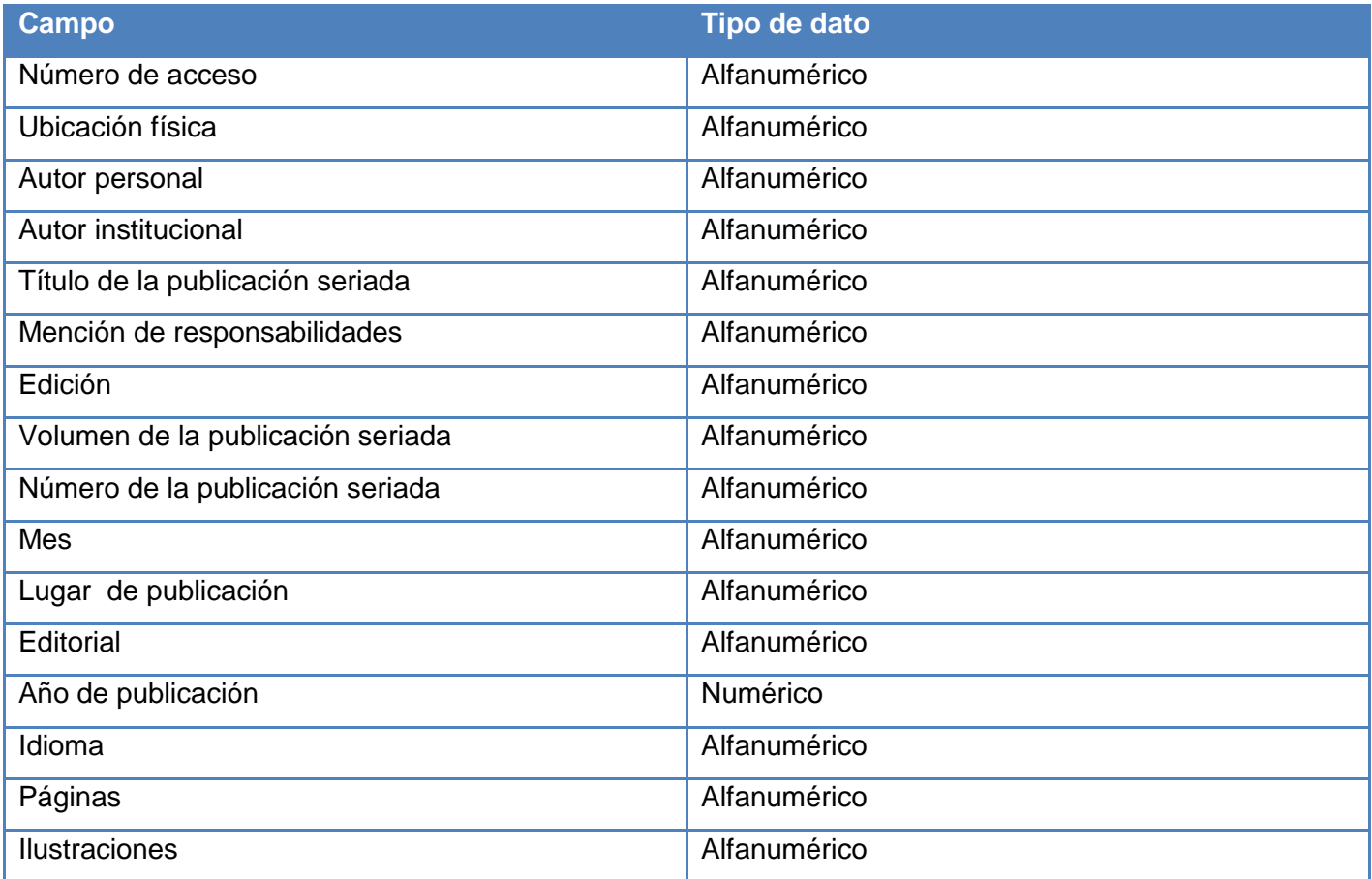

Capítulo 2: Diseño de la solución

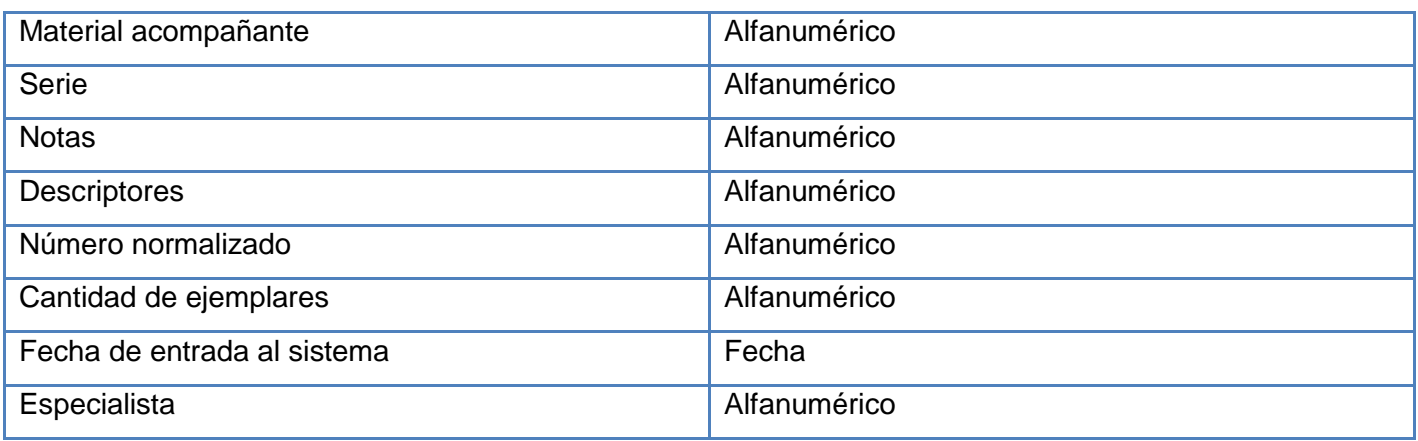

#### **Entidad sentencia**

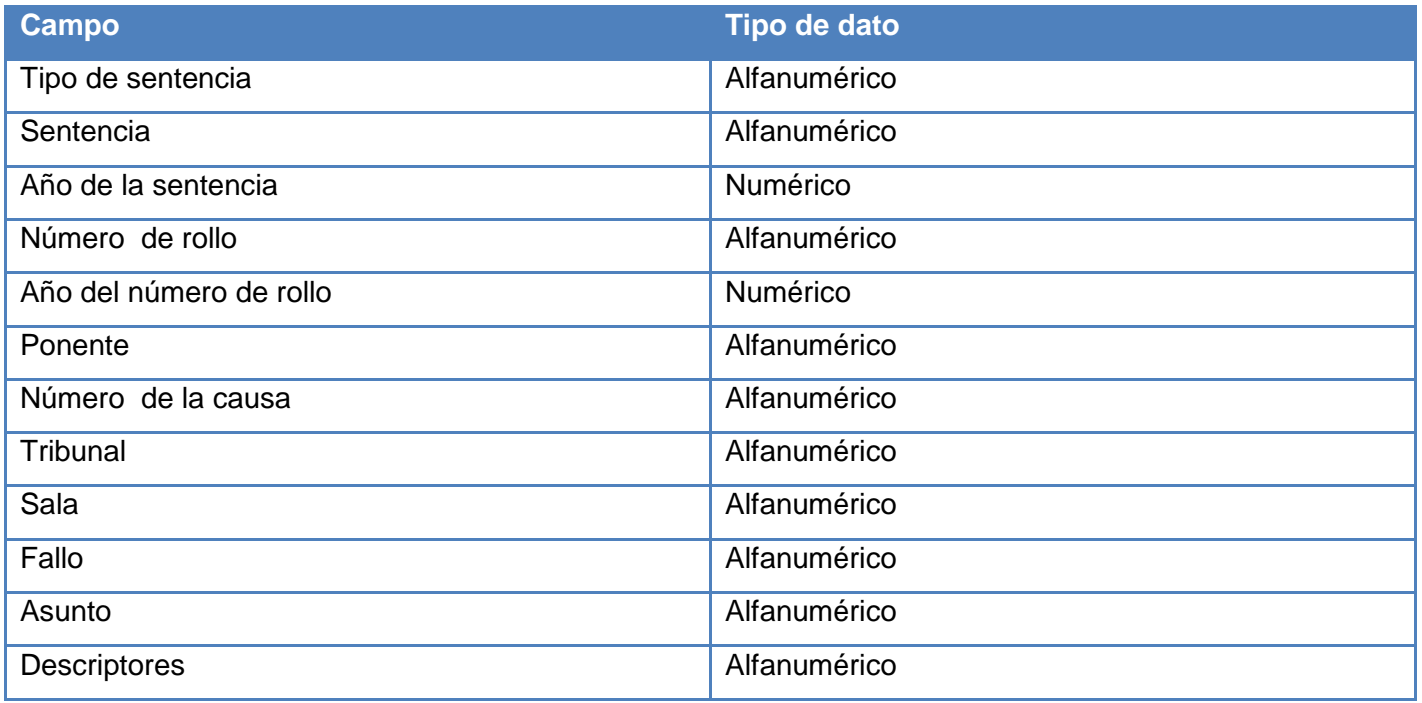

#### **2.3.2 Diccionario de datos**

El diccionario de datos es el que va a garantizar la calidad, fiabilidad, consistencia y la coherencia de la información introducida en la base de datos.

*Diccionario de datos correspondiente a la Entidad Disposición del Consejo de Gobierno*

**Etiqueta:** *tipo de disposición*

Capítulo 2: Diseño de la solución

**Dominio:** Es donde se define el tipo de disposición, los cuales pueden ser :

- Instrucción
- Dictamen
- Acuerdo
- **•** Circular
- Otro

**Tipo:** Alfanumérico

**Indexación:** Si

**Tratamiento documental:** Lenguaje controlado

**Lengua:** Del centro de documentación

**Controles de validación:** No puede quedar vacío. Se tiene que seleccionar una de

las opciones asociadas al tipo de documento.

**Etiqueta:** *número*

**Dominio:** Es donde se especifica el número de la disposición del consejo de gobierno.

**Tipo:** Alfanumérico

**Indexación:** Si

**Tratamiento documental:** Lenguaje controlado

**Lengua:** Del centro de documentación.

**Controles de validación:** No puede quedar vacío.

**Etiqueta:** *año*

**Dominio:** Año. Especifica el año donde se emitió la disposición del consejo de

gobierno.

**Tipo:** Numérico

**Indexación:** Si

**Tratamiento documental:** no procede

**Lengua:** no procede

**Controles de validación:** no puede quedar vacío.

Capítulo 2: Diseño de la solución

**Etiqueta:** *descriptores*

**Dominio:** Palabras clave normalizadas que expresan los conceptos principales

contenidos en el documento, según el siguiente principio general: si el artículo

contiene *n* conceptos relevantes se asignan *n* descriptores.

**Tipo:** Alfanumérico

**Indexación:** Si

**Tratamiento documental:** Lenguaje controlado

**Lengua:** Del centro de documentación.

**Controles de validación:** No puede quedar vacío y sólo admite valores extraídos de una lista de términos autorizados.

**Etiqueta:** *fecha de entrada al sistema*

**Dominio:** Fecha de entrada al sistema de dicha entidad, expresada en el formato DD/MM/AAAA.

**Tipo:** Fecha

**Indexación:** Si

**Tratamiento documental:** no procede

**Lengua:** no procede

**Controles de validación:** No puede quedar vacío.

**Etiqueta:** *especialista*

**Dominio:** Especialista. Es la persona encargada de llevar a cabo todo el proceso.

**Tipo:** Alfanumérico

**Indexación:** Si

**Tratamiento documental:** Lenguaje libre

**Lengua:** Lengua del documento

**Controles de validación:** No puede quedar vacío.

Para visualizar más información correspondiente al diccionario de datos ir a los [anexos de este.](#page-72-0)

Capítulo 2: Diseño de la solución

## **2.4 Fase de implantación de la base de datos documental**

Para iniciar la fase de implantación o implantación se desarrollará un número de colecciones en concordancia de la cantidad de entidades digitales existentes, aunque la entidad Penal al ser una entidad que de ella se derivan otras se trata de manera general, es por ello que se crearán **5** colecciones. Estas colecciones contendrán información relacionada con cada una de las entidades identificadas, dependiendo siempre del tipo de entidad en cuestión. Es importante destacar que se usó un gestor de base de datos, en este caso el Greenstone, para la creación de las colecciones y se adaptó este según las necesidades de la institución del CENDIJ.

#### **2.4.1 Acciones básicas de la interfaz del Greenstone**

Inicialmente al abrir el Greenstone se mostrará una interfaz en la cual aparecen 5 acciones básicas, las cuales se mostraran en unas pestañas de trabajo en el siguiente orden:

- **1. Descarga:** Descarga los recursos digitales de Internet.
- **2. Reunir:** documentos desde el espacio de archivos de la computadora, incluyendo colecciones existentes, e incluirlos en una nueva colección.
- **3. Enriquecer:** los documentos añadiendo más metadatos a los documentos individuales o a grupos de documentos.
- **4. Diseño y Formato:** Designar la colección determinando su apariencia y los programas de acceso a los que dará soporte.
- **5. Crear:** Construir la colección por medio de Greenstone.

#### **2.4.2 Proceso de creación de una colección**

1. Para la creación de una colección debe ir a Archivo/ Nueva.

Capítulo 2: Diseño de la solución

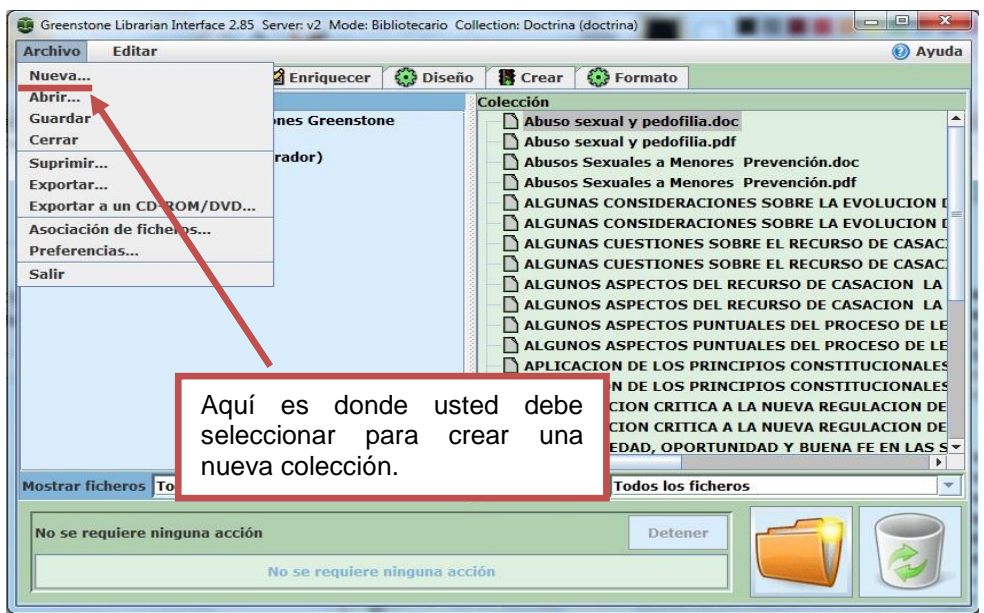

2. Luego se le mostrará una interfaz en la cual usted debe introducir el nombre de la colección, alguna descripción de la misma y si desea o no construirla basada en una colección previamente creada.

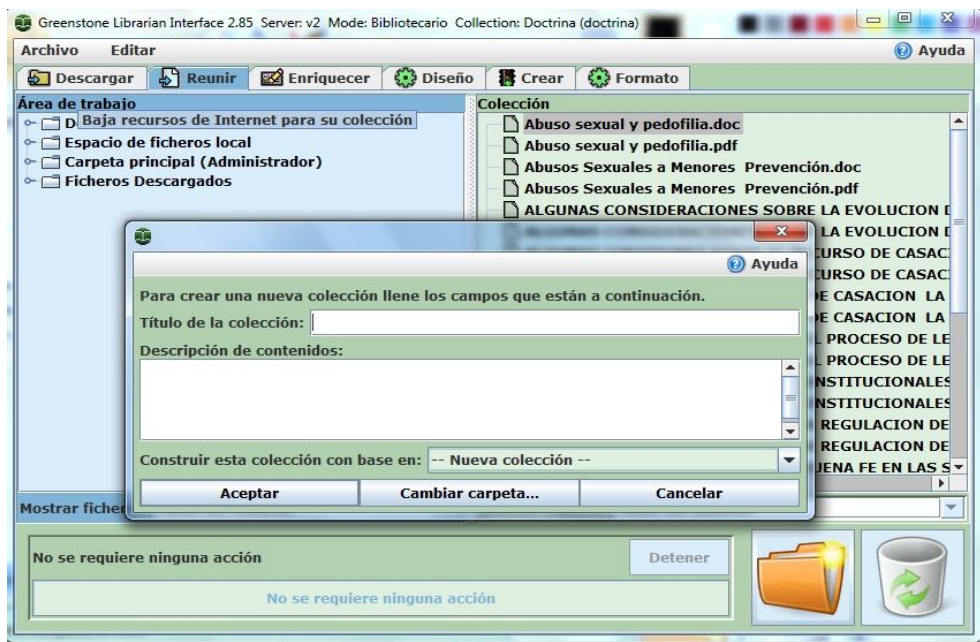

3. Debe presionar el botón Aceptar para crear la colección.

Capítulo 2: Diseño de la solución

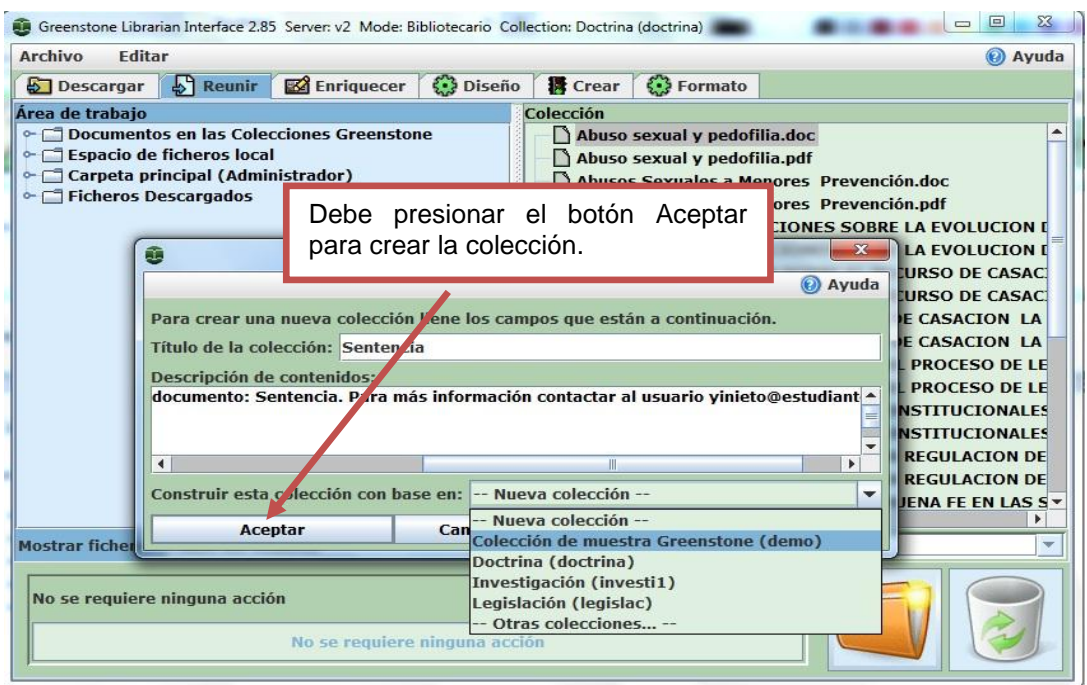

4. Finalmente se le mostrará una interfaz mostrándole que se está creando la colección.

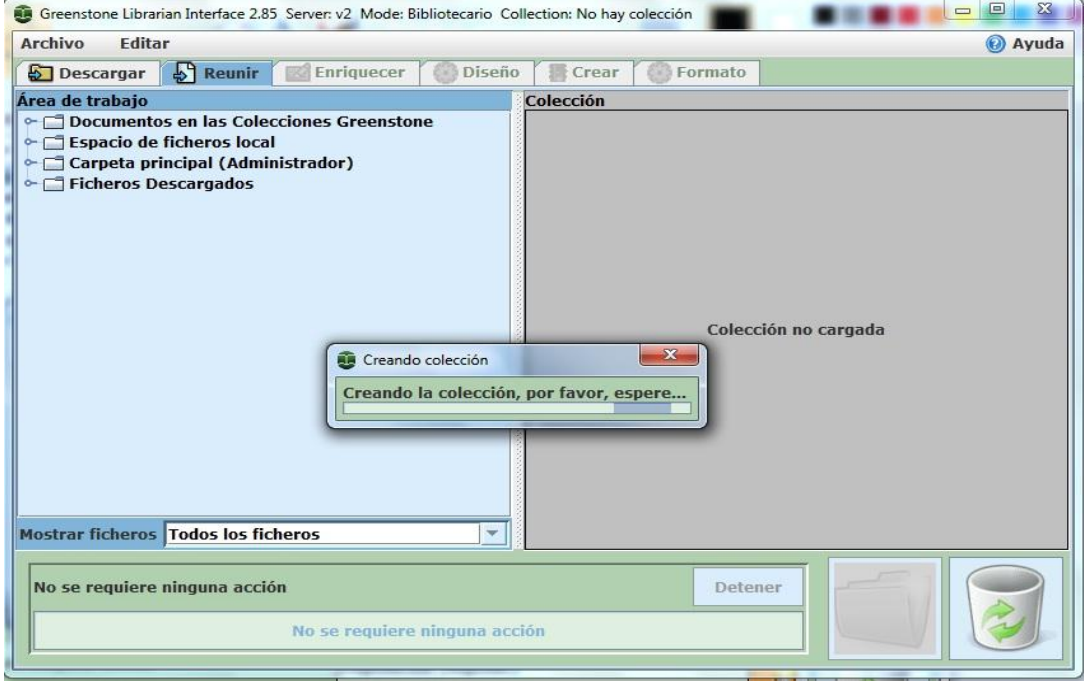

Capítulo 2: Diseño de la solución

## **2.4.3 Proceso de reunir documentos dentro de la colección creada**

1. Para reunir elementos dentro de la colección usted debe seleccionar la opción Reunir.

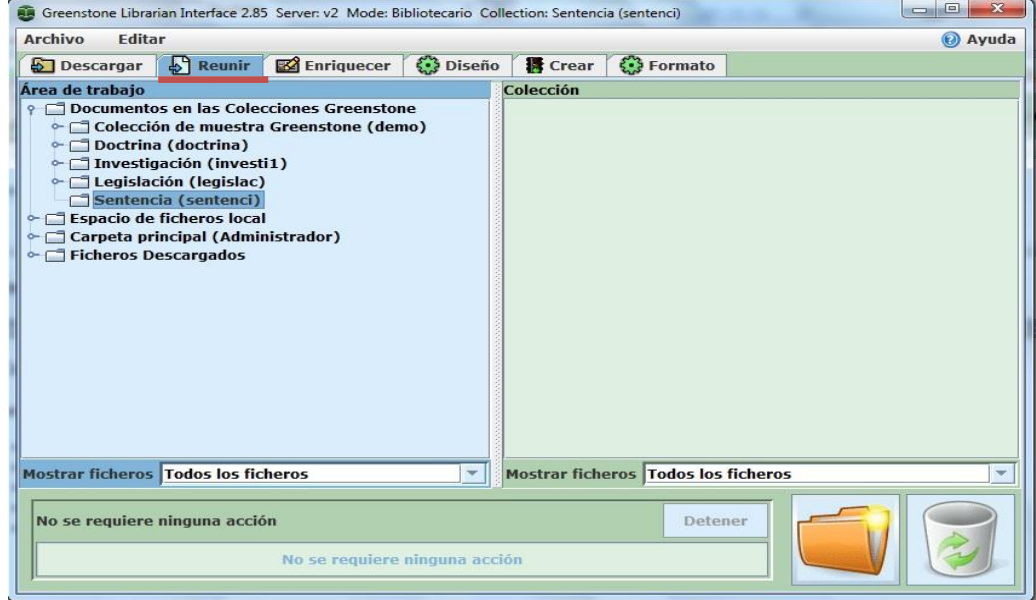

2. Una vez seleccionada dicha opción debe estar situado en la ventana llamada "Área de trabajo", en la cual usted debe seleccionar dentro de la carpeta "Espacio de fichero local", el cual permite explorar y localizar los documentos en el espacio de archivos local, en sus unidades, directorios y subdirectorios.

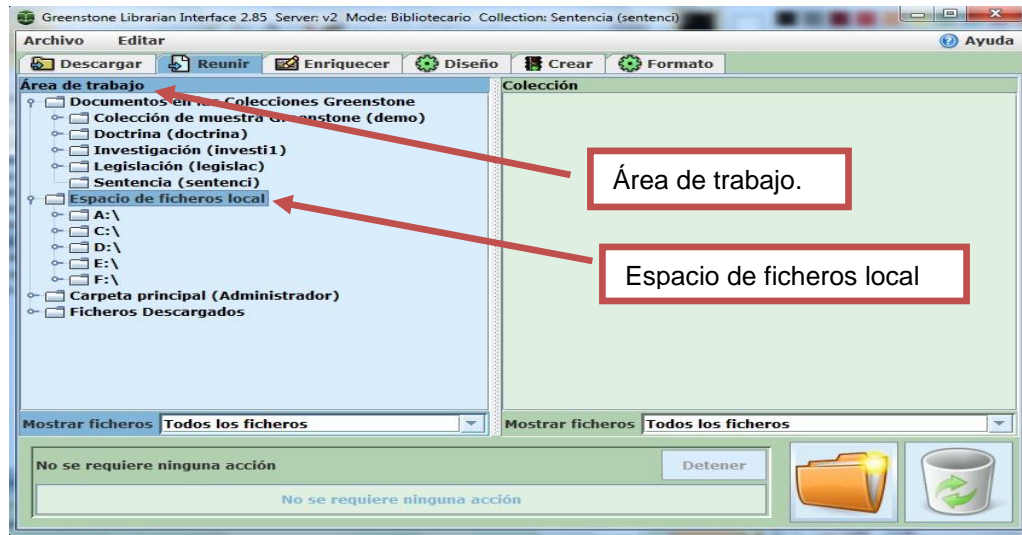

Capítulo 2: Diseño de la solución

3. Una vez haya localizado los documentos que quiere incluir en la colección, lo que tiene que hacer es pulsar sobre los mismos, y arrastrarlos al panel derecho.

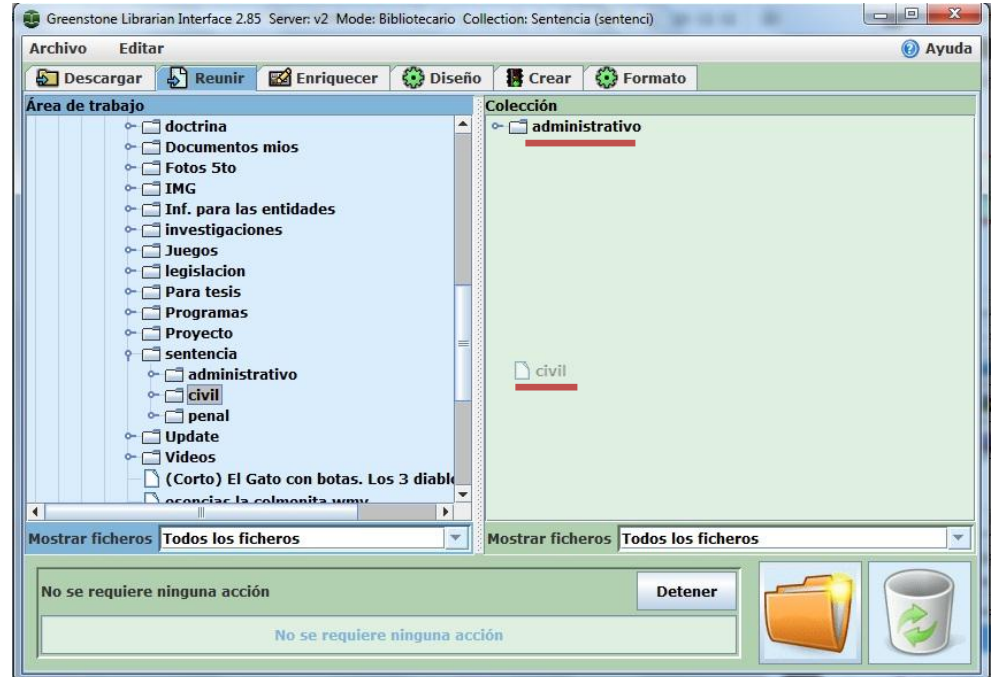

4. Los documentos se podrán incluir dentro de la colección uno a uno o por carpetas.

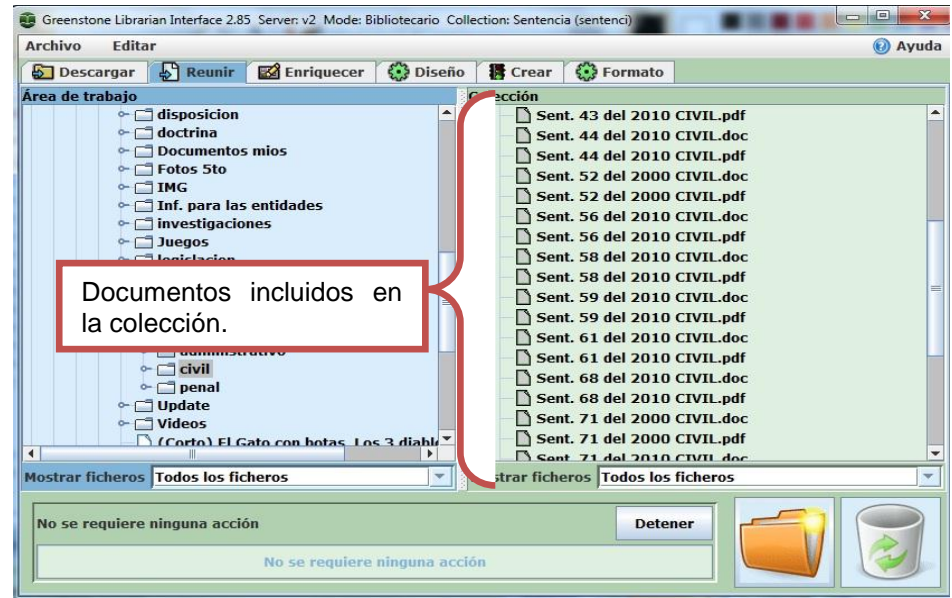

Capítulo 2: Diseño de la solución

#### **2.4.4 Proceso de enriquecer documentos dentro de la colección creada**

1. En el menú "Enriquecer" se despliega la plantilla de metadatos estándar predefinidos por Dublin  $Core^{25}$ .

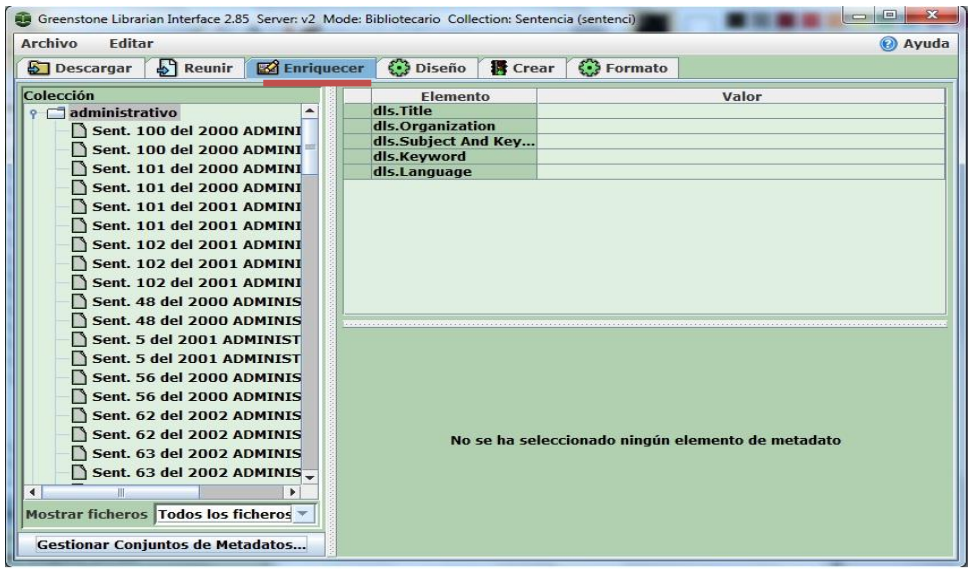

2. La pestaña "Enriquecer" despliega una nueva pantalla de información la cual muestra los directorios y subdirectorios de la colección a la izquierda y a la derecha permite añadir los metadatos a los documentos individuales o a los grupos de documentos.

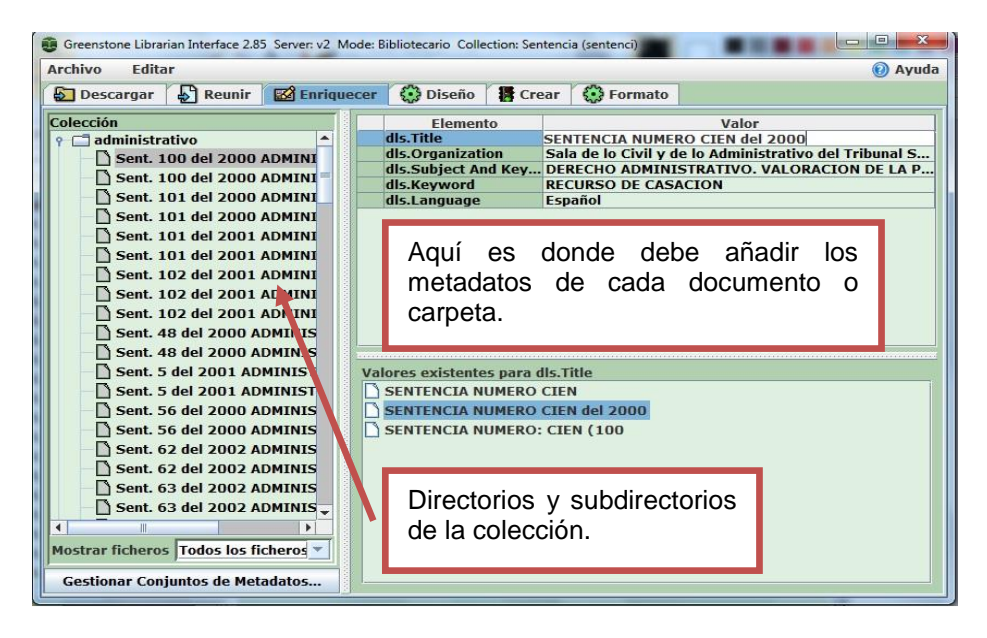

<sup>25</sup> <sup>25</sup> *Dublin Core: Esta norma ha sido ampliamente aceptada como referencia de metadatos a escala mundial, y puede ser incorporada a documentos XML, e incluida en RDF sin problemas*

Capítulo 2: Diseño de la solución

- 3. El panel derecho de "Enriquecer" se ha activado, y se muestra el conjunto de metadatos seleccionado para los documentos. Los diferentes campos muestran una etiqueta que comienza por dc. (correspondiente a Dublin Core), seguida del metadato que se trate (título, autor, descripción, entre otros). El conjunto de metadatos Dublin Core se compone de 15 elementos; pero no es necesario completar todos y cada uno de ellos. Situando el cursor encima de cada etiqueta de la columna Elemento, se muestra una ayuda emergente sobre el contenido y la finalidad de cada metadato.
- 4. Para ingresar los metadatos a cada uno de los documentos de la colección usted debe estar situado en ese documento, luego introducir los metadatos que usted desea añadirle al mismo.
- 5. Si usted desea que una carpeta contenga los mismos metadatos, es el mismo proceso del paso anterior pero debe seleccionar la carpeta en cuestión.

#### **2.4.5 Proceso de diseño de la colección creada**

Esta le permite especificar la estructura, organización y presentación de la colección que se está creando.

- 1. Al hacer clic en el botón "Plugins de documento" aparece la pantalla que se muestra; esto permite añadir, eliminar o configurar los plugins, así como cambiar el orden en el que se aplican a los documentos. Los plugins y clasificadores tienen varios argumentos u "opciones" diferentes que el usuario puede proporcionar. Aparece un cuadro de diálogo que muestra los argumentos que el usuario ha especificado para algunos de los plugins. Los campos sombreados se activan cuando el usuario añade la opción haciendo clic en el recuadro que se encuentra a su lado.
- 2. Por defecto, las colecciones Greenstone vienen con tres índices de consultas: texto, título y fuente. Se puede cambiar los índices asignados a nuestra colección desde la sección índices de búsquedas, se debe eliminar los índices de búsqueda que trae por defecto el programa , y seleccionar y añadir los índices de búsqueda según usted quiere hacer posteriormente la búsqueda de información haciendo clic en la pestaña "Nuevo índice.
- 3. Activar la opción "clasificadores de exploración" esta es la forma de asignar "clasificadores", estos sirven para crear los índices de consulta de la colección, los cuales se usan para navegar y buscar en ella. Están escritos en lenguaje Perl y se almacenan en el directorio perllib/classify. Se utilizan durante la creación de la colección. Se despliegan varios clasificadores, usted selecciona el

Capítulo 2: Diseño de la solución

elemento clasificador que desea y elimina el que trae por defecto. Para quitar un clasificador de la lista, selecciónelo y haga clic en "Eliminar el clasificador seleccionado".

#### **2.4.6 Proceso de darle formato a la colección creada**

1. La opción "General" la cual nos pide una serie de datos para completar la información del documento de la colección, como son el correo electrónico del administrador de la colección, el título de la colección que se supone que ya usted lo escribió cuando comenzaba a crear la colección y ahora aparece, los enlaces o URL para otorgarle un ícono o imagen que sea el logo que identifique a esa colección y la opción para decidir si la colección será pública o no.

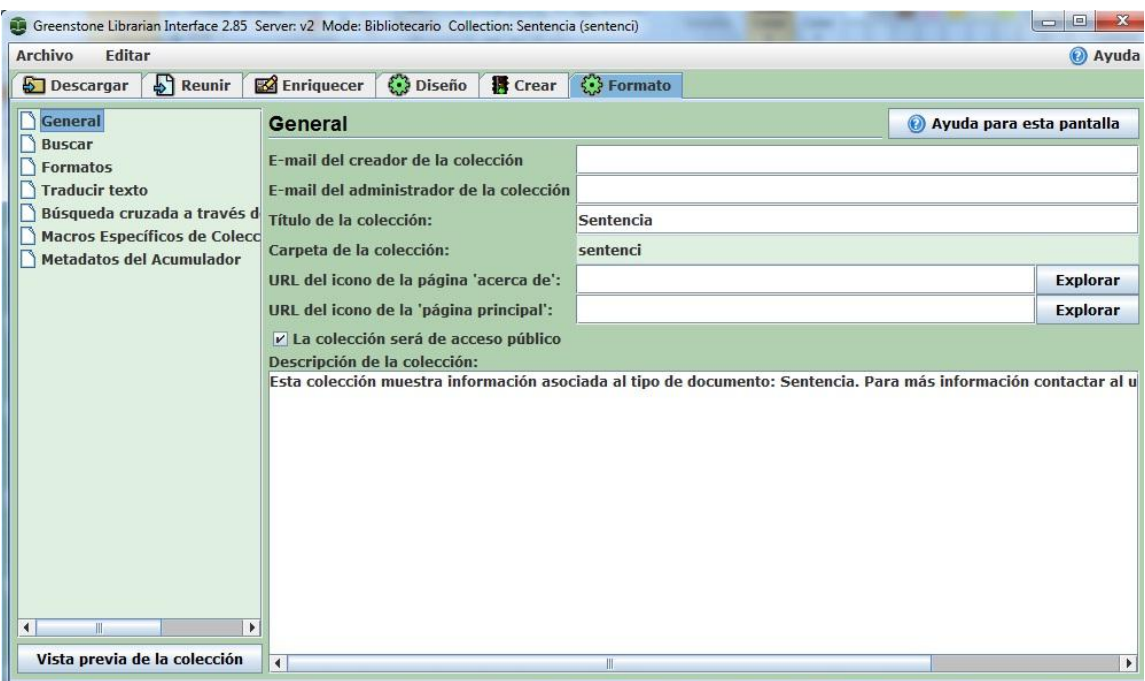

Capítulo 2: Diseño de la solución

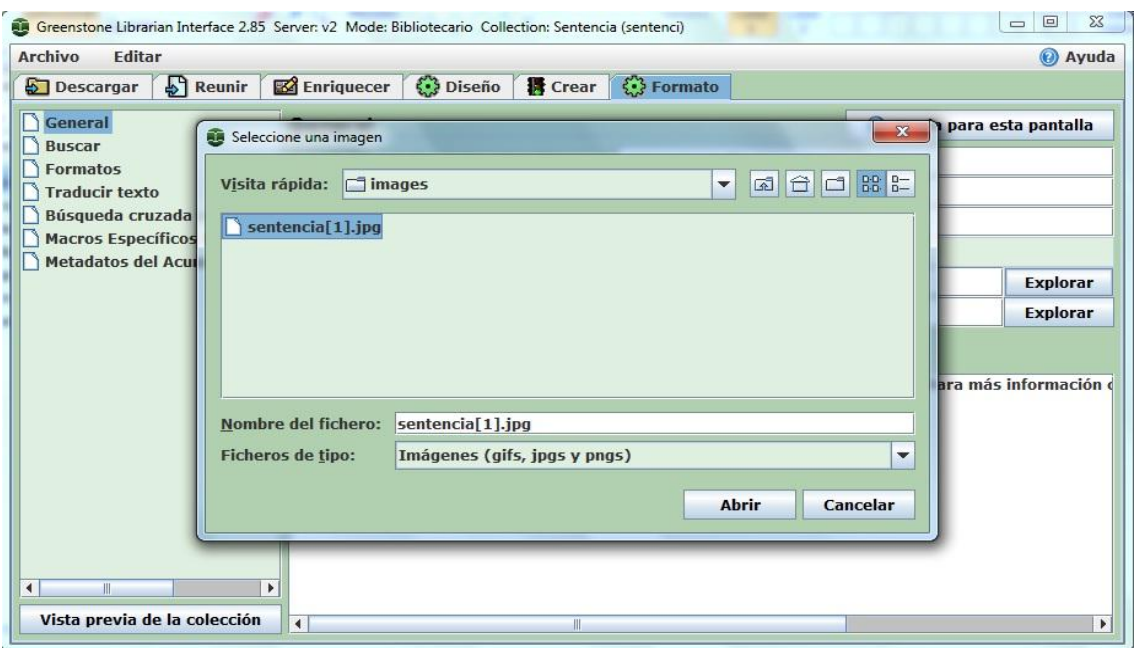

- 2. En la opción "Buscar" usted puede en este espacio editar los nombres asignados a los índices de consulta.
- 3. Opción Formatos" controla la estructura y apariencia de los resultados de la búsqueda y la navegación y cómo se muestran los documentos seleccionados.

**NOTA:** cada vez que se cree o edite un índice se debe crear nuevamente la colección.

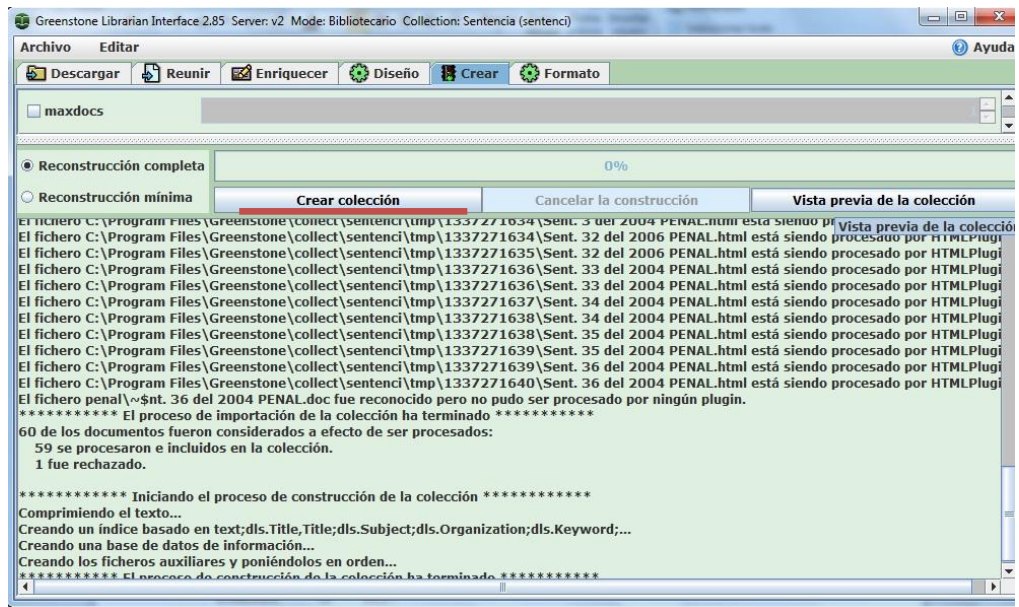

Capítulo 2: Diseño de la solución

## **2.4.7 Personalización de la interfaz de usuario**

#### *2.4.7.1 Macros*

La utilización de las macros es fundamental ya que mediante estos se pueden adaptar la interfaz de usuario. Greenstone cuenta con aproximadamente 100 macros. 30 de ellas se utilizan con frecuencia; las más importantes y más empleadas oscilan entre un número de 5 y 10. Cabe destacar:

- 1. *Base.dm:* Macro usada globalmente o aplicable a todas las páginas.
- 2. *Style.dm:* Controla el estilo mostrado en cada página.
- 3. *Style.css:* Hoja de estilo por defecto de Greenstone.
- 4. *Spanish.dm:* Gobierna los textos en español para las páginas enteras.
- 5. *Spanish2.dm:* Contiene la descripción acerca de la página principal.
- 6. *Home.dm:* Rige la apariencia de la página principal.
- 7. *Query.dm:* Rige la apariencia de cada página de resultados mostrada.
- 8. *Document.dm:* Macro que controla la visualización de los documentos.

La modificación de la página principal de Greenstone, según se concibió en este ejercicio, implica tan sólo a los siguientes archivos, imágenes y macros: home.dm, style.dm, style.css, spanish2.dm, main.cfg, chalk.gif y gsdlhead.gif.

#### *2.4.7.2 Configuración*

Para la configuración de las distintas características del sitio Greenstone intervienen 2 archivos: el archivo principal de configuración denominado *main.cfg* ubicado en el subdirectorio *Greenstone\etc\main.cfg* y el archivo de configuración del sitio que recibe el nombre de *gsdlsite.cfg* el cual se localiza en el subdirectorio *Greenstone\cgi-bin\gsdl.cfg*. Ambos rigen aspectos específicos de la configuración del sitio. Para la configuración de la colecciones creadas debe acceder al archivo *collect.cfg*, el cual se encuentre dentro del subdirectorio *Greenstone/collect*.

## **2.5 Conclusiones parciales**

Una vez que se realizara la implantación de las colecciones asociadas a los documentos digitales que hoy

Capítulo 2: Diseño de la solución

cuneta el CENDIJ se obtuvo un sistema el cual contiene un total de 5 colecciones, los cuales están validados para que en algunos acceden usuarios con los permisos previamente definidos. Cada colección cuenta con documentos, a los cuales se le agregaron los metadatos necesarios para poder realizar búsquedas a partir de una búsqueda general, búsqueda por tema, búsqueda por autor, por organización y por palabras claves que contiene cada documento. Una vez realizada la implantación de la base de datos documental se puede realizar las pruebas pertinentes para comprobar la rapidez de respuesta y calidad de las mismas.

Capítulo 3: Validación de la solución

# **Capítulo 3: Validación y prueba de la solución**

## **3.1 Introducción**

En este capítulo se dará a conocer algunas especificidades del sistema que debe tener en cuenta el usuario a la hora de interactuar con este. Además se realizarán las pruebas pertinentes para validar la solución.

## **3.2 Especificidades del sistema**

El núcleo fundamental de Greenstone es un motor de indización y recuperación de información textual **MG** (*Managing Gigabytes*), o su desarrollo **MGPP** (o nuevos desarrollos, como *Lucene*). **MG** trabaja con documentos gracias al trabajo que hace un conjunto de programas intermedios, llamados plugins, encargados de procesar los documentos originales y pasar su resultado a MG. Existen numerosos plugins, especializados en diferentes tipos de documentos. Estos plugins están programados en *Perl*.

## **3.2.1 Realizar búsquedas**

1. Si usted necesita realizar una búsqueda más precisa de una frase completa es necesario que las encierre entre comillas, sino le mostrará resultados de la búsqueda realizada de un elemento.

*Ejemplo:* Si usted inserta base de datos, le mostrará resultados de la palabra *base*, de la preposición *de* y la palabra *datos.* Por otra parte, si introduce la siguiente frase: "base de datos", los resultados que mostrará es el de todos los documentos que sean contenedores de la misma.

2. Para realizar la búsqueda a partir del autor y el título usted debe introducir el autor y título que desea encontrar.

*Ejemplo*: Escriba primero el apellido del autor: Codina, Lluís. Luego escriba el título completo o sólo una parte de éste, por ejemplo: Análisis de sistemas y metodología de diseño de bases de datos documentales.

Capítulo 3: Validación de la solución

## **3.3 Seguridad de la base de datos documental**

La seguridad en una institución informática es una parte primordial para la preservación del activo más valioso que es la información, así mismo se busca conservar la confidencialidad, integridad, autenticidad y disponibilidad de los datos.

#### **3.3.1 Modelos de control de acceso**

#### *3.3.1.1 Control de acceso obligatorio (MAC)*

Con este modelo es el sistema quien protege los recursos mediante la comparación de los niveles de acceso que tiene un usuario para acceder a un objeto en dependencia de los niveles de seguridad que este tenga. Todos los sujetos y objetos del sistema tienen una etiqueta de seguridad que se compone de:

- $\checkmark$  Una clasificación o nivel de seguridad como un número en un rango, o un conjunto de clasificaciones discretas (Desclasificado, Confidencial, Secreto y Sumamente Secreto).
- Una o más categorías o compartimentos de seguridad como Contabilidad, Ventas, I+D...etc.

Este modelo tiene como *desventaja* es demasiado débil para controlar el acceso a los recursos de información de forma efectiva.

#### *3.3.1.2 Control de acceso discrecional (DAC)*

En este modelo un usuario con los permisos generales del sistema, principalmente el creador o propietario del recurso, decide cómo resguardarlo estableciendo cómo compartirlo, mediante controles de acceso impuestos por el sistema. La principal *deficiencia* que presenta este modelo es que es demasiado rígido.

#### *3.3.1.3 Control de acceso basado en roles (RBAC)*

Este modelo permite asignarle roles a los usuarios y en dependencia de dichos roles se le asigna los permisos correspondientes. Con el uso de este modelo se puede regular el acceso de los usuarios a la información en términos de sus actividades y funciones de trabajo, o sea, roles. Además permite la construcción jerárquica de estas políticas de acceso, por herencia o especialización, por ello tiene el potencial de reducir la complejidad y el coste de la administración de seguridad en entornos múltiples.

Capítulo 3: Validación de la solución

A partir del estudio realizado se concluye que con la aplicación del modelo de control de acceso *RBAC* se puede garantizar la seguridad y el acceso a la información en la base de datos mediante la definición de los permisos a los diversos usuarios necesarios para la entidad. Los usuarios definidos son:

- *1. Administrador:* este usuario es el encargado de crear los usuarios y de asignarle los permisos necesarios al sistema. Este usuario tiene acceso a toda la información almacenada, puede crear, editar y eliminar colecciones, posee total control administrativo de la base de datos.
- *2. Especialista:* Este usuario tiene privilegios que le permiten el acceso a toda la información almacenada en la base de datos, así como también posee permisos para la creación, edición y eliminación de las colecciones y sus objetos.
- *3. Usuario:* Es el usuario común del sistema y la única acción permitida que tiene sobre las colecciones es la consulta de la información contenida en estas.

Es **importante** señalar que la lista de usuario puede ser modificada en dependencia de las necesidades de la institución.

#### **3.3.2 Aplicación de Backup o copia de seguridad**

Greenstone no posee ningún mecanismo para realizar salvas de la información almacenada pero es necesario establecer una estrategia para asegurar la integridad de los datos ante cualquier eventualidad o daño que puedan sufrir los mismos, para ello se define la siguiente estrategia:

- $\checkmark$  Diariamente se realizaran copias de seguridad diferencial a las 5pm.
- $\checkmark$  Con frecuencia semanal se realizará una salva total de la base de datos documental de forma automática, todos los viernes a las 5 PM se iniciará este proceso.
- $\checkmark$  El destino de dicha salva se definirá en uno o varios dispositivos externos o conectados mediante la red al servidor de base de datos documental. Los mismos pueden ser dispositivos de almacenamiento externos o servidores de datos destinados para esta tarea.
- Las salvas serán comprimidas y cifradas para disminuir el espacio físico que ocupan las mismas en el soporte de almacenamiento seleccionado así como los riesgos de corrupción de los datos almacenados en los mismos.

 En caso de falla del sistema principal se realizará la recuperación inmediata del mismo desde el programa FBackup 4, el mismo restaurará el sistema con la última salva de los datos conocida.

Capítulo 3: Validación de la solución

## **3.3.3 Cifrado para las cuentas de usuarios**

Para cifrar las claves de los usuarios definidos en el sistema, Greenstone usa la función crypt () de Perl con un algoritmo de encriptación *DES*. La sintaxis de dicha función es la siguiente:

#### *crypt (CADENA1, CADENA2);*

La CADENA1 hace referencia al usuario, mientras que la CADENA2 hace referencia a la contraseña asociada al usuario definido en la CADENA1. Por ejemplo:

*my \$pwd = crypt ("uriel","aa"); Aquí se define que el usuario es uriel con la contraseña aa.*

#### **Algoritmo DES**

-

El algoritmo de encriptación *DES* trabaja con clave simétrica, fue desarrollado en 1977 por la empresa IBM<sup>26</sup>, se basa en un sistema mono alfabético, con un algoritmo de cifrado consistente en la aplicación sucesiva de varias permutaciones y sustituciones. Inicialmente el texto a cifrar se somete a una permutación, con bloque de entrada de 64 bits (o múltiplo de 64), para posteriormente ser sometido a la acción de dos funciones principales, una función de permutación con entrada de 8 bits y otra de sustitución con entrada de 5 bits, en un proceso que consta de 16 etapas de cifrado. En general, DES utiliza una clave simétrica de 64 bits, de los cuales 56 son usados para la encriptación, mientras que los 8 restantes son de paridad, y se usan para la detección de errores en el proceso.

## **3.4 Aplicación de la prueba de estrés**

Para la aplicación de las pruebas de estrés que se desarrollará a continuación es importante destacar la situación que presenta actualmente el CENDIJ en cuanto a dos factores fundamentales, cantidad máxima de usuarios que accederán simultáneamente al sistema y las prestaciones del servidor donde radicará la base de datos. Actualmente el CENDIJ cuenta con 10 estaciones de trabajo por lo que ese número será el máximo total real de usuarios que accederán al sistema; por otra parte el servidor de base de datos cuenta con un procesador Dual Core a 2.60 GHz y 1 GB de memoria RAM. Con los detalles descritos anteriormente se diseñó un caso de prueba donde se cuenta con un servidor de base de datos de

*<sup>26</sup> IBM (International Business Machines Corporation): es una empresa multinacional estadounidense encargada de fabricar y comercializar hardware y software para computadoras así como brindar otros servicios.*

Capítulo 3: Validación de la solución

similares prestaciones al identificado en el CENDIJ, mientras que la muestra de población utilizada es de 30 usuarios, para identificar los problemas que puedan surgir con un crecimiento futuro de las estaciones de trabajo en el centro en cuestión. Las pruebas aplicadas arrojaron los siguientes resultados en cuanto a:

- $\checkmark$  Memoria baja o no disponible en el servidor: Al realizar peticiones simultáneas el sistema no mostró ningún problema referente a falta de memoria o insuficiencia de la misma, todo esto probado en una PC con 1 GB de RAM la cual fue habilitada para desempeñarse como servidor de base de datos.
- $\checkmark$  Máximo número de clientes conectados o simulados: Se conectaron un total de 30 usuarios y la aplicación funcionó sin problemas y con un tiempo de respuesta que oscilaba entre los 0.5 y los 2 segundos, evidenciando que los tiempos de respuesta son menores que los esperados para los sistemas de este tipo.
- $\checkmark$  Múltiples usuarios desempeñando la misma transacción con los mismos datos: Para realizar consultas concurrentemente se conectaron 30 usuarios a la colección Investigación y buscaron información de su interés, el resultado arrojado fue del tiempo de respuesta entre los 0.6 y 1.5 segundos.

## **3.5 Conclusiones parciales**

A partir de las pruebas realizadas se obtuvieron resultados satisfactorios en cuanto a la validación del sistema, también se demostró que la solución obtenida minimiza en gran medida los problemas descritos en el problema a resolver de este trabajo y su vez se demostró que la base de datos documental constituye una herramienta potente para complementar y apoyar el trabajo que se realiza en el CENDIJ.

Conclusiones generales

# **Conclusiones generales**

Con la realización de este trabajo se arribaron a las siguientes conclusiones:

- $\checkmark$  La creación de base de datos documental es una vía de solución óptima para la gestión de grandes volúmenes de información.
- $\checkmark$  Las colecciones creadas a partir de los documentos digitales existentes en el CENDIJ contribuyeron a agilizar el proceso de búsqueda y consulta de dicha información.
- El uso de la metodología propuesta por el profesor Lluís Codina para la creación de bases de datos documentales, ayudó a un mejor aprovechamiento del tiempo previsto para el desarrollo del trabajo.
- $\checkmark$  Los resultados obtenidos en las pruebas permitieron validar la solución.

Glosario de términos

## **Glosario de términos**

**Atributo:** Es cada una de las cualidades, propiedades o características de un elemento.

**Base de datos:** Una base de datos es un conjunto de datos que pertenecen al mismo contexto, almacenados sistemáticamente para su uso posterior. En este sentido, una biblioteca puede considerarse una base de datos compuesta en su mayoría por documentos y textos impresos en papel e indexados para su consulta.

**Base de Datos Relacional:** Es una base de datos en donde todos los datos visibles al usuario están organizados estrictamente como tablas de valores, y en donde todas las operaciones de la base de datos se realizan sobre estas tablas. Estas bases de datos son percibidas por los usuarios como una colección de relaciones normalizadas de diversos grados que varían con el tiempo.

**Gestor de base de datos:** Es un tipo de *software* específico, dedicado a servir de interfaz entre la base de datos, el usuario y las aplicaciones que la utilizan. Se compone de un lenguaje de definición de datos, de un lenguaje de manipulación de datos y de un lenguaje de consulta.

**Licencia GPL:** La Licencia Pública General de GNU o más conocida por su nombre en inglés *GNU (General Public License)* o simplemente su acrónimo del inglés *GNU: GPL*. Es una licencia creada por la Fundación de Software Libre a mediados de los 80, y está orientada principalmente a proteger la libre distribución, modificación y uso de software. Su propósito es declarar que el *software* cubierto por esta licencia es *software* libre y protegerlo de intentos de apropiación que restrinjan esas libertades a los usuarios.

**MG (Managing Gigabytes):** es un software de dominio público, versátil y de propósito general que comprime e indexa textos, documentos escaneados e imágenes. MG utiliza un código tipo Huffman, denominado Huffword<sup>27</sup> para comprimir el texto lo que le proporciona un nivel de compresión competitivo. También mantiene comprimido el índice y obtiene unos tiempos de respuesta aceptables. Puede comprimir documentos semiestructurados tratando la etiqueta como una palabra más, pero no tiene en consideración dicha estructura en el momento de la recuperación.

-

**54**

*<sup>27</sup> Huffword: Método de compresión por palabra.*

Glosario de términos

**ODBC** (Open DataBase Connectivity, Conexión Abierta a Base de Datos). Es un estándar de acceso a bases de datos desarrollado por Microsoft Corporation. El objetivo principal es hacer posible el acceder a cualquier dato desde cualquier aplicación, sin importar qué *SGBD* almacene los datos.

Servidor: En informática, un servidor es un tipo de software que realiza ciertas tareas en nombre de los usuarios. El término servidor ahora también se utiliza para referirse al computador en el cual funciona ese software, una máquina cuyo propósito es proveer datos de modo que otras máquinas puedan utilizar esos datos.

**SGBD** (Sistema de Gestor de Base de Datos). Conjunto coordinado de programas, procedimientos, lenguajes. Que suministra tanto a usuarios no informáticos como a los analistas, programadores o al administrador, los medios necesarios para describir, recuperar y manipular los datos, manteniendo su integridad, confidencialidad y seguridad.

**Software libre:** Software que puede ser distribuido, modificado, redistribuido, copiado y usado libremente. Que un software sea libre no quiere decir que sea gratuito, error que viene de la traducción Free Software, pues free en inglés significa lo mismo libre que gratuito.

**Servicios Web:** Un servicio Web es una colección de protocolos y estándares que sirve para intercambiar datos entre aplicaciones.

**Sistema operativo (SO):** Es un conjunto de programas destinados a permitir la comunicación del usuario con un computador y gestionar sus recursos de una forma eficaz.

**Windows:** Es la Familia de sistemas operativos desarrollados y comercializados por Microsoft.

Recomendaciones

# **Recomendaciones**

- $\checkmark$  Incorporar los demás tipos de documentos dentro del sistema una vez que se encuentren digitalizados.
- $\checkmark$  Mejorar la interfaz de usuario.
- $\checkmark$  Realizar un estudio de la seguridad de las base de datos documentales en el mundo.
- $\checkmark$  Poner en práctica la solución propuesta.

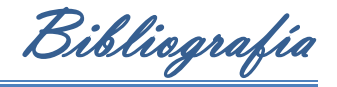

# **Bibliografía**

- 1. *Archivo multi-idioma.* **(2003).** Recuperado el 14 de 12 de 2011, de Archivo multi-idioma.: <http://www.multilingualarchive.com/ma/enwiki/es/BRS%252FSearch>
- 2. **Abadal, Ernest.** "Bases de datos documentales en el web: análisis del software para su publicación". Hipertext.net, núm. 3, 2005.<http://www.hipertext.net/web/pag255.htm>
- 3. **Abadal, Ernest**. CODINA, Lluís. Bases de datos documentales: características, funciones y métodos. Madrid: Síntesis, 2005.
- 4. **Abadal, E., & Codina, L. (2010).** Sistemas de gestión documental y bases de datos documentales. En E. Abadal, & L. Codina, *Sistemas de gestión documental y bases de datos documentales* (pág. 9). Catalunya: Universida Abierta de Catalunya.
- 5. **Brakaman**. (05 de 02 de 2005). *Udias.com.* Recuperado el 17 de 01 de 2012, de Udias.com: <http://www.udias.com/foro/index.php?action=vthread&forum=1&topic=883>
- 6. **Berzosa, L. R. (2007**). *Artículos invitados.* Recuperado el 06 de 06 de 2012, de Artículos invitados: http://www.iec.csic.es/CRIPTONOMICON/articulos/expertos69.html
- 7. **Baiget, T. (2009).** *El profesional de la información*. Recuperado el noviembre de 2011, de El profesional de la información: [http://www.elprofesionaldelainformacion.com](http://www.elprofesionaldelainformacion.com/)
- 8. **Codina, Lluís.** (s.f.). *Análisis de sistemas y metodología de diseño de bases de datos documentales.* Barcelona: Universidad Pompeu Fabra de Barcelona.
- 9. **Codina, Lluís.** (s.f.). *Metodología de análisis de sistemas de información.* Barcelona: Universitat Pompeu Fabra.
- 10. **Codina, Lluís. (Junio de 1996).** *El profesional de la información.* Recuperado el 12 de Diciembre de 2011, de El profesional de la información: [http://www.elprofesionaldelainformacion.com/contenidos/1996/junio/knosys\\_para\\_windows.html.](http://www.elprofesionaldelainformacion.com/contenidos/1996/junio/knosys_para_windows.html)
- 11. **Codina, Lluís**. (1994). Sistemas de información documental: concepción, análisis y diseño de sistemas de gestión documental. Barcelona: Pórtico.
- 12. **Codina, Lluís** (1994). Modelo conceptual de un sistema de información documental. Revista española de documentación científica. Vol. 17, N° 4, (Octubre/Diciembre), p. 440-449.
- 13. **Codina, Lluís** (1996). Análisis de sistemas y metodología de diseño de bases de datos documentales (Conferencia). / Encuentro sobre sistemas de información y documentación

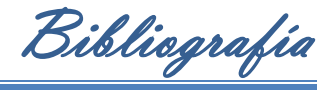

IBERSID96. Facultad de Filosofía y Letras. Universidad de Zaragoza, 12,13 y 14 de marzo de 1996.

- 14. **Codina, Lluís** (1997). Una propuesta de metodología para el diseño de bases de datos documentales. Información Word en español. Parte I., Vol. 6, N° 11 (noviembre) p. 23-29. Parte II. Vol. 6, N° 12 (diciembre), p. 20-26.
- 15. **Caridad, Mercedes.** "Bases de datos documentales: el acceso a la información". En: López Yepes, José (coord.). Manual de información y documentación. Madrid, Pirámide, 1996.
- 16. **Cher.** (09 de 05 de 2002). *Ayuda Internet.* Recuperado el 05 de 03 de 2012, de Ayuda Internet: <http://www.ayuda-internet.net/tutoriales/desarrollo/apache/index.html>
- 17. **Cruz, A. I., Sánchez, M. G., & Hernández**, L. G. (2006). *FileMaker*
- 18. **Cullen, L.** (19 de 05 de 2009). *Documenta-T.* Recuperado el 16 de 01 de 2012, de Documenta-T: <http://las-cullen.blogspot.com/>
- 19. **Cyranek**, G. (2010). *Greenstone: Un software libre de código abierto para la construcción de bibliotecas digitales. Experiencias en América Latina y el Caribe.* Chile: UNESCO Montevideo.
- 20. **El profesional de la información. (1998).** Recuperado el 14 de 12 de 2011, de El profesional de la información: [www.elprofesionaldelainformacion.com](http://www.elprofesionaldelainformacion.com/)
- 21. **EXPLOR3R***.* **(2010).** Recuperado el 14 de 12 de 2011, de EXPLOR3R: <http://explor3r3.blogspot.com/2009/04/el-sistema-de-gestion-documental-brs.html>
- 22. **Flyer.** (05 de 11 de 2010). *Búsqueda y Recuperación de Información.* Recuperado el 17 de 01 de 2012, de Búsqueda y Recuperación de Información: [http://omisrin.blogspot.com/2010/11/bases-de](http://omisrin.blogspot.com/2010/11/bases-de-datos-documentales-en-la-web.html)[datos-documentales-en-la-web.html](http://omisrin.blogspot.com/2010/11/bases-de-datos-documentales-en-la-web.html)
- 23. **García, Rosa María Mato. 2006.** *Sistemas de Bases de Datos.* La Habana : Félix Varela, 2006.
- 24. **Grau, A. (s.f.).** *Gestión del conocimiento.* Recuperado el 8 de 12 de 2011, de Gestión del conocimiento: [www.gestiondelconocimiento.com](http://www.gestiondelconocimiento.com/)
- 25. **H. Witten, I., Boddie, S., & Thompson**, J. (s.f.). *GUÍA DEL USUARIO.* Nueva Zelanda: Departamento de Informática Universidad de Waikato,.
- 26. **Hipertext.net. 2011.**[En línea] Grup de Recerca DigiDoc , 26 de 5 de 2011. [Citado el: 15 de 11 de 2011.] [http://www.upf.edu/hipertextnet/.](http://www.upf.edu/hipertextnet/)
- 27. **Informática, Centro de Tecnología. 2005.** wikilearning. *wikilearning.* [En línea] 10 de 09 de 2005. [Citado el: 17 de 01 de 2012.]
- 28. [http://www.wikilearning.com/curso\\_gratis/curso\\_de\\_filemaker\\_pro/4440-1.](http://www.wikilearning.com/curso_gratis/curso_de_filemaker_pro/4440-1)

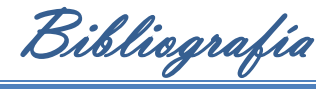

- 29. **Ian H. Witten, Stefan Boddie y John Thompson. 2006.** *BIBLIOTECA DIGITAL GREENSTONE. GUÍA DEL USUARIO.* Nueva Zelanda : Greenstone gsdl-2.70, 2006.
- 30. **JIMENEZ MUÑOZ, A., & JIMENEZ LOZANO** , G. (s.f.). *TOMA DE DECISIONES ESTRATEGICAS.* Manizales.
- 31. **Lapuente, María Jesús Lamarca.** Hipertexto: El nuevo concepto de documento en la cultura de la imagen. *Hipertexto: El nuevo concepto de documento en la cultura de la imagen.* [En línea] [Citado el: 12 de 12 de 2011.] [http://www.hipertexto.info/documentos/sgbd.htm.](http://www.hipertexto.info/documentos/sgbd.htm)
- 32. **Méndez**, M. e. (01 de 10 de 2000). *Revista Digital Universitaria.* Recuperado el 06 de 03 de 2012, de Revista Digital Universitaria:<http://www.revista.unam.mx/vol.1/num2/art4/index.html>
- 33. **Moreira**, B. C. (15 de 06 de 2007). Recuperado el 05 de 03 de 2012, de www.ccg.unam.mx/~contrera/bioinfoPerl/node5.html
- 34. **Meléndez, Edelsys Hernández. 2009.** Infomed. *Infomed.* [En línea] 2009. [Citado el: 8 de 12 de 2011.]. [http://www.sld.cu.](http://www.sld.cu/)
- 35. **Méndez, F. J. (s.f.).** *Catálogos de Bibliotecas Españolas.* Recuperado el 01 de 12 de 2012, de Catálogos de Bibliotecas Españolas:<http://www.um.es/gtiweb/fjmm/fuentes/>
- 36. **Paz**. (11 de 05 de 2009). *La pantalla indiscreta.* Recuperado el 17 de 01 de 2012, de La pantalla indiscreta:<http://pantallaindiscreta.blogspot.com/>
- 37. **Pérez**, R. B. (2010). *INSTALACIÓN DE GREENSTONE.* Chile.
- 38. **Palacio, J. G. (2010).** *Generación de texto redundante para recuperar .* Zaragoza: Archivo Histórico Provincial de Zaragoza.
- 39. **Ramírez, Andrés María.** eumed.net. *eumed.net.* [En línea] Grupo de investigación eumednet (SEJ-309) de la Universidad de Málaga. [Citado el: 04 de 02 de 2012.] [http://www.eumed.net/tesis/2008/amr/Evaluacion%20multicriterio.htm.](http://www.eumed.net/tesis/2008/amr/Evaluacion%20multicriterio.htm)
- 40. **Razo**, M. A. (s.f.). *"Construcción automática de servidores de metadatospara Archivos Abiertos (OAI)".* Puebla.
- 41. **Sánchez, L. M. (1999).** La documentación audiovisual de los Juegos Olímpicos de Barcelona. Conferencia inaugural de las VI Jornadas Internacionales de Jóvenes Investigadores en Comunicación, (pág. 9). Valencia.
- 42. **SEDIC, Grupo Activa. 2003.** *Directorio Español de Software para la Gestión Bibliotecaria, Documental y de Contenidos.* Madrid : Consejo Superior de Investigaciones Científicas., 2003.

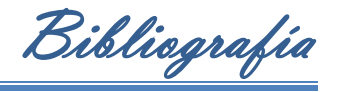

- 43. **Sotelo,** M. R. (31 de 7 de 2006). *MYGNET.* Recuperado el 06 de 06 de 2012, de MYGNET: http://mygnet.net/articulos/seguridad/763/index.php
- 44. **Tramulla**, J. (2006). *Bibliotecas Digitales: Greenstone.* Madrid: Pearson Prentice.
- 45. **Valdés, Damián Pérez. 2006.** Los Maestros de la Web. *Los Maestros de la Web.* [En línea] 26 de 10 de 2006. [Citado el: 14 de 12 de 2011.]

<http://www.maestrosdelweb.com/principiantes/%C2%BFque-son-las-bases-de-datos/>

46. **Valenzuela**, M. P. (20 de 03 de 2012). *CUBA AHORA*. Recuperado el 29 de 03 de 2012, de CUBA AHORA: http://www.cubahora.cu/ciencia-y-tecnologia/uci-una-decada-de-suenos-realizados
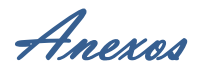

# **Anexos**

## **1.1 Diccionario de datos**

**Tabla 1. Diccionario de datos correspondiente a la Entidad CD**

**Etiqueta:** *número de acceso*

**Dominio:** El número de acceso de CD, identifica a dicha entidad.

**Tipo:** Alfanumérico

**Indexación:** Si

**Tratamiento documental:** Lenguaje controlado

**Lengua:** Del centro de documentación

**Controles de validación:** No puede quedar vacío y sólo admite valores numéricos únicos, o sea, que no pueden ser repetidos.

#### **Etiqueta:** *título*

**Dominio:** nombre que define el título de dicha entidad.

**Tipo:** Alfanumérico

**Indexación:** Si

**Tratamiento documental:** Lenguaje libre

**Lengua:** Del documento

**Controles de validación:** No puede quedar vacío.

**Etiqueta:** *tipo de documento*

**Dominio:** Tipo de documento. Es donde se define los tipos de documento:

- Recurso electrónico (datos y programas)
- Video grabación (solo imagen y sonido)
- Grabación sonora (solo sonido)

**Tipo:** Alfanumérico

**Indexación:** Si

**Tratamiento documental:** Lenguaje controlado

**Lengua:** Del centro de documentación.

**Controles de validación:** No puede quedar vacío. Se tiene que seleccionar una de las opciones asociadas al tipo de documento.

**Etiqueta:** *mención de responsabilidad*

**Dominio:** no necesariamente tiene que ser autor sino puede ser una persona responsable de dicho medio.

**Tipo:** Alfanumérico

**Indexación:** Si

**Tratamiento documental:** Lenguaje libre

**Lengua:** Del documento.

**Controles de validación:** puede quedar vacío.

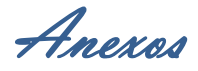

**Etiqueta:** *designación del recurso*

**Dominio:** Designación del recurso. Es donde se selecciona el tipo de recurso, él está asociado al tipo de documento, dentro de los que se encuentra:

- Revista electrónica
- Boletín de información electrónica
- Documentos electrónicos (art., cartas)
- Bases de Datos
- Programas electrónicos
- Multimedia interactivas
- Programas electrónicos de sistemas.

**Tipo:** Alfanumérico

**Indexación:** Si

**Tratamiento documental:** Lenguaje controlado

**Lengua:** Del centro de documentación

**Controles de validación:** No puede quedar vacío. Se tiene que seleccionar una de las opciones asociadas al tipo de documento.

**Etiqueta:** *idioma*

**Dominio:** Especifica el idioma en que se encuentra el documento o medio digital.

**Tipo:** Alfanumérico

**Indexación:** Si

**Tratamiento documental:** Lenguaje libre

**Lengua:** Lengua del documento

**Controles de validación:** No puede quedar vacío.

**Etiqueta:** *lugar de publicación*

**Dominio:** Lugar de publicación. Especifica el lugar donde se realizó la publicación de dicho documento.

**Tipo:** Alfanumérico

**Indexación:** Si

**Tratamiento documental:** Lenguaje libre

**Lengua:** Lengua del documento

**Controles de validación:** puede quedar vacío.

**Etiqueta:** *editorial*

**Dominio:** Especifica la editorial donde se realizó la publicación de dicho documento.

**Tipo:** Alfanumérico

**Indexación:** Si

**Tratamiento documental:** Lenguaje libre

**Lengua:** Lengua del documento

**Controles de validación:** No puede quedar vacío.

**Etiqueta:** *año de publicación*

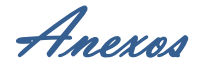

**Dominio:** Año de publicación. Especifica el año donde se realizó la publicación de dicho documento.

**Tipo:** Numérico

**Indexación:** Si

**Tratamiento documental:** No procede

**Lengua:** No procede

**Controles de validación:** puede quedar vacío.

**Etiqueta:** *extensión del recurso*

**Dominio:** Extensión del recurso. Especifica la cantidad de discos a usar para cada recurso.

**Tipo:** Alfanumérico

**Indexación:** Si

**Tratamiento documental:** Lenguaje controlado.

**Lengua:** Del centro de documentación

**Controles de validación:** No puede quedar vacío.

**Etiqueta:** *designación especifica*

**Dominio:** Específica la extensión en que se encuentra digitalizado un documento: CD o DVD.

**Tipo:** Alfanumérico

**Indexación:** Si

**Tratamiento documental:** Lenguaje controlado.

**Lengua:** Del centro de documentación

**Controles de validación:** No puede quedar vacío.

**Etiqueta:** *material acompañante*

**Dominio:** son documentos asociados al mismo medio, ejemplo manual de usuario o tutorial del mismo.

**Tipo:** Alfanumérico

**Indexación:** Si

**Tratamiento documental:** Lenguaje libre

**Lengua:** Lengua del documento

**Controles de validación:** puede quedar vacío.

**Etiqueta:** *ilustraciones*

**Dominio:** son imágenes que están contenidas dentro de la información almacenada dentro del medio.

**Tipo:** Lógico

**Indexación:** Si

**Tratamiento documental:** no procede

**Lengua:** no procede

**Controles de validación:** puede quedar vacío.

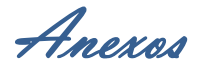

### **Etiqueta:** *serie*

**Dominio:** título que posee el medio, el cual puede ser la serie de una especialización o el nombre de una nueva información que pertenece a la misma serie pero editada en otro volumen.

**Tipo:** Alfanumérico

**Indexación:** Si

**Tratamiento documental:** Lenguaje controlado

**Lengua:** Del centro de documentación

**Controles de validación:** No puede quedar vacío.

**Etiqueta:** *notas*

**Dominio:** cualquier información que pueda aclarar el contenido del medio.

**Tipo:** Alfanumérico

**Indexación:** Si

**Tratamiento documental:** Lenguaje libre

**Lengua:** Lengua del documento

**Controles de validación:** puede quedar vacío.

**Etiqueta:** *número normalizado*

**Dominio:** número perteneciente al medio el cual está definido por el estándar

internacional ISSN.

**Tipo:** Alfanumérico

**Indexación:** Si

**Tratamiento documental:** Lenguaje controlado

**Lengua:** Del centro de documentación

**Controles de validación:** No puede quedar vacío.

**Etiqueta:** *descriptores*

**Dominio:** Palabras clave normalizadas que expresan los conceptos principales contenidos en el documento, según el siguiente principio general: si el medio contiene *n* conceptos relevantes se asignan *n* descriptores.

**Tipo:** Alfanumérico

**Indexación:** Si

**Tratamiento documental:** Lenguaje controlado

**Lengua:** Del centro de documentación.

**Controles de validación:** No puede quedar vacío y sólo admite valores extraídos de una lista de términos autorizados.

**Etiqueta:** *cantidad de ejemplares*

**Dominio:** es la cantidad de copia de una misma información almacenada en el medio.

**Tipo:** Alfanumérico

**Indexación:** Si

**Tratamiento documental:** No procede

**Lengua:** No procede

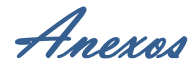

**Controles de validación:** No puede quedar vacío.

**Etiqueta:** *fecha de entrada al sistema*

**Dominio:** Fecha de entrada al sistema de dicha entidad, expresada en el formato DD/MM/AAAA.

**Tipo:** Fecha

**Indexación:** Si

**Tratamiento documental:** no procede

**Lengua:** no procede

**Controles de validación:** No puede quedar vacío.

**Etiqueta:** *especialista*

**Dominio:** Indica el nombre del especialista que lleva a cabo todo el proceso de entrada de la información al sistema. Introduce los datos en la BD.

**Tipo:** Alfanumérico

**Indexación:** Si

**Tratamiento documental:** Lenguaje libre

**Lengua:** Lengua del documento

**Controles de validación:** No puede quedar vacío.

**Tabla 2. Diccionario de datos correspondiente a la Entidad Disposición del Consejo de Gobierno Etiqueta:** *tipo de disposición*

**Dominio:** Es donde se define el tipo de disposición, los cuales pueden ser :

- **·** Instrucción
- Dictamen
- Acuerdo
- Circular
- Otro

**Tipo:** Alfanumérico

**Indexación:** Si

**Tratamiento documental:** Lenguaje controlado

**Lengua:** Del centro de documentación

**Controles de validación:** No puede quedar vacío. Se tiene que seleccionar una de las opciones asociadas al tipo de documento.

**Etiqueta:** *número*

**Dominio:** Es donde se especifica el número de la disposición del consejo de gobierno.

**Tipo:** Alfanumérico

**Indexación:** Si

**Tratamiento documental:** Lenguaje controlado

**Lengua:** Del centro de documentación.

**Controles de validación:** No puede quedar vacío.

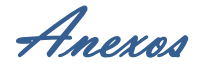

**Etiqueta:** *año*

**Dominio:** Año. Especifica el año donde se emitió la disposición del consejo de gobierno.

**Tipo:** Numérico

**Indexación:** Si

**Tratamiento documental:** no procede

**Lengua:** no procede

**Controles de validación:** no puede quedar vacío.

**Etiqueta:** *descriptores*

**Dominio:** Palabras clave normalizadas que expresan los conceptos principales contenidos en el documento, según el siguiente principio general: si el artículo contiene *n* conceptos relevantes se asignan *n* descriptores.

**Tipo:** Alfanumérico

**Indexación:** Si

**Tratamiento documental:** Lenguaje controlado

**Lengua:** Del centro de documentación.

**Controles de validación:** No puede quedar vacío y sólo admite valores extraídos de una lista de términos autorizados.

**Etiqueta:** *fecha de entrada al sistema*

**Dominio:** Fecha de entrada al sistema de dicha entidad, expresada en el formato DD/MM/AAAA.

**Tipo:** Fecha

**Indexación:** Si

**Tratamiento documental:** no procede

**Lengua:** no procede

**Controles de validación:** No puede quedar vacío.

**Etiqueta:** *especialista* **Dominio:** Especialista. Es la persona encargada de llevar a cabo todo el proceso. **Tipo:** Alfanumérico **Indexación:** Si **Tratamiento documental:** Lenguaje libre

**Lengua:** Lengua del documento

**Controles de validación:** No puede quedar vacío.

#### **Tabla 3. Diccionario de datos correspondiente a la Entidad Doctrina**

**Etiqueta:** *autor personal*

**Dominio:** Autor personal. Indica el autor de dicha doctrina

**Tipo:** Alfanumérico

**Indexación:** Si

**Tratamiento documental:** Lenguaje libre

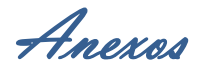

**Lengua:** Del documento **Controles de validación:** No puede quedar vacío.

**Etiqueta:** *autor institucional*

**Dominio:** defina la institución que realizo la edición.

**Tipo:** Alfanumérico

**Indexación:** Si

**Tratamiento documental:** Lenguaje libre

**Lengua:** Del documento

**Controles de validación:** puede quedar vacío, ya que se pone sólo en los casos de que la doctrina no posea autor personal.

**Etiqueta:** *título*

**Dominio:** nombre que define el título de dicha entidad.

**Tipo:** Alfanumérico

**Indexación:** Si

**Tratamiento documental:** Lenguaje libre

**Lengua:** Del documento

**Controles de validación:** No puede quedar vacío.

**Etiqueta:** *tipo de soporte*

**Dominio:** Indica el tipo de soporte en que se encuentra dicha doctrina, el cual puede ser:

- Online
- CD-ROM
- DVD
- Base de datos

**Tipo:** Alfanumérico

**Indexación:** Si

**Tratamiento documental:** Lenguaje controlado

**Lengua:** Del centro de documentación

**Controles de validación:** No puede quedar vacío.

**Etiqueta:** *Edición*

**Dominio:** Indica la edición a la cual pertenece la doctrina en cuestión.

**Tipo:** Alfanumérico

**Indexación:** Si

**Tratamiento documental:** Lenguaje libre

**Lengua:** Del documento.

**Controles de validación:** puede estar vacío.

**Etiqueta:** *lugar de publicación*

**Dominio:** Especifica el ciudad donde se realizó la publicación de dicho documento. **Tipo:** Alfanumérico

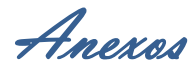

**Tratamiento documental:** Lenguaje libre

**Lengua:** Del documento

**Controles de validación:** puede estar vacío.

**Etiqueta:** *país*

**Dominio:** Indica el país donde se realizó la publicación de dicha información.

**Tipo:** Alfanumérico

**Indexación:** Si

**Tratamiento documental:** Lenguaje libre

**Lengua:** Del documento

**Controles de validación:** puede quedar vacío.

**Etiqueta:** *editor*

**Dominio:** Indica la editorial que se encargó de realizar dicha publicación.

**Tipo:** Alfanumérico

**Indexación:** Si

**Tratamiento documental:** Lenguaje libre

**Lengua:** Lengua del documento

**Controles de validación:** puede quedar vacío.

**Etiqueta:** *año de publicación*

**Dominio:** Especifica el año donde se realizó la publicación de dicho documento.

**Tipo:** Numérico

**Indexación:** Si

**Tratamiento documental:** No procede

**Lengua:** No procede

**Controles de validación:** puede quedar vacío.

**Etiqueta:** fecha de actualización/ revisión

**Dominio:** Es donde se especifica la fecha de actualización o de revisión de la doctrina en cuestión, indicada con el siguiente formato: DD/MM/AAAA.

**Tipo:** Fecha

**Indexación:** Si

**Tratamiento documental:** No procede

**Lengua:** No procede

**Controles de validación:** puede quedar vacío.

**Etiqueta:** *fecha de cita*

**Dominio:** Es donde se especifica la fecha de cita en que se manipuló la doctrina, indicada con el siguiente formato: DD/MM/AAAA.

**Tipo:** Fecha

**Indexación:** Si

**Tratamiento documental:** No procede

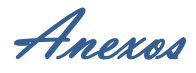

**Lengua:** No procede

**Controles de validación:** puede quedar vacío.

**Etiqueta:** *notas*

**Dominio:** cualquier información que pueda aclarar el contenido del medio.

**Tipo:** Alfanumérico

**Indexación:** Si

**Tratamiento documental:** Lenguaje libre

**Lengua:** Lengua del documento

**Controles de validación:** puede quedar vacío.

**Etiqueta:** *disponible en*

**Dominio:** cuando existe un documento online se especifica la dirección url del mismo. **Tipo:** Alfanumérico

**Indexación:** Si

**Tratamiento documental:** Lenguaje libre

**Lengua:** Lengua del documento

**Controles de validación:** puede quedar vacío.

**Etiqueta:** *número normalizado*

**Dominio:** número asociado con una combinación de número y letras para definir la norma internacional, en caso de que sea libro la norma es ISBN, mientras que un artículo de una revista sería ISSN.

**Tipo:** Alfanumérico

**Indexación:** Si

**Tratamiento documental:** Lenguaje libre

**Lengua:** Lengua del documento

**Controles de validación:** No puede quedar vacío.

**Etiqueta:** *descriptores*

**Dominio:** Palabras clave normalizadas que expresan los conceptos principales contenidos en el documento, según el siguiente principio general: si el artículo contiene *n* conceptos relevantes se asignan *n* descriptores.

**Tipo:** Alfanumérico

**Indexación:** Si

**Tratamiento documental:** Lenguaje controlado

**Lengua:** Del centro de documentación.

**Controles de validación:** No puede quedar vacío y sólo admite valores extraídos de una lista de términos autorizados.

**Etiqueta:** *fecha de entrada al sistema*

**Dominio:** Fecha de entrada al sistema de dicha entidad, expresada en el formato DD/MM/AAAA.

**Tipo:** Fecha

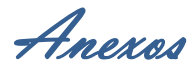

**Tratamiento documental:** No procede

**Lengua:** No procede

**Controles de validación:** No puede quedar vacío.

**Etiqueta:** *especialista*

**Dominio:** es el nombre del especialista que lleva a cabo todo el proceso de entrada de la información al sistema. Introduce los datos en la BD.

**Tipo:** Alfanumérico

**Indexación:** Si

**Tratamiento documental:** Lenguaje libre

**Lengua:** Lengua del documento

**Controles de validación:** No puede quedar vacío.

**Tabla 4. Diccionario de datos correspondiente a la Entidad Investigaciones**

**Etiqueta:** *autor*

**Dominio:** Autor de la investigación. Indica el autor de dicha investigación

**Tipo:** Alfanumérico

**Indexación:** Si

**Tratamiento documental:** Lenguaje libre

**Lengua:** Del documento

**Controles de validación:** No puede quedar

**Etiqueta:** *procedencia del autor*

**Dominio:** Indica la procedencia de donde viene el autor de dicha información.

**Tipo:** Alfanumérico

**Indexación:** Si

**Tratamiento documental:** Lenguaje libre

**Lengua:** Del documento

**Controles de validación:** puede quedar vacío.

**Etiqueta:** *categoría del autor*

**Dominio:** es la categoría que tiene el autor, la cual puede ser:

- Abogado
- Juez
- Estudiante de derecho
- Fiscal
- Otros

**Tipo:** Alfanumérico

**Indexación:** Si

**Tratamiento documental:** Lenguaje controlado

**Lengua:** Del centro de documentación

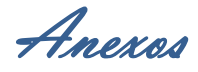

**Controles de validación:** No puede quedar vacío.

**Etiqueta:** *país del autor*

**Dominio:** Indica el país del autor.

**Tipo:** Alfanumérico

**Indexación:** Si

**Tratamiento documental:** Lenguaje libre

**Lengua:** Del documento

**Controles de validación:** No puede quedar vacío.

**Etiqueta:** *título del trabajo*

**Dominio:** Es el nombre que define el título de dicha entidad.

**Tipo:** Alfanumérico

**Indexación:** Si

**Tratamiento documental:** Lenguaje libre

**Lengua:** Del documento

**Controles de validación:** No puede quedar vacío.

**Etiqueta:** *año de presentación*

**Dominio:** Edición. Indica la edición a la cual pertenece la doctrina en cuestión.

**Tipo:** Alfanumérico

**Indexación:** Si

**Tratamiento documental:** Lenguaje libre

**Lengua:** Del documento.

**Controles de validación:** puede quedar vacío.

**Etiqueta:** *ilustraciones*

**Dominio:** Indica la existencia de imágenes, tablas, entre otras ilustraciones en general.

**Tipo:** Lógico

**Indexación:** Si

**Tratamiento documental:** Lenguaje libre

**Lengua:** Del documento

**Controles de validación:** puede quedar vacío.

**Etiqueta:** *presentado en*

**Dominio:** Indica el lugar donde se ha presentado dicha investigación

**Tipo:** Alfanumérico

**Indexación:** Si

**Tratamiento documental:** Lenguaje libre

**Lengua:** Del documento

**Controles de validación:** puede quedar vacío.

**Etiqueta:** *tipo de trabajo*

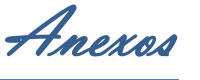

**Dominio:** Indica el tipo de trabajo, los cuales son:

- Ponencias
- Maestrías
- **•** Doctorado
- Tesis
- Otros

**Tipo:** Alfanumérico

**Indexación:** Si

**Tratamiento documental:** Lenguaje controlado

Lengua: Del centro de documentación.

**Controles de validación:** No puede quedar vacío. Al menos tiene que seleccionar una de las opciones especificadas.

**Etiqueta:** *notas*

**Dominio:** cualquier información que pueda aclarar el contenido del medio.

**Tipo:** Alfanumérico

**Indexación:** Si

**Tratamiento documental:** Lenguaje libre

**Lengua:** Lengua del documento

**Controles de validación:** puede quedar vacío.

**Etiqueta:** *descriptores*

**Dominio:** Palabras clave normalizadas que expresan los conceptos principales contenidos en el documento, según el siguiente principio general: si el artículo contiene *n* conceptos relevantes se asignan *n* descriptores.

**Tipo:** Alfanumérico

**Indexación:** Si

**Tratamiento documental:** Lenguaje controlado

**Lengua:** Del centro de documentación.

**Controles de validación:** No puede quedar vacío y sólo admite valores extraídos de una lista de términos autorizados.

**Etiqueta:** *fecha de entrada al sistema*

**Dominio:** Fecha de entrada al sistema de dicha entidad, expresada en el formato DD/MM/AAAA.

**Tipo:** Fecha

**Indexación:** Si

**Tratamiento documental:** no procede

**Lengua:** no procede

**Controles de validación:** No puede quedar vacío.

**Etiqueta:** *especialista*

**Dominio:** es el nombre del especialista que lleva a cabo todo el proceso de entrada de la información al sistema. Introduce los datos en la BD.

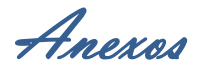

**Tipo:** Alfanumérico **Indexación:** Si **Tratamiento documental:** Lenguaje libre **Lengua:** Lengua del documento **Controles de validación:** No puede quedar vacío.

#### **Tabla 5. Diccionario de datos correspondiente a la Entidad Legislaciones**

**Etiqueta:** *tipo de norma* **Dominio:** define el tipo de norma la cual es regulada por dicha legislación, las cuales pueden ser: Constitución • Leves Decretos leyes • Decretos Resoluciones Circulares Otras **Tipo:** Alfanumérico **Indexación:** Si **Tratamiento documental:** Lenguaje controlado **Lengua:** Del centro de documentación. **Controles de validación:** No puede quedar vacío.

#### **Etiqueta:** *materia*

**Dominio:** es donde se define el tipo de materia, la cual puede ser:

- Laboral
- Económica
- Civil
- Administrativa
- Penal
- Salud

**Tipo:** Alfanumérico

**Indexación:** Si

**Tratamiento documental:** Lenguaje controlado

**Lengua:** Del centro de documentación

**Controles de validación:** No puede quedar vacío.

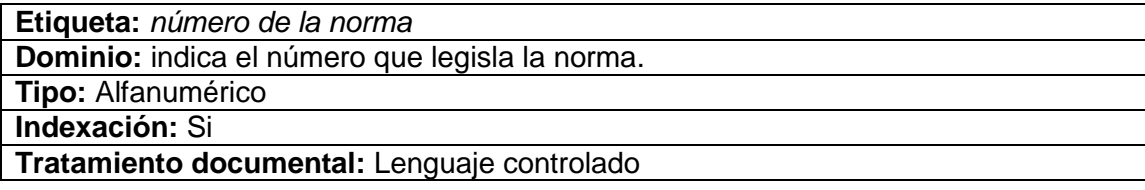

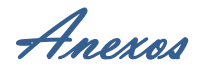

**Lengua:** Del centro de documentación **Controles de validación:** No puede quedar vacío.

**Etiqueta:** *nombre de la norma*

**Dominio:** indica el nombre completo de la norma o una identificación del contenido de la misma.

**Tipo:** Alfanumérico

**Indexación:** Si

**Tratamiento documental:** Lenguaje libre

**Lengua:** Del documento

**Controles de validación:** No puede quedar vacío.

**Etiqueta:** *órgano emisor*

**Dominio:** indica el órgano que emite la norma.

**Tipo:** Alfanumérico

**Indexación:** Si

**Tratamiento documental:** Lenguaje libre

**Lengua:** Del documento

**Controles de validación:** No puede quedar vacío.

**Etiqueta:** *fecha de emisión*

**Dominio:** indica la fecha de emisión de la norma, expresada con el formato DD/MM/AAAA de cuando se emite la norma.

**Tipo:** Alfanumérico

**Indexación:** Si

**Tratamiento documental:** no procede

**Lengua:** no procede

**Controles de validación:** No puede quedar vacío.

**Etiqueta:** *gaceta oficial*

**Dominio:** se define el tipo de la gaceta, la cual puede ser:

- Ordinaria
- Extraordinaria
- Extraordinaria especial

**Tipo:** Alfanumérico

**Indexación:** Si

**Tratamiento documental:** Lenguaje libre

**Lengua:** Del documento

**Controles de validación:** No puede quedar vacío.

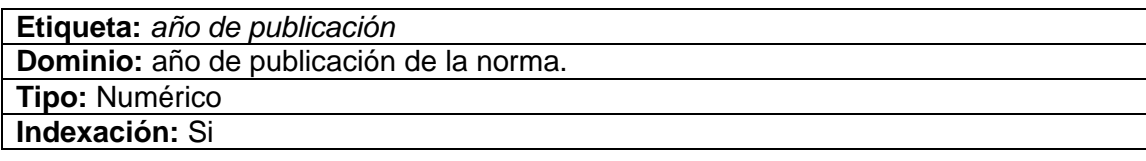

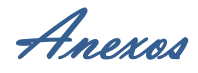

**Tratamiento documental:** Lenguaje libre

**Lengua:** Del documento

**Controles de validación:** No puede quedar vacío.

**Etiqueta:** *número de la gaceta*

**Dominio:** en caso de que se publique la gaceta se define el número de la misma, este es el número identificativo de la gaceta.

**Tipo:** Fecha

**Indexación:** Si

**Tratamiento documental:** Lenguaje libre

**Lengua:** Lengua del documento

**Controles de validación:** No puede quedar vacío.

**Etiqueta:** *mes de la gaceta*

**Dominio:** Indica el mes donde se realizó la publicación de dicho documento.

**Tipo:** Alfanumérico

**Indexación:** Si

**Tratamiento documental:** no procede

**Lengua:** no procede

**Controles de validación:** No puede quedar vacío.

**Etiqueta:** *descriptores*

**Dominio:** Palabras clave normalizadas que expresan los conceptos principales contenidos en el documento, según el siguiente principio general: si el artículo contiene *n* conceptos relevantes se asignan *n* descriptores.

**Tipo:** Alfanumérico

**Indexación:** Si

**Tratamiento documental:** Lenguaje controlado

**Lengua:** Del centro de documentación.

**Controles de validación:** No puede quedar vacío y sólo admite valores extraídos de una lista de términos autorizados.

**Etiqueta:** *notas*

**Dominio:** cualquier información que pueda aclarar el contenido del medio.

**Tipo:** Alfanumérico

**Indexación:** Si

**Tratamiento documental:** Lenguaje libre

**Lengua:** Lengua del documento

**Controles de validación:** puede quedar vacío.

**Etiqueta:** *fecha de entrada al sistema*

**Dominio:** Fecha de entrada al sistema de dicha entidad, expresada en el formato DD/MM/AAAA.

**Tipo:** Fecha

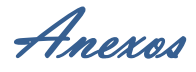

**Tratamiento documental:** no procede

**Lengua:** no procede

**Controles de validación:** No puede quedar vacío.

**Etiqueta:** *especialista*

**Dominio:** indica el nombre del especialista que lleva a cabo todo el proceso de entrada de la información al sistema. Introduce los datos en la BD.

**Tipo:** Alfanumérico

**Indexación:** Si

**Tratamiento documental:** Lenguaje libre

**Lengua:** Lengua del documento

**Controles de validación:** No puede quedar vacío.

**Tabla 6. Diccionario de datos correspondiente a la Entidad Libro/ Folletos**

**Etiqueta:** *número de acceso*

**Dominio:** El número de acceso de Libro/Folletos, identifica a dicha entidad.

**Tipo:** Alfanumérico

**Indexación:** Si

**Tratamiento documental:** Lenguaje controlado

**Lengua:** Del centro de documentación.

**Controles de validación:** No puede quedar vacío y sólo admite valores numéricos únicos.

**Etiqueta:** *ubicación física*

**Dominio:** Indica la ubicación de donde se encuentra el libro o folleto en formato duro. **Tipo:** Alfanumérico

**Indexación:** Si

**Tratamiento documental:** Lenguaje libre

**Lengua:** Del documento

**Controles de validación:** No puede quedar vacío.

**Etiqueta:** *autor personal*

**Dominio:** Indica el autor de dicho documento.

**Tipo:** Alfanumérico

**Indexación:** Si

**Tratamiento documental:** Lenguaje libre

**Lengua:** Del documento

**Controles de validación:** No puede quedar vacío.

**Etiqueta:** *autor institucional*

**Dominio:** Indica la institución que realizo la edición.

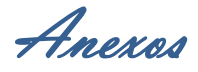

**Tipo:** Alfanumérico

**Indexación:** Si

**Tratamiento documental:** Lenguaje libre

**Lengua:** Del documento

**Controles de validación:** puede quedar vacío, ya que se pone sólo en los casos de que la doctrina no posea autor personal.

**Etiqueta:** *título*

**Dominio:** nombre que indica el título del documento.

**Tipo:** Alfanumérico

**Indexación:** Si

**Tratamiento documental:** Lenguaje libre

**Lengua:** Del documento.

**Controles de validación:** No puede quedar vacío.

**Etiqueta:** *mención de responsabilidades*

**Dominio:** no necesariamente tiene que ser autor sino puede ser una persona responsable de dicho medio

**Tipo:** Alfanumérico

**Indexación:** Si

**Tratamiento documental:** Lenguaje libre

**Lengua:** Del documento

**Controles de validación:** puede quedar vacío.

**Etiqueta:** *edición* **Dominio:** Indica la edición de dicho documento.

**Tipo:** Alfanumérico

**Indexación:** Si

**Tratamiento documental:** Lenguaje libre

**Lengua:** Del documento

**Controles de validación:** puede quedar vacío.

**Etiqueta:** *lugar de publicación*

**Dominio:** Especifica la cuidad donde se realizó la publicación de dicho documento.

**Tipo:** Alfanumérico

**Indexación:** Si

**Tratamiento documental:** Lenguaje libre

**Lengua:** Lengua del documento

**Controles de validación:** puede quedar vacío.

**Etiqueta:** *país*

**Dominio:** Especifica el país donde se realizó la publicación de dicho documento. **Tipo:** Alfanumérico

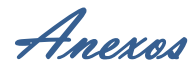

**Tratamiento documental:** Lenguaje libre

**Lengua:** Lengua del documento

**Controles de validación:** No puede quedar vacío.

**Etiqueta:** *editorial*

**Dominio:** Editorial. Especifica la editorial donde se realizó la publicación de dicho documento.

**Tipo:** Alfanumérico

**Indexación:** Si

**Tratamiento documental:** Lenguaje libre

**Lengua:** Lengua del documento

**Controles de validación:** No puede quedar vacío.

**Etiqueta:** *año de publicación*

**Dominio:** Especifica el año donde se realizó la publicación de dicho documento.

**Tipo:** Numérico

**Indexación:** Si

**Tratamiento documental:** Lenguaje libre

**Lengua:** Lengua del documento

**Controles de validación:** puede quedar vacío.

**Etiqueta:** *idioma*

**Dominio:** Especifica el idioma en que se encuentra el documento.

**Tipo:** Alfanumérico

**Indexación:** Si

**Tratamiento documental:** Lenguaje libre

**Lengua:** Lengua del documento

**Controles de validación:** No puede quedar vacío.

**Etiqueta:** *tomo o volumen*

**Dominio:** Indica el tomo o volumen en los que se encuentra el documento en cuestión.

**Tipo:** Alfanumérico

**Indexación:** Si

**Tratamiento documental:** Lenguaje libre

**Lengua:** Lengua del documento

**Controles de validación:** puede quedar vacío.

**Etiqueta:** *páginas*

**Dominio:** Indica la cantidad de páginas que contiene el documento.

**Tipo:** Alfanumérico

**Indexación:** Si

**Tratamiento documental:** Lenguaje libre

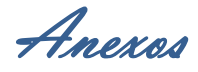

**Lengua:** Lengua del documento **Controles de validación:** No puede quedar vacío.

**Etiqueta:** *ilustraciones*

**Dominio:** Indica la existencia de imágenes, tablas, entre otras ilustraciones en general.

**Tipo:** Lógico

**Indexación:** Si

**Tratamiento documental:** Lenguaje libre

**Lengua:** Lengua del documento

**Controles de validación:** puede quedar vacío.

**Etiqueta:** *material acompañante*

**Dominio:** Indica que si existe algún documento o medio asociado al libro o folleto en cuestión.

**Tipo:** Alfanumérico

**Indexación:** Si

**Tratamiento documental:** Lenguaje libre

**Lengua:** Lengua del documento

**Controles de validación:** puede quedar vacío.

**Etiqueta:** *serie*

**Dominio:** Indica la serie asociado al libro o folleto, para asociar un serie se rige bajo la norma internacional ISBN.

**Tipo:** Alfanumérico

**Indexación:** Si

**Tratamiento documental:** Lenguaje libre

**Lengua:** Lengua del documento

**Controles de validación:** puede quedar vacío

**Etiqueta:** *notas*

**Dominio:** cualquier información que pueda aclarar el contenido del medio.

**Tipo:** Alfanumérico

**Indexación:** Si

**Tratamiento documental:** Lenguaje libre

**Lengua:** Lengua del documento

**Controles de validación:** puede quedar vacío.

**Etiqueta:** *descriptores*

**Dominio:** Palabras clave normalizadas que expresan los conceptos principales contenidos en el documento, según el siguiente principio general: si el artículo contiene *n* conceptos relevantes se asignan *n* descriptores. **Tipo:** Alfanumérico

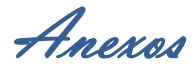

**Tratamiento documental:** Lenguaje controlado

**Lengua:** Del centro de documentación.

**Controles de validación:** No puede quedar vacío y sólo admite valores extraídos de una lista de términos autorizados.

**Etiqueta:** *número normalizado*

**Dominio:** número perteneciente al medio el cual está definido por el estándar internacional ISSN.

**Tipo:** Alfanumérico

**Indexación:** Si

**Tratamiento documental:** Lenguaje controlado

**Lengua:** Del centro de documentación

**Controles de validación:** puede quedar vacío ya que puede ser que el libro en formato duro no posea este número.

**Etiqueta:** *cantidad de ejemplares*

**Dominio:** es la cantidad de copia de una misma información almacenada en el medio. **Tipo:** Alfanumérico

**Indexación:** Si

**Tratamiento documental:** No procede

**Lengua:** No procede

**Controles de validación:** No puede quedar vacío.

**Etiqueta:** *especialista*

**Dominio:** Indica el nombre del especialista que lleva a cabo todo el proceso de entrada de la información al sistema. Introduce los datos en la BD.

**Tipo:** Alfanumérico

**Indexación:** Si

**Tratamiento documental:** Lenguaje libre

**Lengua:** Lengua del documento

**Controles de validación:** No puede quedar vacío.

**Etiqueta:** *fecha de entrada al sistema*

**Dominio:** Fecha de entrada al sistema de dicha entidad, expresada en el formato DD/MM/AAAA.

**Tipo:** Fecha

**Indexación:** Si

**Tratamiento documental:** No procede

**Lengua:** No procede

**Controles de validación:** No puede quedar vacío.

**Tabla 7. Diccionario de datos correspondiente a la Entidad Publicaciones Seriadas Etiqueta:** *número de acceso*

Anexos

**Dominio:** El número de acceso de la publicación, identifica a dicha entidad.

**Tipo:** Alfanumérico

**Indexación:** Si

**Tratamiento documental:** Lenguaje controlado

**Lengua:** Del centro de documentación.

**Controles de validación:** No puede quedar vacío y sólo admite valores numéricos únicos.

**Etiqueta:** *ubicación física*

**Dominio:** Indica la ubicación de donde se encuentra la publicación en formato duro

**Tipo:** Alfanumérico

**Indexación:** Si

**Tratamiento documental:** Lenguaje libre

**Lengua:** Del documento

**Controles de validación:** No puede quedar vacío.

**Etiqueta:** *autor personal*

**Dominio:** Indica el autor de dicho documento.

**Tipo:** Alfanumérico

**Indexación:** Si

**Tratamiento documental:** Lenguaje libre

**Lengua:** Del documento

**Controles de validación:** puede quedar vacío ya que el autor no tiene que ser necesariamente el personal puede ser el institucional.

**Etiqueta:** *autor institucional*

**Dominio:** Indica la institución que realizo la edición.

**Tipo:** Alfanumérico

**Indexación:** Si

**Tratamiento documental:** Lenguaje libre

**Lengua:** Del documento

**Controles de validación:** puede quedar vacío ya que el autor no tiene que ser necesariamente el institucional puede ser el personal.

**Etiqueta:** *título de la publicación seriada*

**Dominio:** nombre que indica el título de la publicación seriada.

**Tipo:** Alfanumérico

**Indexación:** Si

**Tratamiento documental:** Lenguaje libre

**Lengua:** Del documento.

**Controles de validación:** No puede quedar vacío.

**Etiqueta:** *mención de responsabilidades*

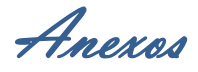

**Dominio:** no necesariamente tiene que ser autor sino puede ser una persona responsable de dicho medio.

**Tipo:** Alfanumérico

**Indexación:** Si

**Tratamiento documental:** Lenguaje libre

**Lengua:** Del documento

**Controles de validación:** puede quedar vacío.

**Etiqueta:** *edición*

**Dominio:** Indica la edición de dicho documento.

**Tipo:** Alfanumérico

**Indexación:** Si

**Tratamiento documental:** Lenguaje libre

**Lengua:** Del documento

**Controles de validación:** No puede quedar vacío.

**Etiqueta:** *volumen de la publicación seriada*

**Dominio:** Indica el volumen en la que se encuentra dicho documento.

**Tipo:** Alfanumérico

**Indexación:** Si

**Tratamiento documental:** Lenguaje libre

**Lengua:** Lengua del documento

**Controles de validación:** puede quedar vacío.

**Etiqueta:** *número de la publicación seriada* **Dominio:** número que viene asociada a dicha publicación

**Tipo:** Alfanumérico

**Indexación:** Si

**Tratamiento documental:** Lenguaje libre

**Lengua:** Lengua del documento

**Controles de validación:** No puede quedar vacío.

**Etiqueta:** *mes*

**Dominio:** mes en que salió dicha publicación.

**Tipo:** Alfanumérico

**Indexación:** Si

**Tratamiento documental:** Lenguaje libre

**Lengua:** Lengua del documento

**Controles de validación:** No puede quedar vacío.

**Etiqueta:** *lugar de publicación* **Dominio:** Indica el lugar de publicación en la que se realizó la publicación. **Tipo:** Alfanumérico **Indexación:** Si

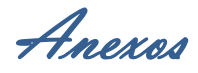

**Tratamiento documental:** Lenguaje libre

**Lengua:** Lengua del documento

**Controles de validación:** No puede quedar vacío.

**Etiqueta:** *editorial*

**Dominio:** Especifica la editorial donde se realizó la publicación de dicho documento.

**Tipo:** Alfanumérico

**Indexación:** Si

**Tratamiento documental:** Lenguaje libre

**Lengua:** Lengua del documento

**Controles de validación:** No puede quedar vacío.

**Etiqueta:** *año de publicación*

**Dominio:** Año de publicación. Especifica el año donde se realizó la publicación de dicho documento.

**Tipo:** Numérico

**Indexación:** Si

**Tratamiento documental:** Lenguaje libre

**Lengua:** Lengua del documento

**Controles de validación:** No puede quedar vacío.

**Etiqueta:** *idioma*

**Dominio:** Indica el idioma en que se encuentra dicho documento.

**Tipo:** Alfanumérico

**Indexación:** Si

**Tratamiento documental:** Lenguaje libre

**Lengua:** Lengua del documento

**Controles de validación:** No puede quedar vacío.

**Etiqueta:** *páginas*

**Dominio:** Indica la cantidad de páginas que posee dicha publicación.

**Tipo:** Alfanumérico

**Indexación:** Si

**Tratamiento documental:** no procede

**Lengua:** no procede

**Controles de validación:** No puede quedar vacío.

**Etiqueta:** *ilustraciones* **Dominio:** Indica la existencia de imágenes, tablas, entre otras ilustraciones en general. **Tipo:** Lógico **Indexación:** Si **Tratamiento documental:** Lenguaje libre **Lengua:** Lengua del documento

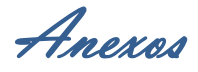

**Controles de validación:** puede quedar vacío.

**Etiqueta:** *material acompañante*

**Dominio:** Indica que si existe algún documento o medio asociado al libro o folleto en cuestión.

**Tipo:** Alfanumérico

**Indexación:** Si

**Tratamiento documental:** Lenguaje libre

**Lengua:** Lengua del documento

**Controles de validación:** puede quedar vacío.

#### **Etiqueta:** *serie*

**Dominio:** título que posee el medio, el cual puede ser la serie de una especialización o el nombre de una nueva información que pertenece a la misma serie pero editada en otro volumen.

**Tipo:** Alfanumérico

**Indexación:** Si

**Tratamiento documental:** Lenguaje libre

**Lengua:** Lengua del documento

**Controles de validación:** No puede quedar vacío.

**Etiqueta:** *notas*

**Dominio:** cualquier información que pueda aclarar el contenido del medio.

**Tipo:** Alfanumérico

**Indexación:** Si

**Tratamiento documental:** Lenguaje libre

**Lengua:** Lengua del documento

**Controles de validación:** puede quedar vacío.

**Etiqueta:** *descriptores*

**Dominio:** Palabras clave normalizadas que expresan los conceptos principales contenidos en el documento, según el siguiente principio general: si el artículo contiene *n* conceptos relevantes se asignan *n* descriptores.

**Tipo:** Alfanumérico

**Indexación:** Si

**Tratamiento documental:** Lenguaje controlado

**Lengua:** Del centro de documentación.

**Controles de validación:** No puede quedar vacío y sólo admite valores extraídos de una lista de términos autorizados.

**Etiqueta:** *número normalizado*

**Dominio:** número perteneciente al medio el cual está definido por el estándar internacional ISSN.

**Tipo:** Alfanumérico

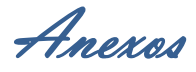

**Tratamiento documental:** Lenguaje controlado

**Lengua:** Del centro de documentación

**Controles de validación:** puede quedar vacío ya que puede ser que la publicación en formato duro no posea este número.

**Etiqueta:** *cantidad de ejemplares*

**Dominio:** es la cantidad de copia de una misma información almacenada en el medio. **Tipo:** Alfanumérico

**Indexación:** Si

**Tratamiento documental:** No procede

**Lengua:** No procede

**Controles de validación:** No puede quedar vacío.

**Etiqueta:** *fecha de entrada al sistema*

**Dominio:** Fecha de entrada al sistema de dicha entidad, expresada en el formato DD/MM/AAAA.

**Tipo:** Fecha

**Indexación:** Si

**Tratamiento documental:** No procede

**Lengua:** No procede

**Controles de validación:** No puede quedar vacío.

**Etiqueta:** *especialista*

**Dominio:** Indica el nombre del especialista que lleva a cabo todo el proceso de entrada de la información al sistema. Introduce los datos en la BD.

**Tipo:** Alfanumérico

**Indexación:** Si

**Tratamiento documental:** Lenguaje libre

**Lengua:** Lengua del documento

**Controles de validación:** No puede quedar vacío.

**Tabla 8. Diccionario de datos correspondiente a la Entidad Sentencia Civil-Administrativa- Laboral - Económica**

**Etiqueta:** *sentencia*

**Dominio:** Número de la sentencia emitida por el Tribunal Supremo.

**Tipo:** Alfanumérico

**Indexación:** Si

**Tratamiento documental:** Lenguaje controlado

**Lengua:** Del centro de documentación.

**Controles de validación:** No puede quedar vacío y sólo admite valores numéricos únicos.

**Etiqueta:** *año de la sentencia.*

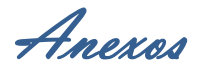

**Dominio:** Indica el año en que fue presidida la sentencia en cuestión.

**Tipo:** Numérico

**Indexación:** Si

**Tratamiento documental:** no procede

**Lengua:** no procede

**Controles de validación:** No puede quedar vacío.

**Etiqueta:** *número de rollo*

**Dominio:** Número del conjunto de sentencia

**Tipo:** Alfanumérico

**Indexación:** Si

**Tratamiento documental:** Lenguaje libre

**Lengua:** Del documento

**Controles de validación:** No puede quedar vacío.

**Etiqueta:** *año del rollo*

**Dominio:** Indica el año del rollo.

**Tipo:** Numérico

**Indexación:** Si

**Tratamiento documental:** no procede

**Lengua:** no procede

**Controles de validación:** no puede quedar vacío

**Etiqueta:** *ponente* **Dominio:** Indica el juez del Tribunal Supremo que atiende la sentencia

**Tipo:** Alfanumérico **Indexación:** Si

**Tratamiento documental:** Lenguaje libre

**Lengua:** Del documento.

**Controles de validación:** No puede quedar vacío.

**Etiqueta:** *número de proceso* **Dominio:** Indica el número emitido por el Tribunal Provincial. **Tipo:** Alfanumérico **Indexación:** Si **Tratamiento documental:** Lenguaje libre **Lengua:** Del documento **Controles de validación:** no puede quedar vacío.

**Etiqueta:** *año de la causa* **Dominio:** Indica el año de emitida la causa. **Tipo:** Fecha **Indexación:** Si

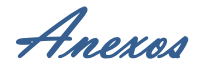

**Tratamiento documental:** no procede **Lengua:** no procede **Controles de validación:** puede quedar vacío.

**Etiqueta:** *tribunal*

**Dominio:** Indica el tribunal que remitió la causa

**Tipo:** Alfanumérico

**Indexación:** Si

**Tratamiento documental:** Lenguaje libre

**Lengua:** Lengua del documento

**Controles de validación:** no puede quedar vacío.

**Etiqueta:** *sala*

**Dominio:** Indica a que sala pertenece dicha sentencia

**Tipo:** Alfanumérico

**Indexación:** Si

**Tratamiento documental:** Lenguaje libre

**Lengua:** Lengua del documento

**Controles de validación:** No puede quedar vacío.

**Etiqueta:** *fallo*

**Dominio:** Indica la decisión del supremo acerca de la sentencia

**Tipo:** Alfanumérico

**Indexación:** Si

**Tratamiento documental:** Lenguaje libre

**Lengua:** Lengua del documento

**Controles de validación:** No puede quedar vacío.

**Etiqueta:** *casación*

**Dominio:** Indica el tipo de recurso de la sentencia. Contiene además los artículos y apartados asociados a dicha casación, de la siguiente manera:

Número del Artículo. Número del Apartado

**Tipo:** Alfanumérico

**Indexación:** Si

**Tratamiento documental:** Lenguaje libre

**Lengua:** Lengua del documento

**Controles de validación:** puede quedar vacío en caso de que se seleccione el campo de revisión.

**Etiqueta:** *revisión*

**Dominio:** Indica el tipo de recurso de la sentencia. Contiene además los artículos y apartados asociados a dicha revisión, de la siguiente manera: Número del Artículo. Número del Apartado

**Tipo:** Alfanumérico

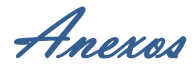

**Tratamiento documental:** Lenguaje libre

**Lengua:** Lengua del documento

**Controles de validación:** puede quedar vacío en caso de que se seleccione el campo de casación.

**Etiqueta:** *delitos*

**Dominio:** Se selecciona según lo que contenga la sentencia. La sentencia contiene la descripción de los hechos, los implicados y los delitos asociados a la misma.

**Tipo:** Alfanumérico

**Indexación:** Si

**Tratamiento documental:** Lenguaje libre

**Lengua:** Lengua del documento

**Controles de validación:** No puede quedar vacío.

**Etiqueta:** *descriptores*

**Dominio:** Palabras clave normalizadas que expresan los conceptos principales contenidos en el documento, según el siguiente principio general: si el artículo contiene *n* conceptos relevantes se asignan *n* descriptores.

**Tipo:** Alfanumérico

**Indexación:** Si

**Tratamiento documental:** Lenguaje controlado

**Lengua:** Del centro de documentación.

**Controles de validación:** No puede quedar vacío y sólo admite valores extraídos de una lista de términos autorizados.

**Tabla 9. Diccionario de datos correspondiente a la Entidad Sentencia Penal**

**Etiqueta:** *sentencia*

**Dominio:** Número de la sentencia emitida por el Tribunal Supremo.

**Tipo:** Alfanumérico

**Indexación:** Si

**Tratamiento documental:** Lenguaje controlado

**Lengua:** Del centro de documentación.

**Controles de validación:** No puede quedar vacío y sólo admite valores numéricos únicos.

**Etiqueta:** *año de la sentencia.* **Dominio:** Indica el año de emitida la sentencia. **Tipo:** Numérico **Indexación:** Si **Tratamiento documental:** no procede **Lengua:** no procede **Controles de validación:** No puede quedar vacío.

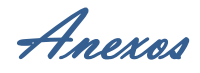

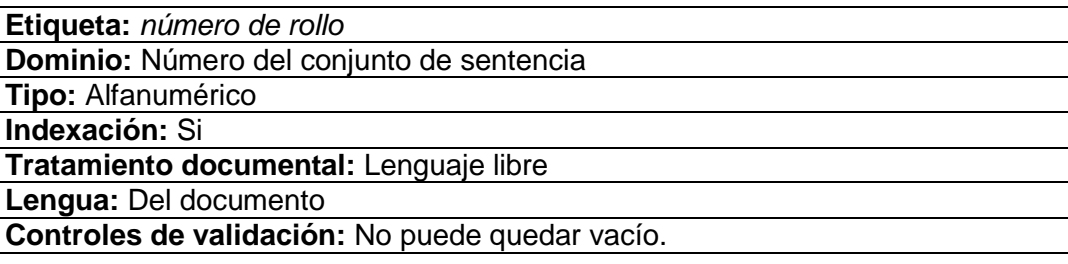

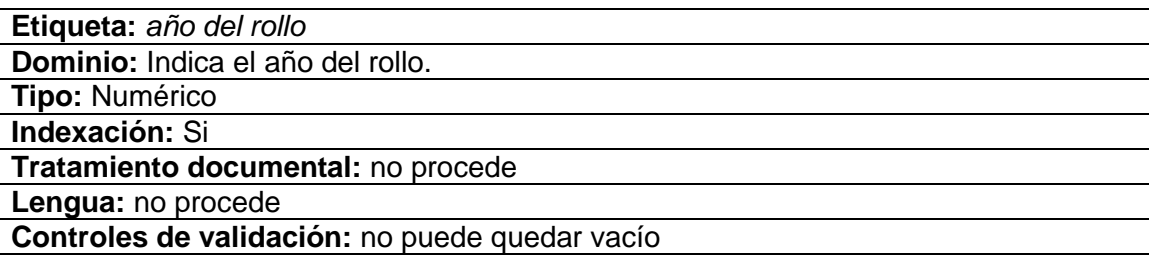

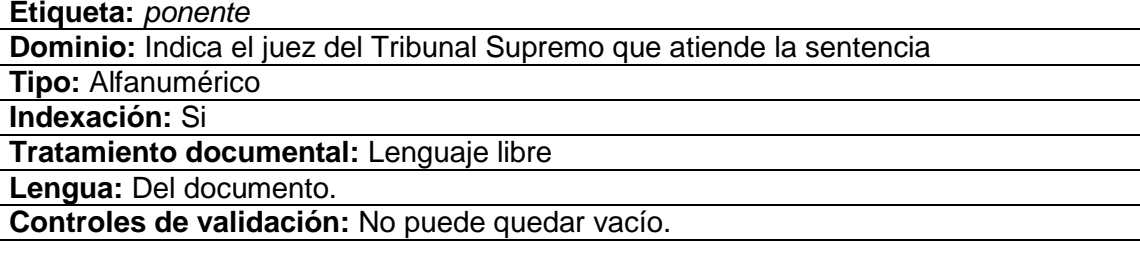

**Etiqueta:** *número de causa*

**Dominio:** Indica el número emitido por el Tribunal Provincial.

**Tipo:** Alfanumérico

**Indexación:** Si

**Tratamiento documental:** Lenguaje libre

**Lengua:** Del documento

**Controles de validación:** no puede quedar vacío.

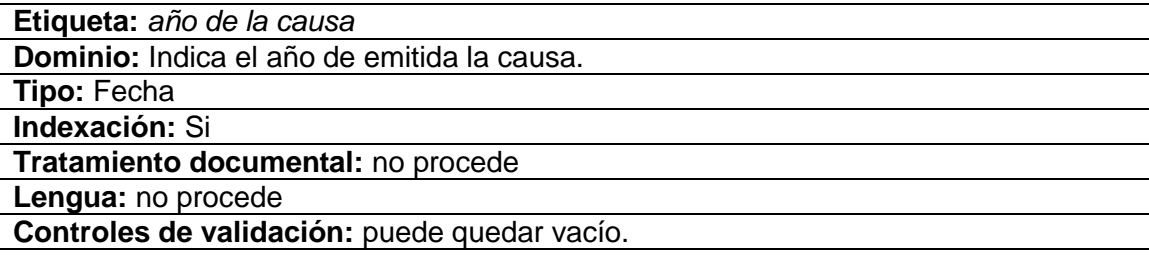

**Etiqueta:** *tribunal* **Dominio:** Indica el tribunal que remitió la causa **Tipo:** Alfanumérico

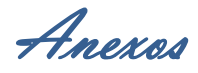

**Tratamiento documental:** Lenguaje libre

**Lengua:** Lengua del documento

**Controles de validación:** no puede quedar vacío.

**Etiqueta:** *sala*

**Dominio:** Indica a que sala pertenece dicha sentencia

**Tipo:** Alfanumérico

**Indexación:** Si

**Tratamiento documental:** Lenguaje libre

**Lengua:** Lengua del documento

**Controles de validación:** No puede quedar vacío.

**Etiqueta:** *fallo*

**Dominio:** Indica la decisión del supremo acerca de la sentencia

**Tipo:** Alfanumérico

**Indexación:** Si

**Tratamiento documental:** Lenguaje libre

**Lengua:** Lengua del documento

**Controles de validación:** No puede quedar vacío.

**Etiqueta:** *casación*

**Dominio:** Indica el tipo de recurso de la sentencia. Contiene además los artículos y apartados asociados a dicha casación, de la siguiente manera:

Número del Artículo. Número del Apartado

**Tipo:** Alfanumérico

**Indexación:** Si

**Tratamiento documental:** Lenguaje libre

**Lengua:** Lengua del documento

**Controles de validación:** puede quedar vacío en caso de que se seleccione el campo de revisión.

**Etiqueta:** *revisión*

**Dominio:** Indica el tipo de recurso de la sentencia. Contiene además los artículos y apartados asociados a dicha revisión, de la siguiente manera:

Número del Artículo. Número del Apartado

**Tipo:** Alfanumérico

**Indexación:** Si

**Tratamiento documental:** Lenguaje libre

**Lengua:** Lengua del documento

**Controles de validación:** puede quedar vacío en caso de que se seleccione el campo de casación.

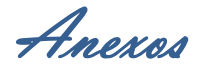

**Etiqueta:** *delitos*

**Dominio:** Se selecciona según lo que contenga la sentencia. La sentencia contiene la descripción de los hechos, los implicados y los delitos asociados a la misma.

**Tipo:** Alfanumérico

**Indexación:** Si

**Tratamiento documental:** Lenguaje libre

**Lengua:** Lengua del documento

**Controles de validación:** No puede quedar vacío.

**Etiqueta:** *descriptores*

**Dominio:** Palabras clave normalizadas que expresan los conceptos principales contenidos en el documento, según el siguiente principio general: si el artículo contiene *n* conceptos relevantes se asignan *n* descriptores.

**Tipo:** Alfanumérico

**Indexación:** Si

**Tratamiento documental:** Lenguaje controlado

**Lengua:** Del centro de documentación.

**Controles de validación:** No puede quedar vacío y sólo admite valores extraídos de una lista de términos autorizados.